Objekttyp: **Issue**

Zeitschrift: **Die neue Schulpraxis**

Band (Jahr): **62 (1992)**

Heft 1

PDF erstellt am: **09.08.2024**

# **Nutzungsbedingungen**

Die ETH-Bibliothek ist Anbieterin der digitalisierten Zeitschriften. Sie besitzt keine Urheberrechte an den Inhalten der Zeitschriften. Die Rechte liegen in der Regel bei den Herausgebern. Die auf der Plattform e-periodica veröffentlichten Dokumente stehen für nicht-kommerzielle Zwecke in Lehre und Forschung sowie für die private Nutzung frei zur Verfügung. Einzelne Dateien oder Ausdrucke aus diesem Angebot können zusammen mit diesen Nutzungsbedingungen und den korrekten Herkunftsbezeichnungen weitergegeben werden.

Das Veröffentlichen von Bildern in Print- und Online-Publikationen ist nur mit vorheriger Genehmigung der Rechteinhaber erlaubt. Die systematische Speicherung von Teilen des elektronischen Angebots auf anderen Servern bedarf ebenfalls des schriftlichen Einverständnisses der Rechteinhaber.

# **Haftungsausschluss**

Alle Angaben erfolgen ohne Gewähr für Vollständigkeit oder Richtigkeit. Es wird keine Haftung übernommen für Schäden durch die Verwendung von Informationen aus diesem Online-Angebot oder durch das Fehlen von Informationen. Dies gilt auch für Inhalte Dritter, die über dieses Angebot zugänglich sind.

Ein Dienst der ETH-Bibliothek ETH Zürich, Rämistrasse 101, 8092 Zürich, Schweiz, www.library.ethz.ch

# **http://www.e-periodica.ch**

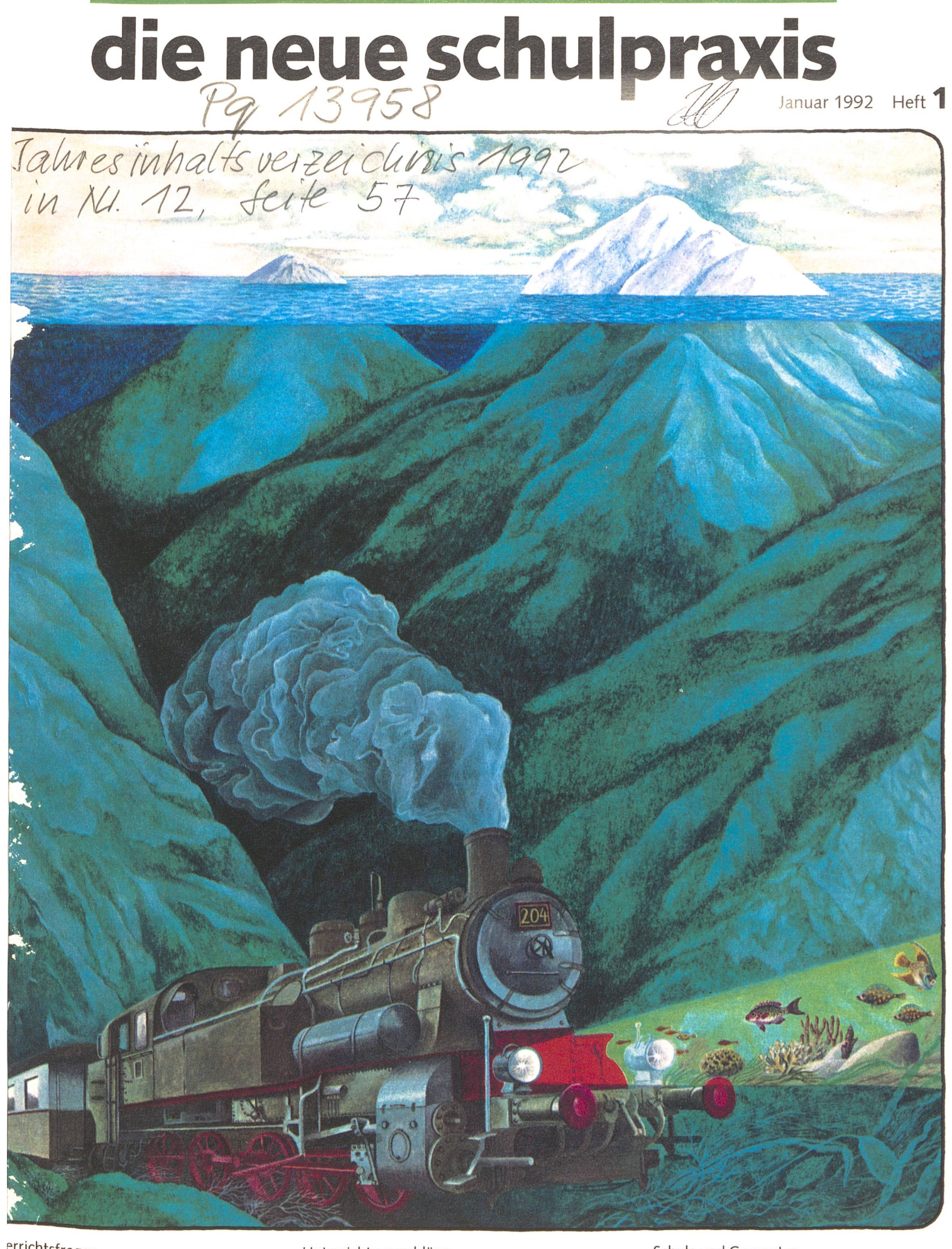

errichtsfragen

Bilder in Sprache umsetzen

# Unterrichtsvorschläge

- Buchstabenfestli  $\overline{\phantom{0}}$
- Ein Waschtag damals und heute
- Lesemotivation
- Architektur in Bastelbögen
- Der Dreissigjährige Krieg

# Schule und Computer

- Windows 3.0

SCHWEIZERISCHE LANDESBIBLIOTHEK **BIBLIOTHÈQUE NATIONALE SUISSE** BIBLIOTECA NAZIONALE SVIZZERA BIBLIOTECA NAZIUNALA SVIZRA

# BASEL<br>5. - 8. MAI 1992<br>INTERNATIONALE LEHRMITTEL- UND BILDUNGSMESSE

Berman/Grieder

Täglich 9 bis 17 Uhr **Schweizer Mustermesse** CH-4021 Basel Tel. 061/686 20 20

# die neue Schulpraxis

62. Jahrgang Januar 1992 Heft <sup>1</sup>

«Die Lerche sitzt auf der Lärche.» Mein Göttibub hat den Satz im Diktat richtig geschrieben. Doch wie sieht der Vogel aus? Wie singt er? Wo brütet er? Keine Antworten auf diese Fragen. Mit etlichem Aufwand suchten wir Rot- und Weisstannenzweige, Föhren- und Lärchenästchen. Doch kein Schüler der ganzen Klasse konnte diese richtig benennen. Hatte noch kein Schüler einen

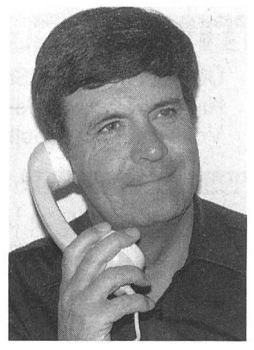

wunderschönen Lärchenwald im Herbst bewusst nommen? Fürs Diktat wurden die Wörter fleissig gelernt, doch es blieben leere Worthülsen, ohne Erlebnisinhalt gefüllt. Eine abstrakte Auswendiglernarbeit, ohne Objektkontakt, ohne Herzblut. - «Der Fön trocknet mein Haar, der Föhn bereitet mir Kopfweh.» Hier verwechselte der Göttibub die bei-Wörter. Ähnlichkeitshemmung! Die Trennschärfe schen den Wörtern war zu klein. Obwohl er wusst: «Achtung Falle.» Unsere Expertengruppe hatte im neuen Zürcher Lehrplan den Satz vorgeschlagen: «Auf Prüfungsdiktate ist zu verzichten», doch beim Gang durch all die Kommissionen ist dieser Satz längst wieder gestrichen worden... Sogar im Unterstufenwörterbüchlein (Arp) dürfen diese vier Wörter weiterhin ihren Platz finden, Lehrer diese abfragen.

#### \*\*\*

Wenn Sie diese Zeilen lesen, bin ich mit nur 20 kg Gepäck natelang unterwegs und besuche Schulen rund um den Glo-Wie oft werden da leere Worthülsen geübt? In einigen Monaten kann ich mehr darüber berichten. Ernst Lobsiger

# Inhalt Unterrichtsfragen Bilder in Sprache umsetzen Von Ernst Lobsiger Ein Dutzend alte und neue Auswertungsarten für Bilder 5 Damals Am Mittagstisch in der Innerschweiz 1938 9 Unterrichtsvorschlag **Ein Lied** von Laurenz Pekarek Wie heisst denn dies? 10  $\mathbf{U}$  Unterrichtsvorschlag **Buchstabenfestli** Von Marc Ingber Ein Fest für alle Schülerinnen und Schüler ... und Buchstaben  $\mathbb{I}$  and  $\mathbb{I}$  11 Unterrichtsvorschlag Ein Waschtag damals und heute Von Marc Ingber Waschen zu Grossmutters Zeit und heute 17 **M** Unterrichtsvorschlag Lesemotivation - Ein Projekt Von Max Tobler Wege zu den Büchern - aufgezeigt für Mittelstufenschüler 21 **EM/O**<br>
EUnterrichtsvorschlag Architektur in Basteibögen Von Hansruedi Nehren/Claus Würmli Anregungen aus der Ausstellung «Architektur aus Papier» in Basel  $31$ O Unterrichtsvorschlag Der Dreissigjährige Krieg, Teil 1 Von Beat Zopp Überblick und Materialsammlung 37 Schule + Computer Die Benützeroberfläche Windows 3.0 Teil 2 Von Rolf Riemensberger **45** Bei einer Tasse Kaffee Zu Besuch in einer bayrischen Landschule Interview mit Gotthard Lipp, Lehrer und Schulleiter in Seeg im Allgäu 56 Rubriken Offene Stellen **8** Lehrlingsporträt **57** Damals **9 Freie Termine** 58  $\|\mathbf{U}\|$  = Unterstufe  $\|\mathbf{M}\|$  = Mittelstufe  $\|\mathbf{O}\|$  = Oberstufe

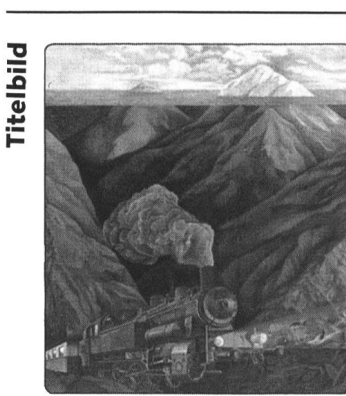

Warum nicht einmal mit einem «Lügenbild» im Unterricht arbeiten? Ein Beitrag in diesem Heft zeigt ein Dutzend Einsatzmög-<br>lichkeiten. (Bild aus dem leider vergriffenen Ex-Libris-Buchclub-Band «Der Himmel ist mein Hut» von Anita Albus)

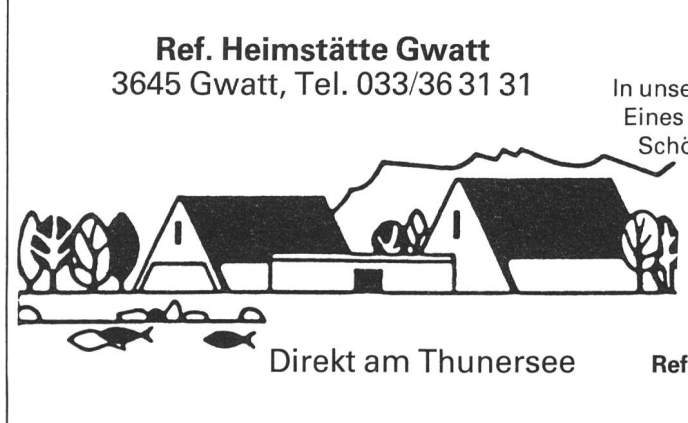

# Klassenlager und Schulwochen

In unseren preisgünstigen, gut ausgestatteten Jugendhäusern. Eines mit Mehrbettzimmern, eines mit zwei Matratzenlagern. Schöne, ruhige Lage direkt am Thunersee, eigener Strand,

> Ruderboote, Tischtennis, grosse Spielwiese. Vitaparcour, Naturschutzgebiet, vielfältige Exkursionsmöglichkeiten. Übernachtung für Selbstkocher ab Fr. 11.- Halbpension mit Selbstbedienung ab Fr. 31.-Vollpension mit Selbstbedienung ab Fr. 43.-

Reformierte Heimstätte, 3645 Gwatt, Tel. 033/36 <sup>31</sup> 31

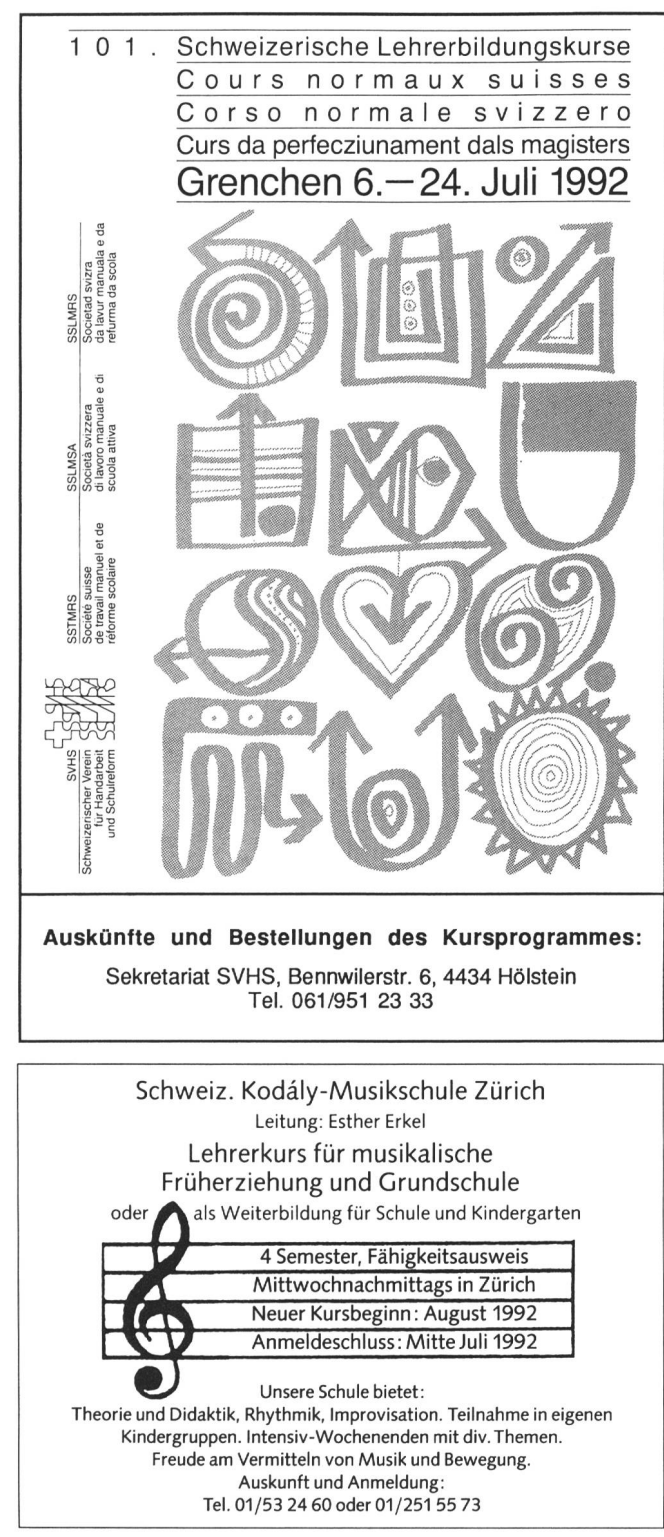

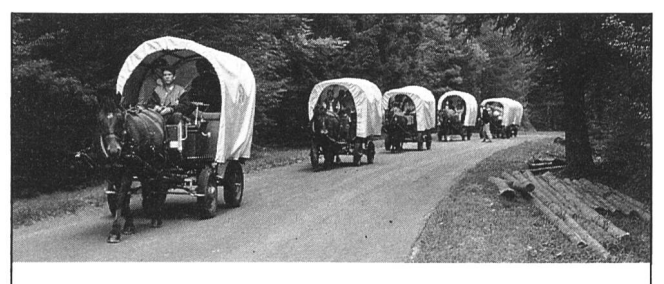

# Im Waadtländer Jura

Ohne Lärm, ohne Umweltzerstörung, im gemütlichen Takt der Pferdehufe. Rundreisen von <sup>1</sup> bis 6 Tagen für Familien, Gruppen und Schulen. Anleitung vor der Abreise. Für unverbindliche Auskunft und Prospekt schreiben Sie bitte an:

RCN SA, Les Roulottes du Bonheur, 1312 Eclépens, Tel. 021/8667750

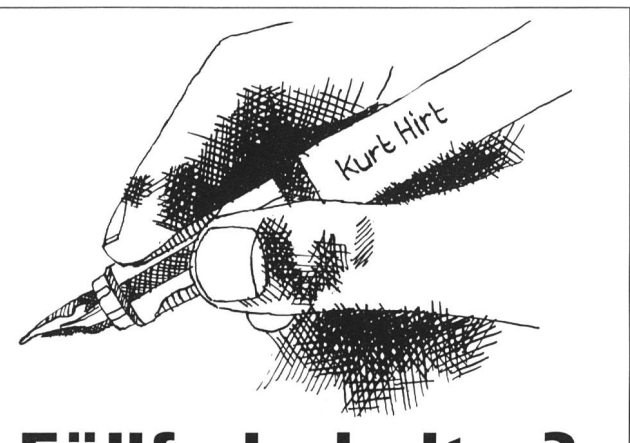

# Füllfederhalter?

der Füllfederhalter wurde vor 25 Jahren in der Schule kaum geduldet. Heute gilt ein erstklassiger Markenfüllhalter für den Schüler als ideales Schreibgerät. Der PELIKANO-Füllhalter zum Beispiel, hat genau die richtige Feder auch für Linkshänder, schreibt weich und das praktische Griffprofil sorgt für die rekte Schreibhaltung.

Die Kinder tragen dem Fülli besonders Sorge, wenn ihr Name auf dem Schaft graviert ist.

Eine gut geplante, klassenweise Einführung des Schülerfüllhalters wird ihnen das Lernziel einer gepflegten, sauberen Schrift erreichen helfen.

Wir bieten vorteilhafte Mengenpreise, Gravierdienst, kurze Lieferfrist.

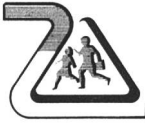

Bernhard Zeugin **Schulmaterial** 4243 Dittingen BE, 061 /89 68 85

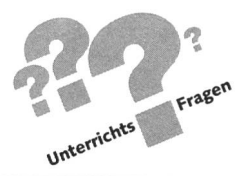

# Bilder in Sprache umsetzen Won Ernst Lobsiger

Immer wieder spricht man von der Bilderflut, die uns heimsucht. Als didaktischen Leitsatz hört man: Ein Bild sagt oft mehr als hundert Worte - wenn das Bild richtig ausgewertet werden kann. Dieser Beitrag will ein Dutzend alte und neue Auswertungsarten zusammentragen, als eine Art Checkliste für Lehrer, die im Moment nicht die ganze Palette von didaktischen Möglichkeiten präsent haben.

ast jede Nummer der «neuen schulpraxis» hat ein Titelbild, das im Unterricht eingesetzt werden kann. In einer Serie «Kinder damals» werden ganzseitige Fotos abgedruckt, welche die Kinder heute über die neuere «Kindergeschichte» nachdenken lassen. (Die unschön ins Bild hineingelegten Titel können vor der Präsentation im Schulzimmer herausgenommen werden). Auch Schnipselseiten, primär für das Verschövon Arbeitsblättern, Informationsmeldungen und Werkstattpostenblättern, eignen sich häufig für Gesprächsanlässe. Nicht zu vergessen all die Schulwandbilder, Lesebuchillustrationen, Diaserien usw. Besonders Junglehrern muss häufig gesagt werden: «Gutes Anschauungsmaterial wurde zusammengetragen, doch leider viel zuwenig, zu oberflächlich ausgewertet.» Hier einige Ideen, wie Bilder in Sprache umgesetzt werden können, wie Bildinformation bewusstgemacht werden kann, wie ein tieferes Eindringen in den Aussagegehalt der Illustration möglich wird:

- 1. Gebt dem Bild drei Titel, unterstreicht den passendsten.
- 2. Gebt dem Bild einen Titel,
	- a) der neugierig macht
	- b) der möglichst viel erklärt
	- c) der reisserisch, grossmaulig ist
	- d) der als Frage das Interesse weckt
	- e) der nur aus direkter Rede oder einem Geräusch der Hauptperson besteht
	- f) drei Titel in drei Sprachen (Hochdeutsch, Mundart, Französisch...)
	- g) ... (eigene Ideen für die Klassenkameraden).
- 3. Hat es auf dem Bild zwei Personen, so sprechen diese doch miteinander. Schreibt den Dialog auf.

Hat es auf dem Bild ein Haus, so stellt ihr euch darin zwei Personen vor, die einen Dialog führen. Seht ihr auf einem Bild eine Lokomotive, so sind darin sicher Lokomotivführer und Heizer, die miteinander sprechen. Notieren wir diesen Dialog!

Hat es auf einem Bild nur eine Person, so stellen wir uns vor, dass diese laut denkt, einen Monolog führt. Auch den können wir aufschreiben!

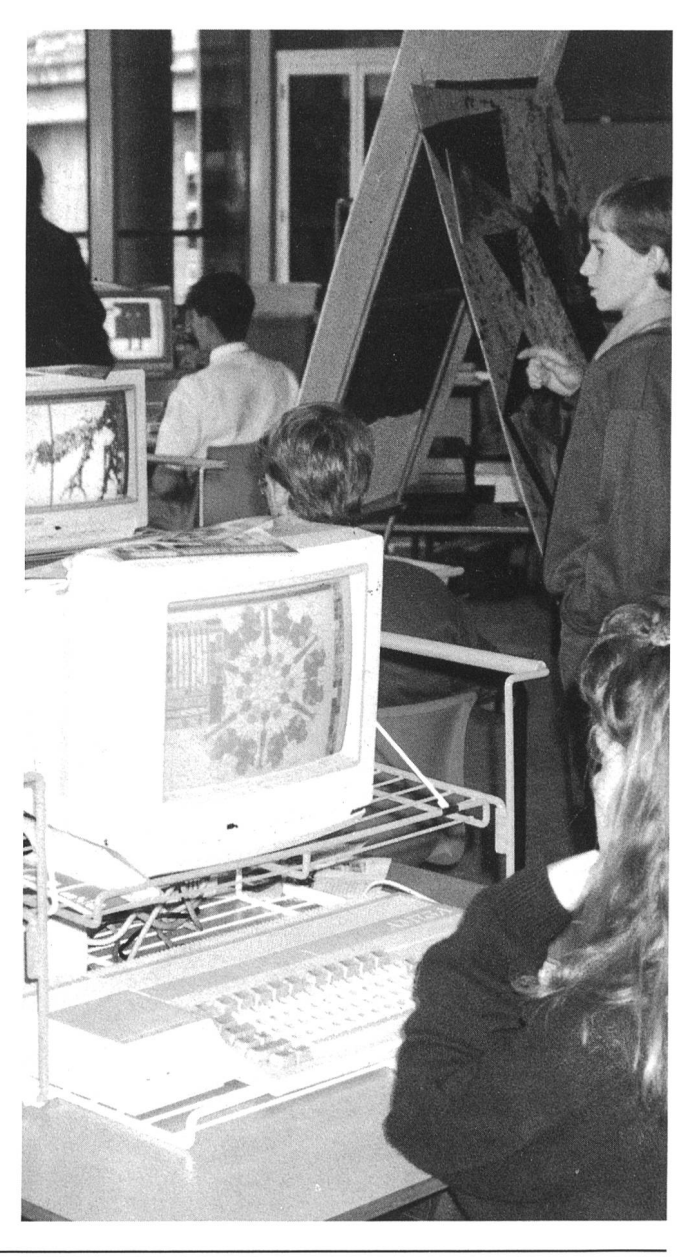

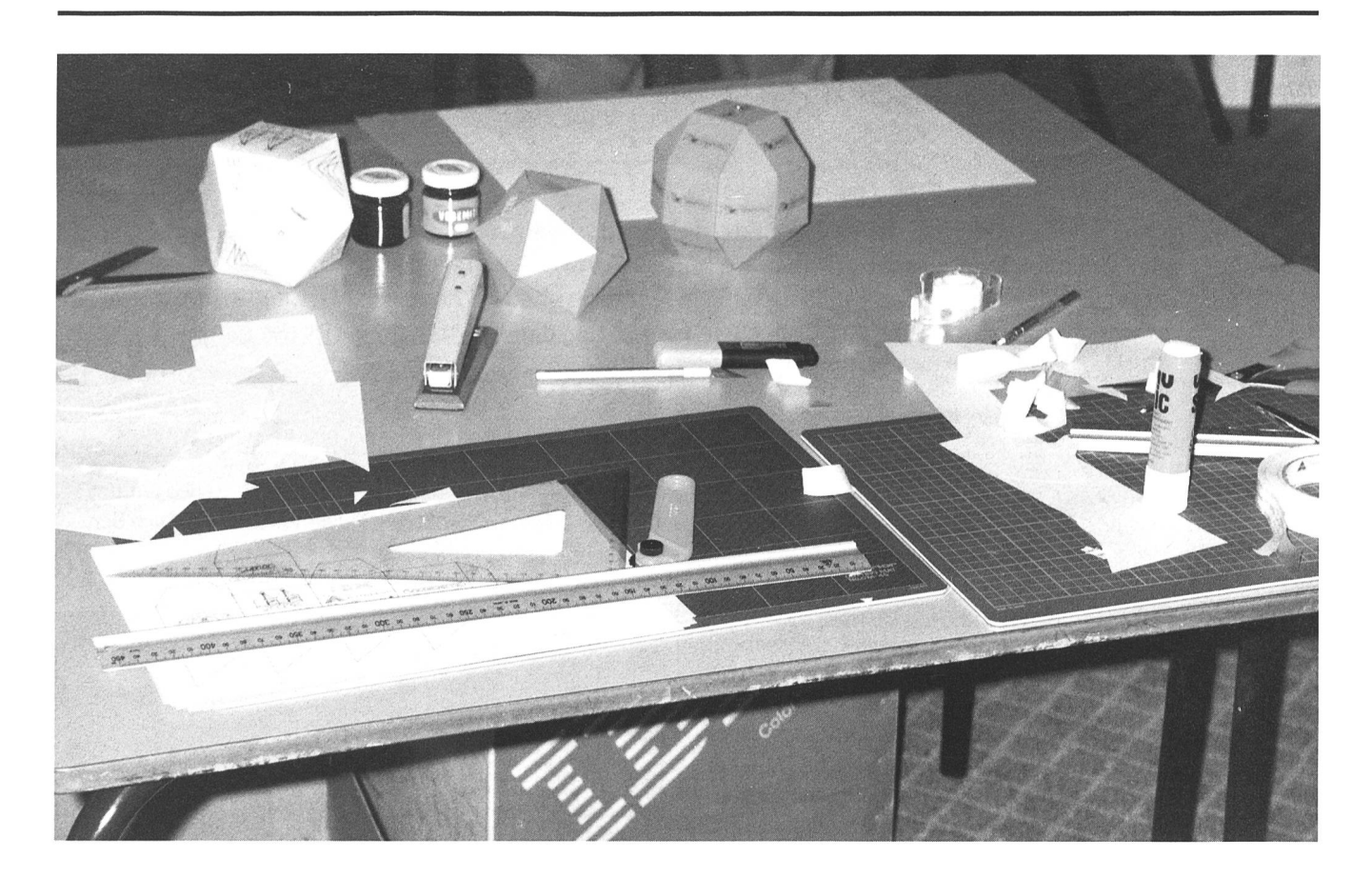

Beispiel zum Titelbild dieser Nummer: Lokomotivführer: Schön, wie wir zügig vorankommen. Heizer: Ja, diese Strecke ist bemerkenswert eben.

- Eben, darum kommen wir zügig voran.
- H: Klar, zügig, weil wir ein Zug sind.
- L: Wenn nur kein Walfisch auf der Schiene liegt.
- H: Walfisch? Warum? Die schwimmen doch und liegen nicht!
- L:  $\cdots$
- 4. Spontane Geistesblitze notieren: Wenn ihr ein Bild betrachtet, gehen euch doch viele ungeordnete Gedanken durch den Kopf. Schreibt diese einfach untereinander. Nachher vergleicht ihr: Welche Wörter oder Ausdrücke kommen immer wieder vor?

Wo gibt es gegensätzliche Meinungen?

Beispiel zum Titelbild dieses Heftes: Lokomotive Dampflokomotive Viel Rauch Hohe Berge im Hintergrund Nebelmeer unter den Bergspitzen? Was sieht man im Scheinwerferkegel? Fische, Muscheln, Korallen Unterwasserzug!

Lügenbild! Warum nicht im ersten Moment schon gemerkt?

- 5. Schreibt möglichst viele Wörter und Ausdrücke auf, die Stimmungen ausdrücken, z. B. traurig, fröhlich, melancholisch, übertriebene Karikatur, spöttisch, düster, antiquiert/veraltet, optimistisch, pessimistisch, beruhigend, aufregend... (Im Synonym-Duden 8 findet ihr noch hunweitere Ausdrücke). Schreibt zu jedem Ausdruck, ob er zu euren Bildern passt, z. B. «passt ausgezeichnet», «eher unpassend, weil...»
- 6. Bildern Musik zuordnen. Stellt euch vor, ihr zeigt den Klassenkameraden eine Minute lang ein Bild. Welche Art Musik passt dazu? Welche Instrumente passen dazu? (Flöte, Orgel, Schlagzeug am besten hörbar?)
- 7. Bilddiktat (z.B. Partnerarbeit). Beide Schüler haben ein an deres Bild. In zwanzig Sätzen soll dies so genau wie möglich beschrieben werden. Der Partner erhält nur die Beschreibung und soll danach eine Skizze anfertigen. Erst dann wird ihm das Bild gezeigt.
- 8. Eine Geschichte zum Bild aufschreiben: Was war eine Woche, ein Tag, eine Stunde oder auch nur eine Minute, bevor dieses Bild eingefangen wurde? Wie geht es wohl weiter; was passiert in den nächsten Minuten, Stunden oder Tagen? Was wird gesprochen, gerufen, gedacht?

Beispiel: Der Dampfzug stand in Dover (England) zur Abfahrt nach Frankreich bereit. Der neue Tunnel unter dem Ärmelkanal hindurch war ja schon 1994 feierlich eingeweiht worden. Langsam beginnt der Zug zu rollen und verschwindet im Tunnel. Doch nach zehn Minuten Fahrt, was war das für ein Zittern, Beben und Krachen...?

9. Aufdeckmethode: Sucht ein Bild, das euch gut gefällt. Deckt es mit Papieren ab (ähnlich wie beim Adventskalender). Zuerst sehen die Mitschüler vielleicht nur den Kopf eines Menschen oder den Rauch eines Hauses, einer Dampflokomotive. Die Mitschüler sollen frei von der ber weg erzählen, was sie sehen und was rundherum wohl noch alles verdeckt bleibt. Dann kommt ein zweites (grösseres) Guckloch dazu. Das Schülergespräch läuft weiter, bis das ganze Bild abgedeckt ist.

Beispiel: Bei unserem Titelbild zuerst nur den Rauch aufdekken, dann die Lokomotive, dann den Personenwagen, schliesslich die Wasseroberfläche, die auch ein Nebelmeer sein könnte. Erst ganz zum Schluss nehmen wir den Streifen weg, der über dem Lichtkegel der Lokomotivlampen lag. Jetzt werden die Fische und Korallen sichtbar, und das Bild kommt eine neue Aussage.

10. Das Bild nach allen vier Seiten erweitern: Links kämen noch mehr Eisenbahnwagen zum Vorschein, welche der Schüler möglichst ähnlich zeichnet, rechts liegt vielleicht ein grosser Fisch auf dem Celeise usw.

- 11. Durch Collage Bild verändern: Aus Illustrierten schneiden wir Bildteile aus, die sich in unser Bild hineinsetzen sen.
- 12. Eine Lesespur ins Bild legen. Mitschüler können mit Rotstift nach dem genauen Lesen einzeichnen, wohin sich der Taucher bewegt hat.

Beispiel: Als der Unterwasserzug endlich angehalten hatte, setzte ich meine Taucherbrille auf und verliess den Wagen. Ich schwamm zur Lokomotive, grüsste mit einer Handbewegung noch den Heizer und überquerte dann vor dem Dampfross die Schienen. Ich wollte ja den höchsten Berg im Hintergrund erklimmen. Im Scheinwerferkegel der Lokomotive sah ich einen Schwamm, den ich gleich mitnahm, denn Schwämme kann man immer brauchen. Ich wollte auf dem Grat, der gerade vor der Lokomotive anzusteigen begann, zuerst die niedrige Bergspitze erreichen, die noch unter dem Wasserspiegel lag. Doch etwa in der Mitte des Grates gaben die Steinmassen unter meinem Gewicht nach, und ich stürzte nach rechts hinunter. Beim genauen Beobachten des Grates sieht man gut die Abbruchstelle im obersten Drittel. Ich schwamm dann zurück zu den Eisenbahnschienen, um einen besseren Überblick zu haben, um eine neue Route festlegen zu können. Jetzt schwamm ich...

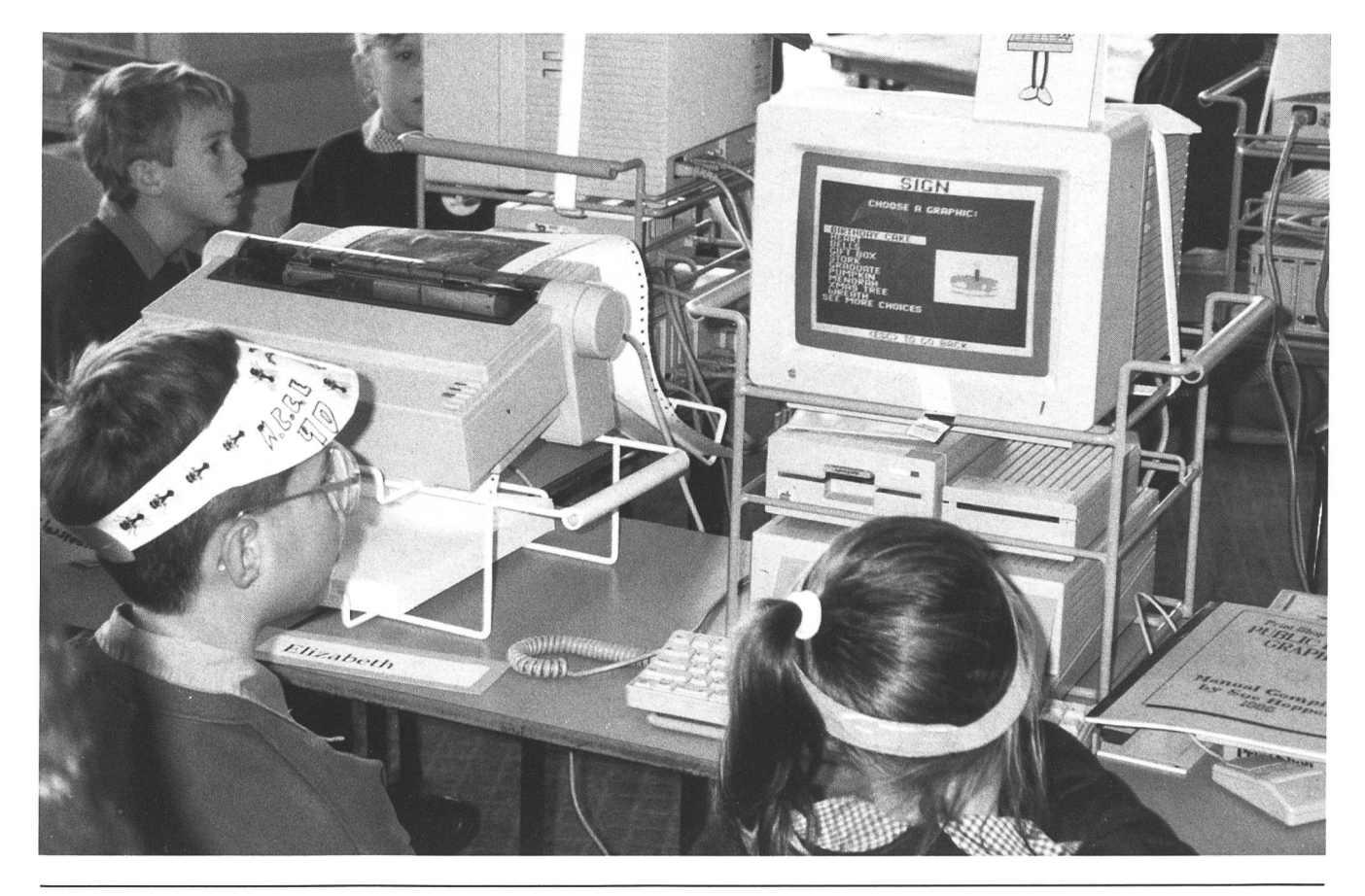

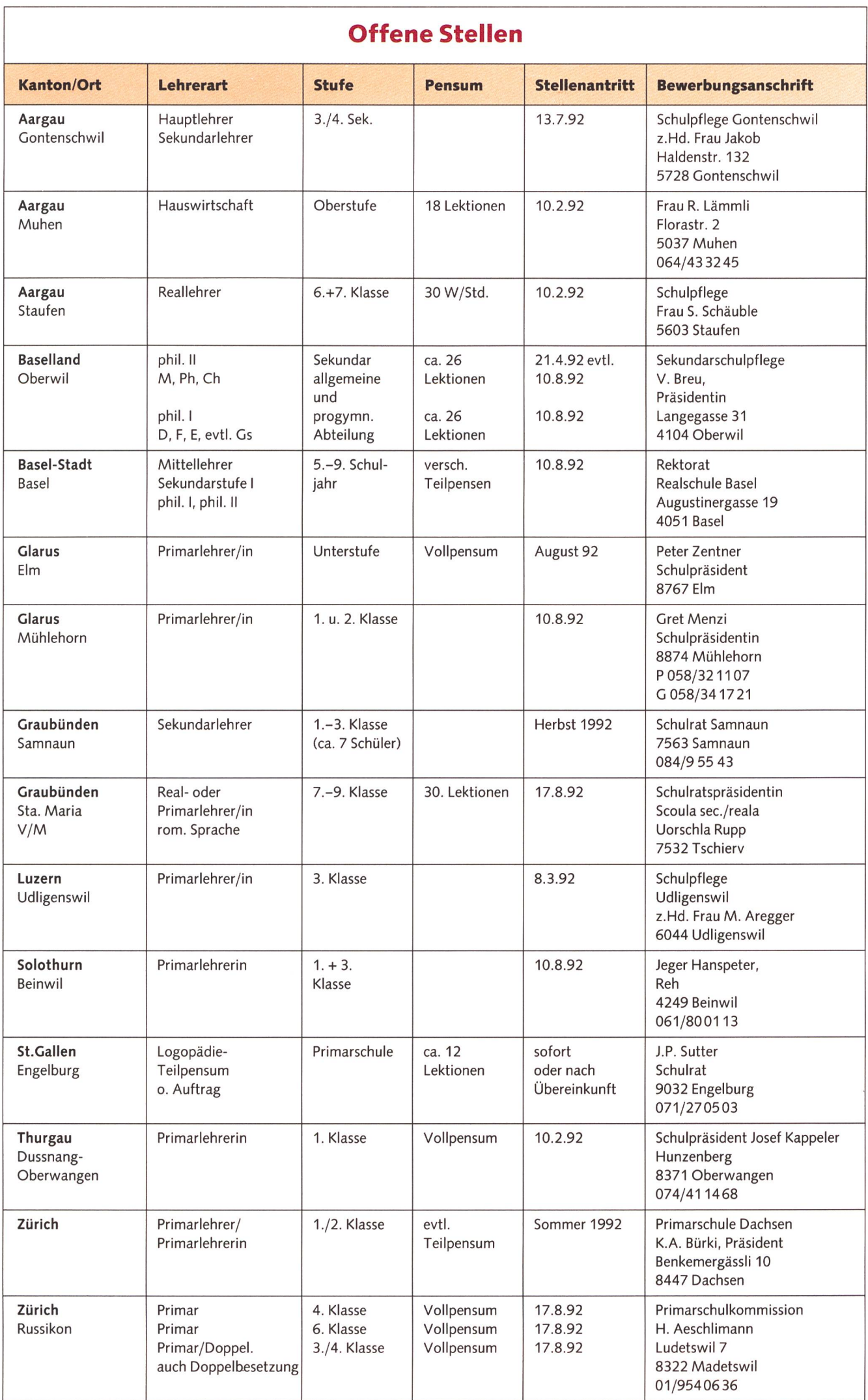

# Kinder Damals

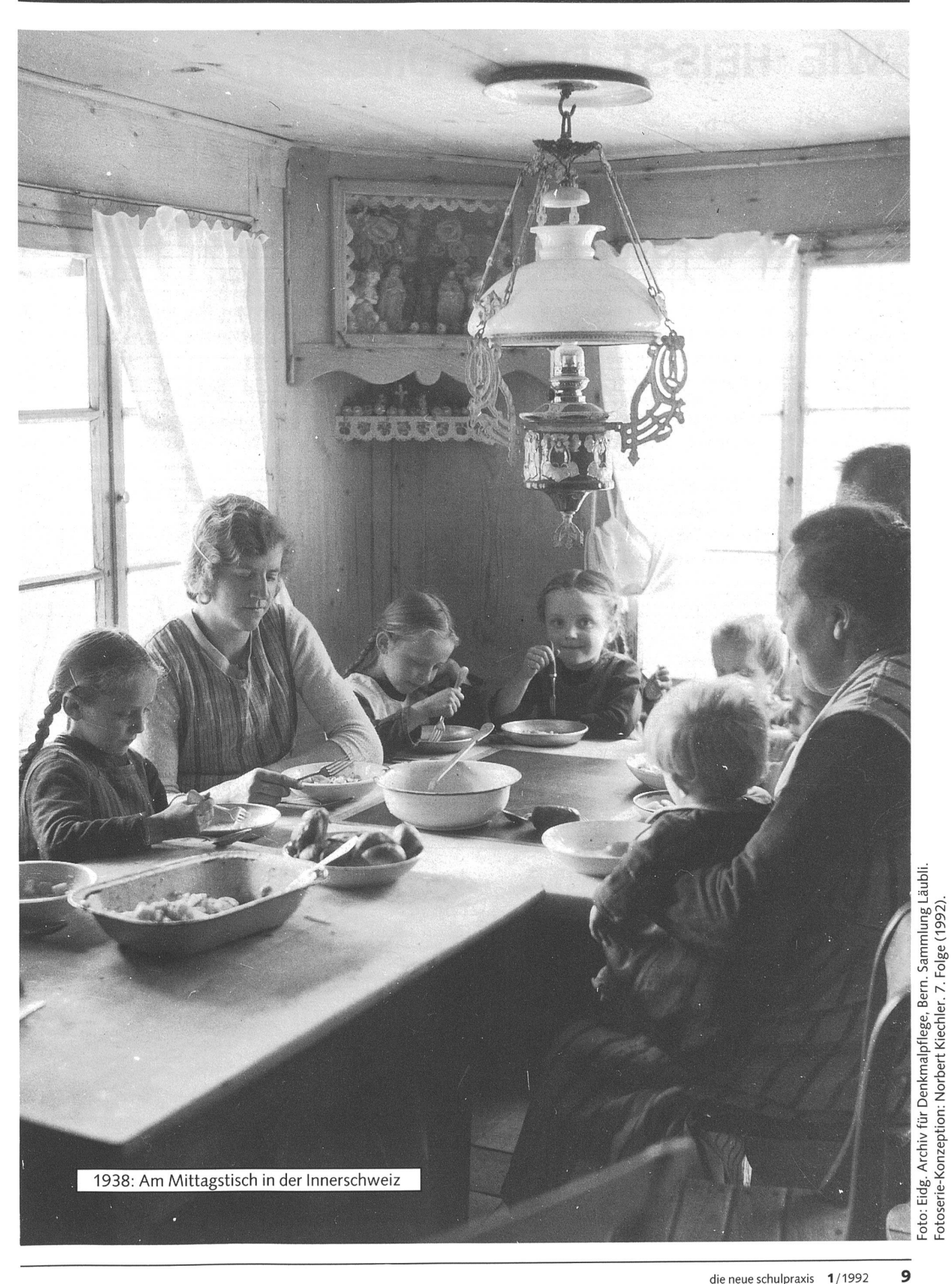

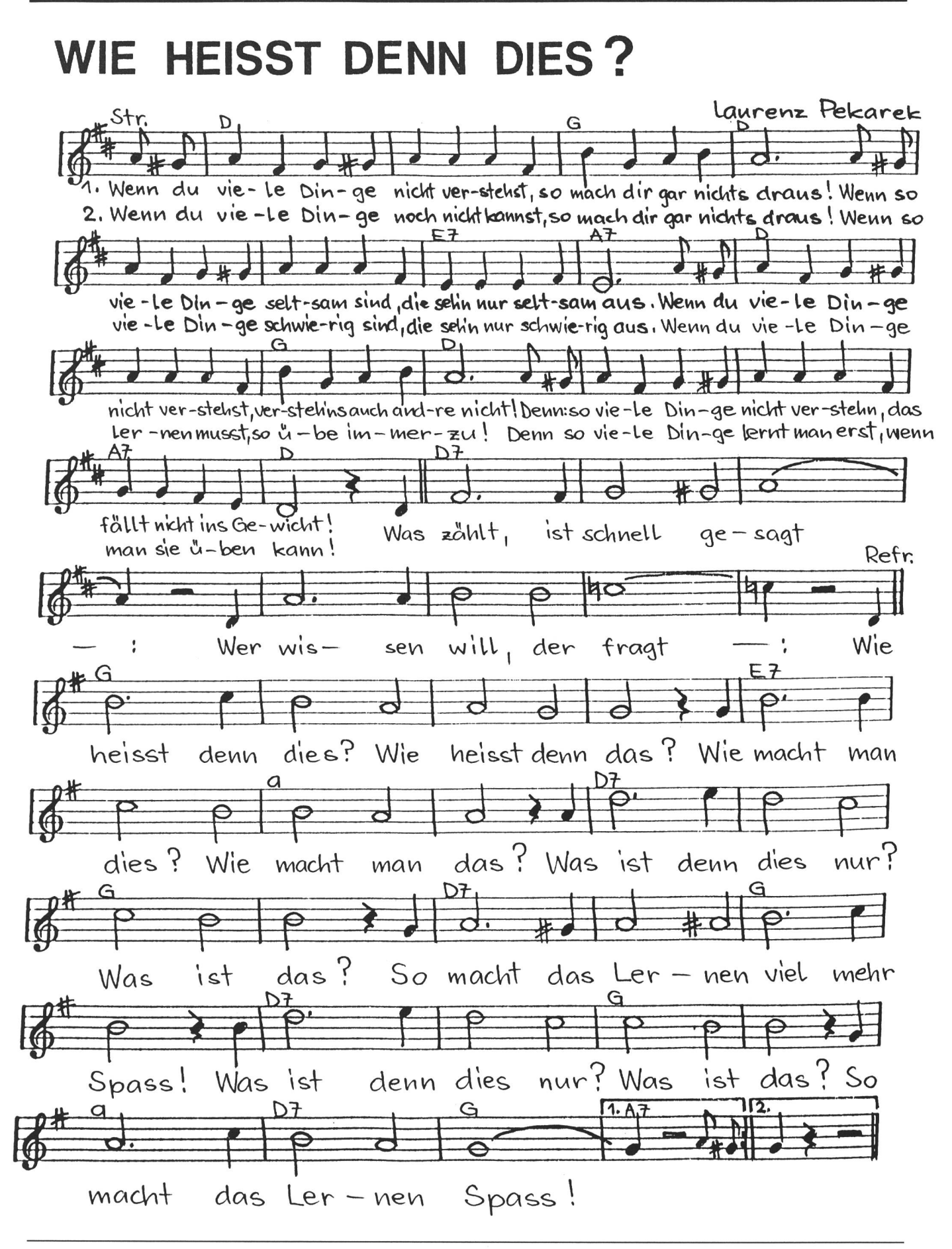

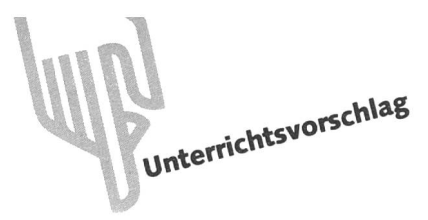

# **Buchstabenfestli** Von Madlen Guler

Die Erstklässler kennen bald alle Buchstaben, und viele lesen schon ziemlich fliessend. Unser Unterrichtsvorschlag zeigt, wie man diese schulwichtige Tatsache gebührend feiern kann und dabei erst noch einen Elternkontakt herstellen kann.

Jundlich geschafft! Jetzt kann ich alle Buchstaben! Ich \*\* Ekann sie lesen und auch schreiben.» Ein erster Anfang ist getan, um sich später als Leseratte durch dicke Bücher durchzuwühlen.

Das Schulzimmer ist mit Ballons geschmückt. Auf einigen stehen die Namen der Schüler, und zwar von hinten nach vorgelesen. Am Boden ist ein Leintuch ausgebreitet. Darauf liegen gebackene Buchstaben und ein grosses Paket. Hinten im Schulzimmer stehen auf Bänken Sirup (eventuell Kaffee) und Becher, Kuchen und Guetzli.

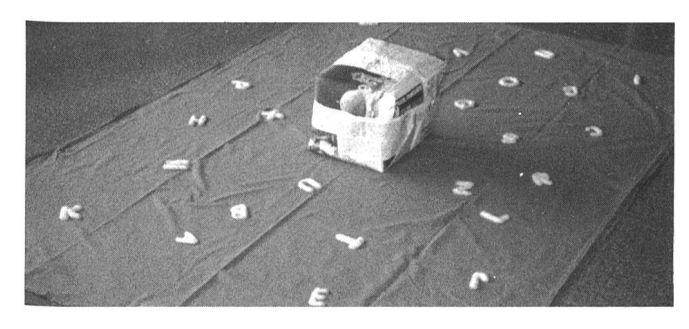

Eltern und Schüler sitzen in einem grossen Halbkreis vor der Wandtafel. Dort hängen sechs auf der Rückseite numerierte Plakate, und zwar noch umgedreht, so dass wir nur die Nummern sehen.

Zu Beginn singen wir ein paar Lieder, möglicherweise ist auch das ABC-Lied dabei.

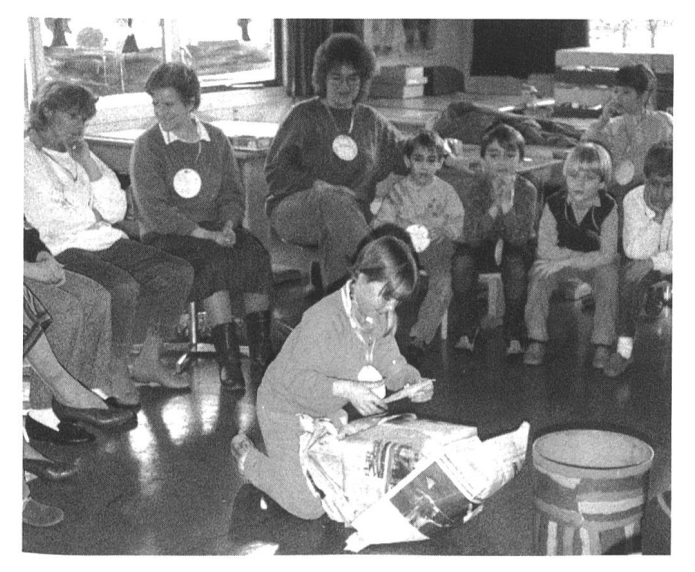

Und das grosse Paket? Es ist so viele Male mit Packpapier umwickelt, wie es Schüler hat. Dazwischen verstecken sich Lesekarten mit Aufträgen und Rätseln. Ein Schüler, sein Name steht auf dem Packpapier von rechts nach links schrieben, beginnt mit Auspacken und liest den Text auf der Karte vor. Er versucht die Aufgabe zu lösen, vielleicht auch mit Hilfe seiner Mitschüler. Auf der Rückseite seiner Karte ist ein grosser Buchstabe geschrieben, den er jetzt auf dem Leintuch suchen und dann essen darf.

Währenddessen haben natürlich alle andern Schülerinnen und die Eltern schon herausgefunden, wer als nächste weiter auspacken kann. Der Name steht wiederum verkehrt auf dem Packpapier.

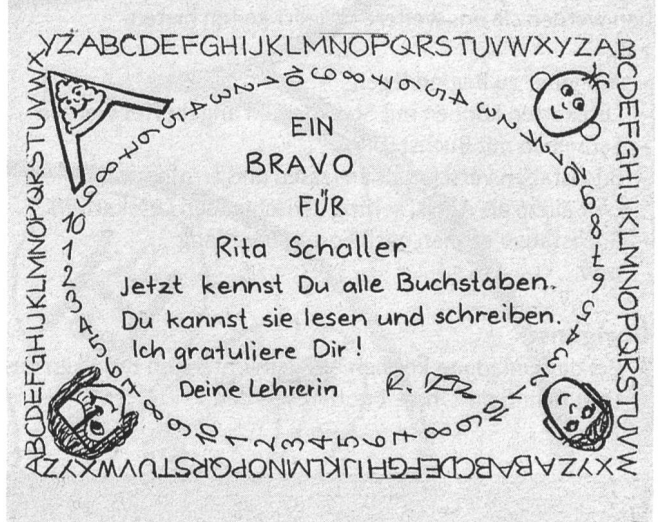

Die Reihenfolge der Lesekarten und der Schüler lässt sich also vorbereiten. So kann man bewusst einfachere, kürzere und schwierigere Leseaufgaben zuteilen. Wer möchte sich denn schon vor allen Eltern blamieren, und das erst noch an einem Fest... Zudem kann auch eine wünschenswerte wechslung zwischen Aufträgen mit Handeln oder solchen mit «Nur-Lesen» erreicht werden.

Damit sich die Schüler bei den Aufgaben teilweise selber helfen können, ist es sinnvoll, dass alle Buchstaben irgendwo gut sichtbar abgebildet sind (vgl. Aufgabe P, U, I).

Und was steckt im Paket? Vielleicht konnten wir eine «echte» Schatzkiste einwickeln. Darin liegen die Zertifikate, am besten auf besonderes Papier kopiert.

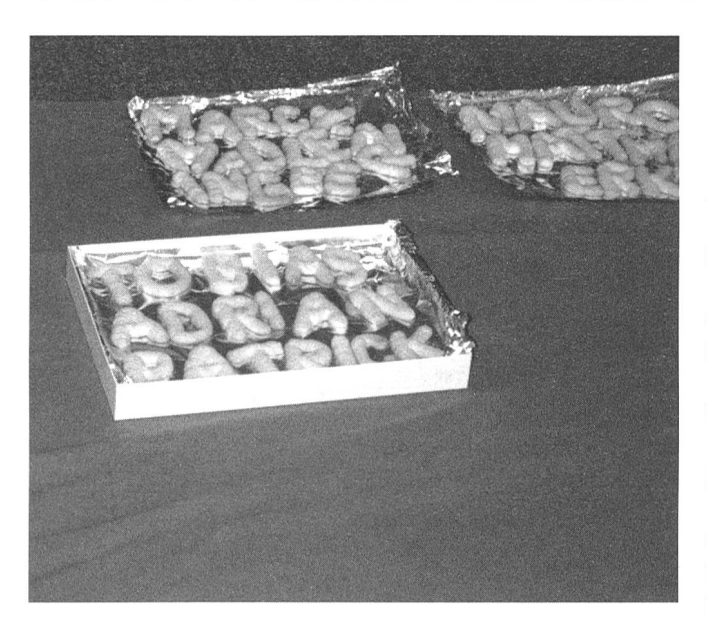

Schliesslich geniessen Schüler und Eltern die Buchstabenguetzli, anderes Gebäck und ein Getränk. Natürlich darf jeder Schüler den Ballon mit seinem Namen mitnehmen.

# Variante

Vielleicht hat eine höhere Schulklasse für uns alle Buchstaben aus Sagex (Holz) angefertigt. Anstelle der Guetzli-Buchstaben werden sie uns weitere Möglichkeiten bieten. z.B.:

- Alphabet zu Beginn legen
- Lesekarten können mit Stecknadeln angeheftet werden
- Schreiben mit Buchstaben
- Buchstaben verschwinden lassen und erraten
- (vor allem als Auflockerung zwischen den Lesekarten)
- Buchstaben ordnen nach Form oder Klang
- usw.

# Übrigens:

- Bei der Einladung können auf dem untersten B-Balken das Datum und die Uhrzeit notiert werden.

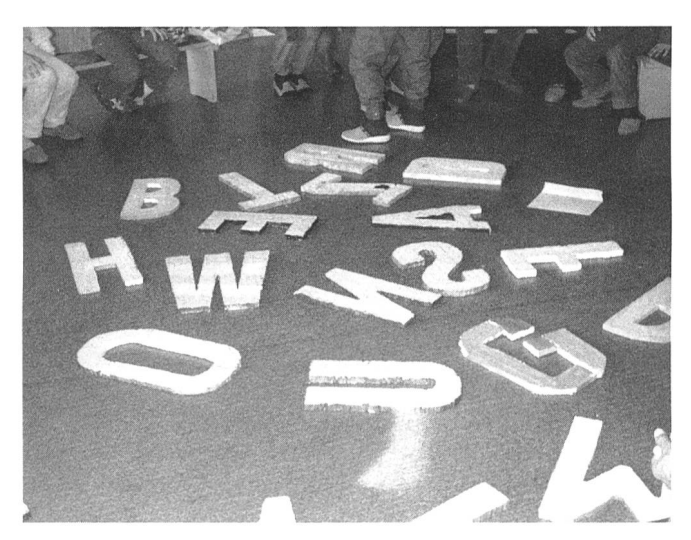

# Lesekarten

- A Wie heissen der erste und der letzte Buchstabe des Alphabets?
- B\* Schau an die Moltonwand. Welche Buchstaben fehlen bei diesen Worten?
- C Welcher Mädchenname fängt mit <sup>C</sup> an?
- D Sein Name beginnt mit diesem Buchstaben. Er sieht fast gleich aus wie Nebel oder Rauch. Was ist das?
- E Schreibe ein <sup>E</sup> an die Wandtafel. Schreibe noch einen Buchstaben dazu. Jetzt kannst du es essen. Was ist das?
- F\* Hänge das Plakat mit der Nummer <sup>2</sup> auf. Du siehst fünf dicke Freunde und Freundinnen. Wie heissen sie?
- G Welche Farben beginnen mit dem Buchstaben G?
- H Suche 3 Wörter, die so beginnen: Ha...
- I Im Buchstaben K versteckt sich auch ein I. In andern Buchstaben versteckt sich der <sup>I</sup> auch. In welchen?
- <sup>J</sup> Welcher Tiername und welche Automarke beginnen mit J?
- K<sup>\*</sup> Hänge das Plakat mit der Nummer 3 auf. Löse das Rätsel. Wie heisst das Lösungswort?
- L\* Hänge das Plakat mit der Nummer 6 auf und lies. Wie heisst dieses Lied richtig?
- M Es steht im Kühlschrank, und es beginnt mit M. Was ist das?
- N Womit beginnt der Tag und hört die Nacht auf?
- O Es beginnt mit O. Du hast zwei davon. Sie sind immer bei dir. Was ist das?
- P Welcher Buchstabe tönt fast gleich wie der P? Er sieht auch ähnlich aus.
- Q Es beginnt mit Q, und du kannst es essen. Was ist das?
- R Suche einen Tiernamen und einen Blumennamen mit R.
- S\* Hänge das Plakat mit der Nummer <sup>1</sup> auf. Der letzte Buchstabe eines Wortes ist auch der erste für das näch-Wort. Findest du alle Buchstaben?
- T\* Hänge das Plakat mit der Nummer 5 auf. Welches Tier versteckt sich?
- U Manchmal sehen die grossen und die kleinen Buchstaben fast gleich aus. Bei welchen Buchstaben ist das so?
- **V** Welches Tier beginnt mit V? Es frisst Würmer.<br>**W**\* Ein Bild und ein Wort geben zusammen ein lang
- Ein Bild und ein Wort geben zusammen ein langes Wort. Das siehst du an der Moltonwand.
- X Schreibe ein X an die Wandtafel. Kannst du daraus ein Töggeli malen?
- Y Kannst du diesen Buchstaben mit 3 Zündhölzern schreiben?
- Z\* Hänge das Plakat mit der Nummer 4 auf. Das sind die Zahlen von <sup>1</sup> bis 20. Welche Zahl fehlt?

Schliesslich erhält jede Schülerin ein Zertifikat, das ihr scheinigt, dass sie nun lesen kann.

(\* Vgl. zu diesen Aufgaben die Vorlagen auf den folgenden Seiten!)

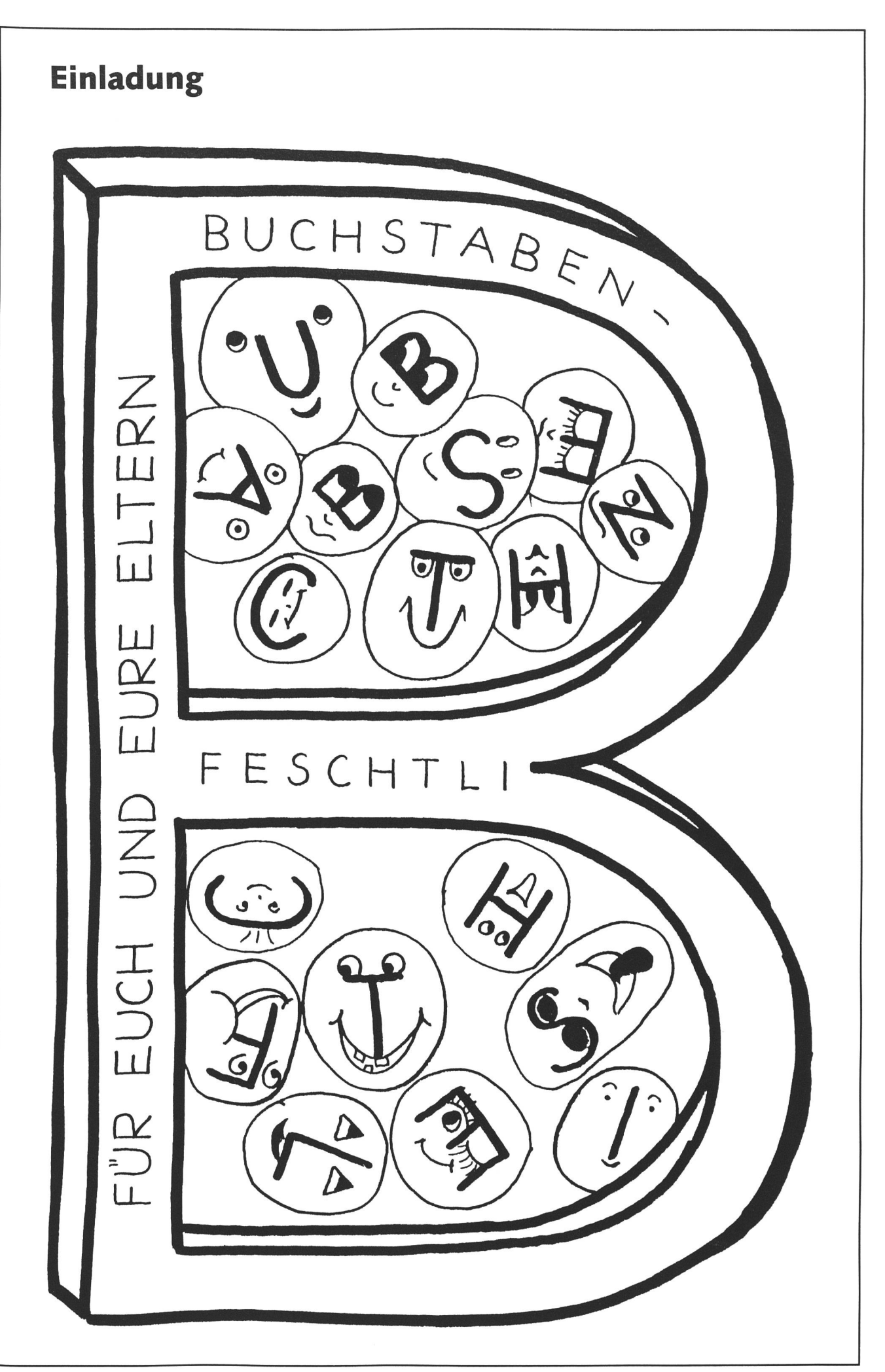

 $\bigcirc$ 

© by neue schulpraxis

 $\bigcap$ 

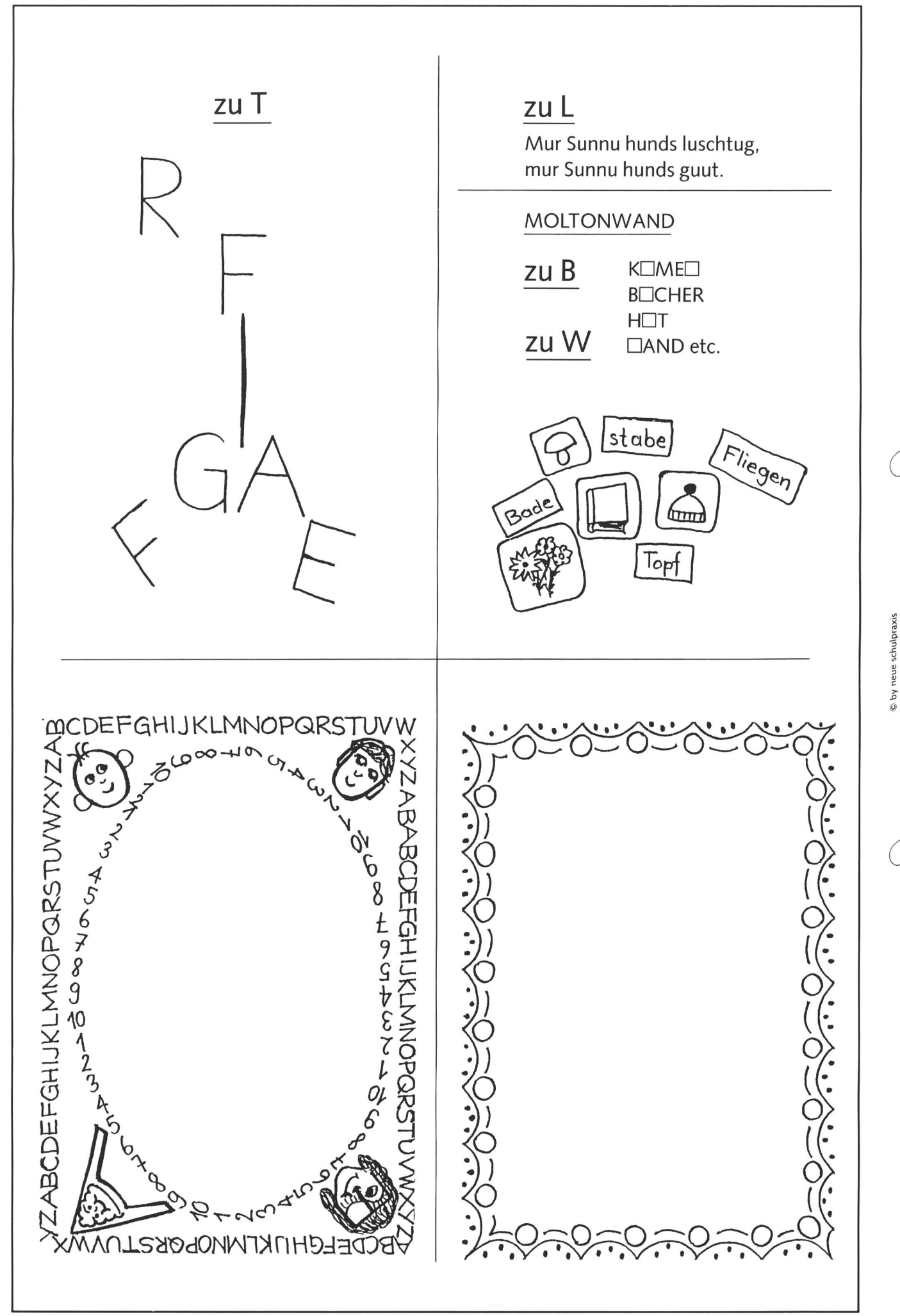

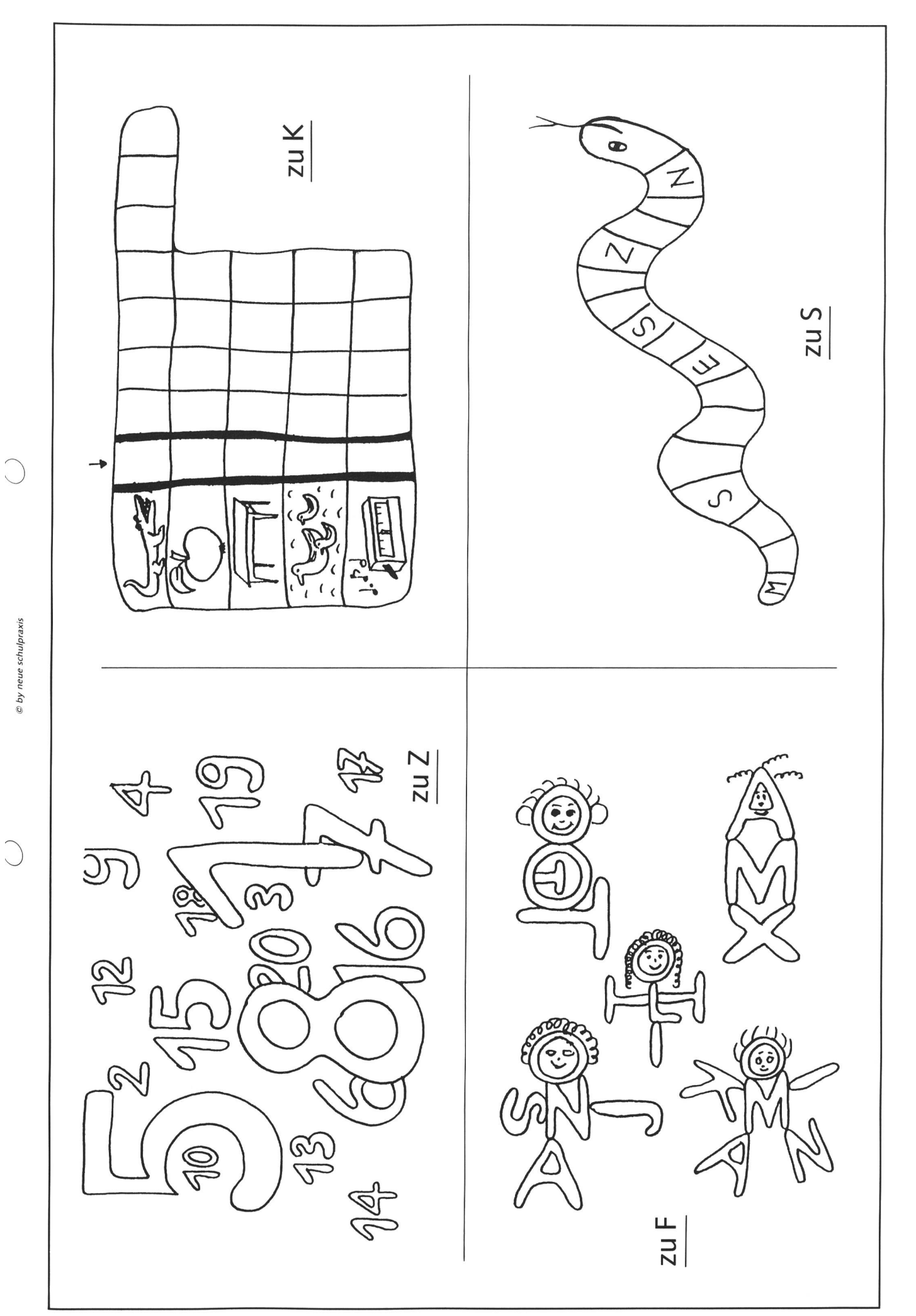

 $\frac{1}{2}$ **Schulpflege** Glattfelden

An unserer Primarschule ist auf Beginn des Schuljahres 1992/93

# <sup>1</sup> Lehrstelle an der Unterstufe

durch eine Verweserin oder einen Verweser neu zu besetzen.

Im Gottfried-Keller-Dorf im Zürcher Unterland erwarten Sie eine angenehme Atmosphäre, ein kollegiales Lehrerteam und eine aufgeschlossene Schulpflege.

Interessierte Lehrkräfte richten Ihre Bewerbung mit den üblichen Unterlagen an den Präsidenten der Schulpflege, Herrn P. L. Quattropani, Juchstrasse 9,8192 Glattfelden (Tel. P: 01/867 05 62, G: 052/260 61 61).

Für allfällige Auskünfte stehen Ihnen Frau Regula Bieler, Vizepräsidentin, Tel. 01/867 31 46, oder Frau Heidi Friedli, als Hausvorstand, Tel. 01/867 06 23 (Lehrerzimmer), sehr gerne zur Verfügung.

# Schulpflege Glattfelden

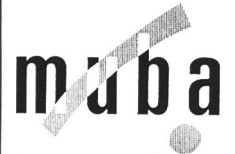

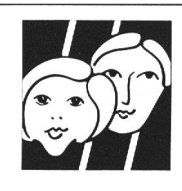

21. FEBRUAR - 1. M

Nach 7 erfolgreichen Jahren im Dienst der Berufswahlvorbereitung jetzt zusammen mit INFO muba und muba MARKT unter einem Dach – und im New-look:

# Dein Beruf - Deine Zukunft

Ein einmaliger Begegnungsort für neugierige Schülerinnen und Schüler, die sich mit ihrer Berufswahl oder ihrer terbildung aktiv auseinandersetzen wollen.

Wir freuen uns auf den Besuch Ihrer Klasse und senden Ihnen gerne ausführliche Informationen.

> Amt für Berufsberatung Rebgasse 14 · 4058 Basel Telefon 061/267 86 78

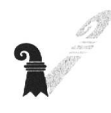

 $\Box$ Bitte Coupon ausfüllen und einsenden.

Ich interessiere mich für:

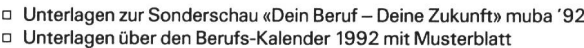

Prospekt «Auswahl didaktischer Mittel zur Berufswahlvorbereitung»

Vorname/Name:

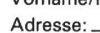

Plz/Wohnort:

Schule: Klasse:

Amt für Berufsberatung · Rebgasse 14 · 4058 Basel · Tel. 061/267 86 78

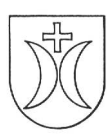

# Schulgemeinde Schmerikon

Auf Beginn des Schuljahres 1992 / 93 eröffnen wir in unserem schönen Seedorf eine eigene Sonderklasse B. Deshalb suchen wir per 17. August 1991 eine

# Lehrkraft für die Sonderklasse B

Eine heilpädagogische Ausbildung ist erwünscht, jedoch nicht Bedingung. Gerne geben wir einem interessierten Primarlehrer oder einer Primarlehrerin Gelegenheit, sich berufsbegleitend als Sonderschullehrer/in auszubilden. Auch ein Teilpensum ist nicht ausgeschlossen.

Darüber hinaus bieten wir die Möglichkeit, eine künftige integrative Sonderschulung mitzugestalten. Interessierte richten ihre Bewerbung mit den üblichen Unterlagen an das Schulsekretariat, Postfach 96, 8716 Schmerikon.

Weitere Auskünfte erteilt Ihnen gerne die zuständige Schulrätin, Frau Marlies Kobler-Hotz, Obergasse 44, 8716 Schmerikon, Telefon 055/86 12 20.

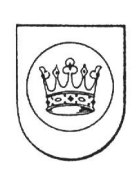

# Schulrat 8865 Bilten

Für das neue Schuljahr 1992/93 (Beginn 10.8.1992) suchen wir

# <sup>1</sup> Primarlehrer/in

Ihre Bewerbung mit den üblichen Unterlagen senden Sie bitte an den Schulpräsidenten, Herrn Gilberto Guggiari, Postfach 48, 8865 Bilten, der Ihnen auch gerne weitere Auskünfte erteilt.

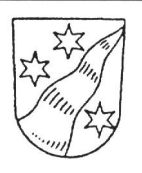

# Schulgemeinde Linthal GL

Auf den 3. Februar, evtl. 10. August 1992 suchen wir eine/n

# Primarlehrer/in

# für die 1. Klasse.

Unser Dorf ist ein Ferienort und liegt am Klausenpass im Tal der Linth.

Wenn Sie sich in einem kleineren Lehrerteam wohl fühlen, erwarten wir gerne Ihre Bewerbung an den Schulpräsidenten Jos. Landolt, 8783 Linthal, Telefon 058/84 32 62.

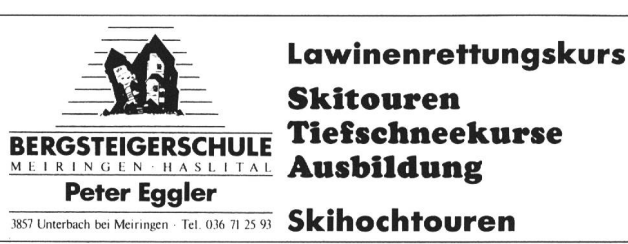

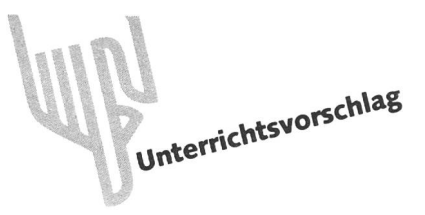

# Damals und heute: z.B. ein Waschtag

Von Marc Ingber und Madien Guler

Vergleiche mit der Zeit, als Grossmutter ein Kind war, schaffen eine Beziehung zur Vergangenheit und führen den Schüler der Grundstufe zum Verständnis für Entwicklung und Geschichte unserer heutigen Umwelt.

Das Interesse dafür, «wie es früher war», ist bei den Schülern der Grundstufe gross. Durch einen Vergleich von heute mit Bildern aus dem Leben vor fünfzig Jahren holen wir die Vergangenheit in die Gegenwart. Gleichzeitig bringen wir den Schülern den strakten Begriff der Zeit näher und bereiten sie auf das Fach Geschichte vor.

Lebendige Vergleiche sind noch möglich. Ältere Leute geben gerne Auskunft über ihre Erinnerungen und Erfahrungen aus der Jugendzeit. So werden – ganz nebenbei – auch der Kontakt und das gegenseitige Verständnis zwischen Jung und Alt gefördert.

# Der Geschichtsunterricht beginnt mit dem Zeitbegriff

Beim Durchlesen von didaktischen Studien zum Geschichtsunterricht auf der Grundstufe stellt sich als grösster gemeinsamer Nenner immer wieder heraus, dass das Hinführen zum Zeitbegriff und die Entwicklung des Zeitbewusstseins erste Voraussetzungen sind.

H. Voit zitiert in seinem Buch «Geschichtsdidaktik in der Grundschule» H. Roth (S. 80): «Die entwicklungspsychologischen Befunde haben schon lange nachgewiesen, dass bereits bei 8- bis 10jährigen Kindern das Zeitwissen differenzierter wird, die Generationsfolge erkannt und die Jahreszahl nutzt wird, dass ein Interesse am Alter der Dinge und Personen aufkommt, dass die Trennung von Märchen und Geschichte möglich ist u.a.m.»

Diese Aussage findet teilweise Unterstützung, aber auch Entgegnung in der folgenden Passage aus dem Lehrplan für die Grundschule der Länder Rheinland-Pfalz und Saarland (Grundstadt 1971, S. 169): «Im Grundschulalter beginnen die Kinder sich für <Frühergeschichten> zu interessieren. Dabei spielt der zeitliche Abstand zur Gegenwart zunächst noch keine Rolle. Erst langsam bahnt sich ein Verständnis für die Gliederung der Zeit an, das aber selbst im 4. Schuljahr noch nicht voll ausgebildet sein wird.»

Aus diesen beiden Aussagen geht deutlich hervor, dass beim Unterstufenschüler recht grosse Unterschiede bezüglich Zeitbegriff anzutreffen sind. Andererseits unterstreichen beide Stellen das grosse Interesse dieser Altersstufe für «früher».

# Wie können wir dem Schüler den Zeitbegriff näherbringen?

Zeit bleibt immer etwas Abstraktes. Ob Kinder dafür überhaupt weniger Aufnahmeverständnis haben als Erwachsene,

bleibt für uns eine offene Frage. Ähnlich ist es auch mit der Weltkarte und dem Globus. Erwachsene wie Kinder müssen «einfach glauben», dass «unten rechts» Australien liegt. - Das Kleinkind entscheidet noch nicht selber über seine Zeiteinteilung. Die Eltern bestimmen, was wann passiert. Erst mit der Entwicklung zur Selbständigkeit beginnt das Kind, seine Zeit selber einzuteilen.

Wie schwer sich Kinder manchmal mit dem Zeitverständnis tun, zeigt folgendes Beispiel: Um 11 Uhr kam ein Erstklässler zu mir und fragte: «Ist es eigentlich schon Nachmittag?» Ich fragte zurück, ob er denn schon zu Mittag gegessen habe, dann konnte er sich wieder orientieren. Auch beim führen zur Vergangenheitsform im Sprachunterricht bekunden viele Schüler Mühe. Die Verbindung zwischen der Geschichte und der Zeit bildet die Tatsache, dass sie linear sind und sich somit nie wiederholen.

Wie schon erwähnt, ist es trotz möglichst konkreter benstellung eine sehr abstrakte Angelegenheit. Es ist aber anzunehmen, dass ein rechnerischer und messender Umgang mit Zeiteinheiten das Zeitwissen weiter mehren und zu einer gewissen Geläufigkeit von Zeitvorstellungen führen wird.

# Z.B. ein Waschtag

# Zielsetzung

Der Schüler soll

- die einzelnen Waschvorgänge verstehen und in den richtigen Ablauf bringen können,
- entdecken, welch riesige Erleichterung die Erfindung der Waschmaschine in die Hausarbeit gebracht hat:

Ein Knopfdruck ersetzt einen Tag harte Arbeit.

# Arbeitsvorschläge zum/mit dem Blatt

- Als Einstieg könnte das Blatt in die einzelnen Bilder zerschnitten werden. Wir zeigen den Schülern die Bilder einzeln in ungeordneter Reihenfolge (Bild 2 und 6 am Schluss). Die Schüler sollen durch genaue Betrachtung und im Gespräch herausfinden, was dargestellt ist.
- Die Schüler erzählen und erklären, was sie auf den Bildern sehen. Was bewirken die einzelnen Arbeitsabschnitte, und weshalb ist gerade diese Reihenfolge wichtig?
- Wir empfehlen, den Schülern eine Wörterliste mit den vielleicht unbekannten Ausdrücken (z.B. Zuber, Waschkessel, Wringmaschine usw.) als Hilfe zur Verfügung zu stellen. Unter Umständen müssen die Wörter gemeinsam den genständen oder den Tätigkeiten zugeordnet und erklärt werden.
- Für den Hefteintrag können die Sätze auf dem Arbeitsblatt übernommen werden. Die Schüler sollen sie den Bildern richtig zuordnen. Natürlich kann auch ein eigener Text staltet werden.
- Lückentext (kann auch als Kontrolle verwendet werden): Suche passende Wörter für die Lücken!

# Text zum Arbeitsblatt

- 1) Die Wäsche wurde am Vorabend in Wasser eingelegt.
- 2) Zum Vorwaschen wurde die Wäsche über das Waschbrett geschrubbt.
- 3) Der Waschkessel musste mit Holz aufgeheizt werden. Die Wäsche wurde in das siedende Wasser gelegt und mit der Holzkelle umgerührt.
- 4) Nach dem Kochen wurde die Wäsche im Trog ausgespült.
- 5) Die nasse Wäsche wurde dann durch die Wringmaschine gepresst.
- 6) Nachher wurden die Sachen aufgehängt.

# Weitere Anregungen

- «Heute ist Waschtag!» Unter diesem Motto erleben die Schüler die Wascharbeit zu Grossmutters Zeit. Wir versuchen, die notwendigen alten Geräte zusammenzutragen. Andernfalls behelfen wir uns mit improvisierten tungen, welche die Arbeit aber nicht erleichtern dürfen.
- Irgendwo lässt sich vielleicht noch ein altes Waschbrett auftreiben. In der Schule können wir es auch als strument gebrauchen! Auf diese Art könnte auch der Einstieg ins Thema gestaltet werden.
- Hier wäre ein kleiner Exkurs denkbar: Welche alten Geräte werden heute in anderen Funktionen gebraucht? Je nach Möglichkeit versuchen wir, solche Gegenstände auch ins Schulzimmer zu bekommen.
- Wir betrachten eine Waschmaschine genauer und vergleichen ihre Programme mit den verschiedenen Arbeitsvorgängen des manuellen Waschens. Die einzige Arbeit, die auch heute noch von Hand verrichtet wird, ist das Aufhängen der Wäsche.

# Übrigens...

Waschmaschinen und Waschmittel 1906 entwarf Alva Fisher aus Chicago die erste elektrisch an¬

getriebene Waschmaschine. 1924 brachte die New Yorker Savage Arms Corporation eine mit einer Trockenschleuder kombinierte Waschmaschine heraus. Beim Waschen wurde der Bottich um 45° gekippt, damit die Trommel mit einem langsam laufenden Zahnrad gekoppelt werden konnte. Dann musste die gefüllte Trommel herausgehoben und auf eine triebswelle gesetzt werden, die sich schnell drehte und die Wäsche schleuderte. Ende der 40erJahre begannen amerikanische und europäische Fabriken mit der Herstellung automatischer Waschmaschinen mit elektrischer Heizung und einer Entleerungspumpe. Bald nach 1950 kamen auch Tumbler (elektr. Wäschetrockner) heraus. Heute gibt es vollautomatische Maschinen, die einweichen, waschen, spülen, schleudern und trocknen. Sie werden von elektronischen Zeitschaltern und Überwachungsgeräten für Drehzahl und Temperatur gesteuert. Das moderne Waschmittel erfand 1913 ein belgischer Chemiker namens A. Reychler.

# Waschmaschine

1858 baute der Amerikaner Hamilton Smith einen mechanischen Waschkessel. Dieser Apparat bestand aus einer aufrecht stehenden Trommel aus Holz. Mit einer Handkurbel wurde der hölzerne Stampfer bewegt. Gusseiserne Waschkessel kamen nach 1860 in England auf den Markt. Sie wurmit Gasbrennern erhitzt. Ab 1884 konnte der Stampfer mit einer aussen angebrachten Kurbel bewegt werden. füllt und geleert wurden diese Kessel noch von Hand.

Bereits um die Jahrhundertwende gab es in Deutschland eine Trommelwaschmaschine. Sie wurde von Hand gedreht und auf einen gewöhnlichen Küchenherd gestellt, um das Wasser zu erhitzen.

1906 konstruierte Alva Fisher in Chicago die erste elektrisch angetriebene Waschmaschine.

1924 brachte eine New Yorker Firma eine mit einer schleuder kombinierte Waschmaschine heraus. Automatische Waschmaschinen mit elektrischer Heizung und einer Entleerungspumpe wurden Ende der 40erJahre in Europa und den USA gebaut. Nach 1950 kamen auch elektrische schetrockner (Tumbler) heraus.

# Waschmittel

1913 erfand der belgische Chemiker A. Reychler das synthetische, oberflächenaktive Waschmittel. Die normale Seife vermag Stoffe nur oberflächlich zu reinigen. Die neuen Mittel enthalten hydrophile und hydrophobe Atommoleküle. Die hydrophilen Atome ziehen Wasser an und verhindern, dass sich das Wasser zu Tropfen zusammenzieht. Die hydropho-Atome sind wasserabstossend und bilden Gruppen von Schmutz- und Fetteilen. Das Wasser dringt dann in die Stofffasern und spült den Schmutz heraus.

1917 kam in Deutschland unter der Bezeichnung Nekal das erste synthetische Waschmittel in den Verkauf.

Quellenangabe: «Damals und heute - Sachunterricht», von Marc Ingber, Madlen Guler; Grafik: Titus Lorenzi, Schubi-Verlag, Schaffhausen, Nr. 30507

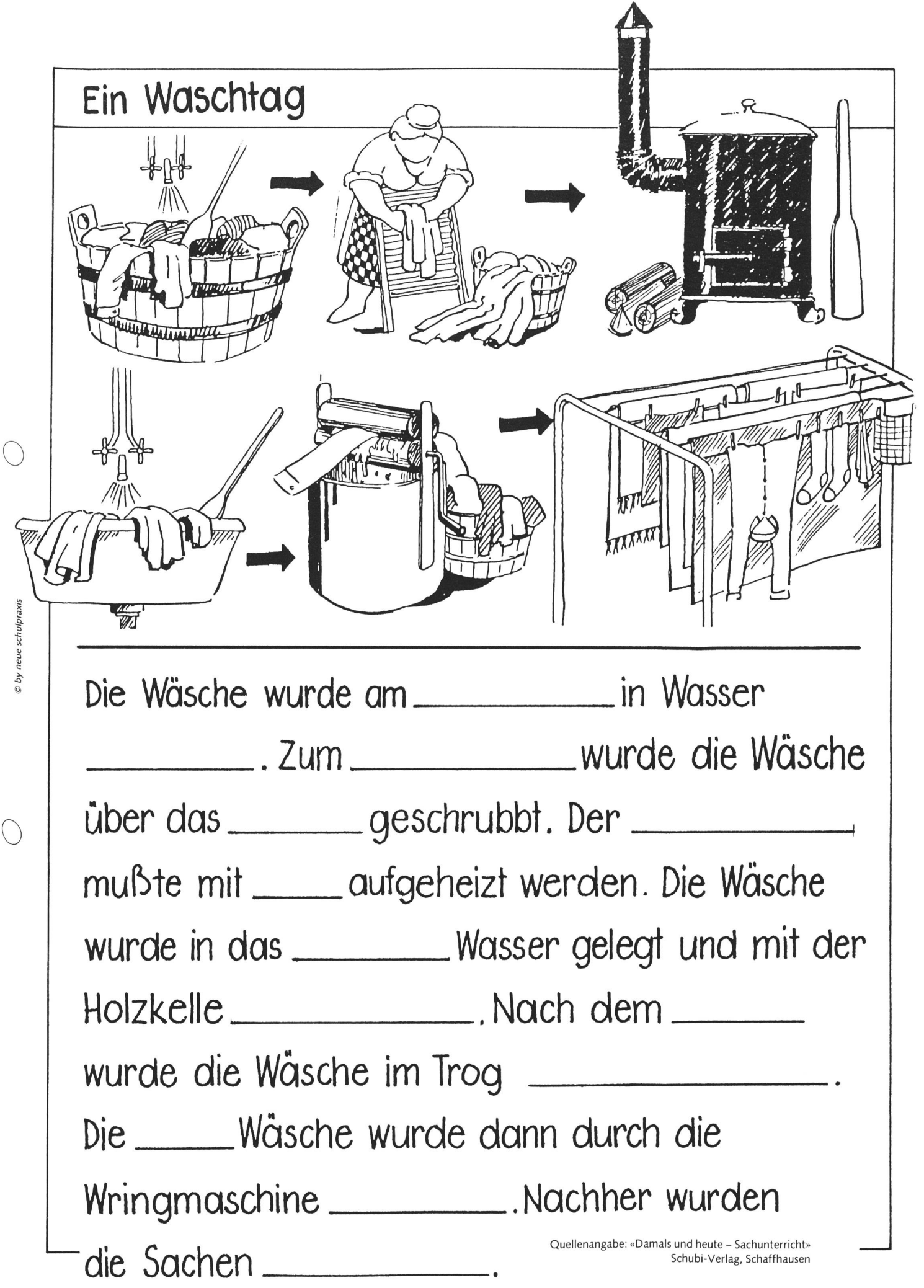

# In 2000 Gemeinden

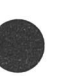

wünschen unsere Kolleginnen und Kollegen als Hilfe bei der täglichen Vorbereitung ein Unterrichtsheft aus dem UH-Verlag. Die immer wieder verbesserten Hefte mit der einfachen Einteilung ermöglichen eine freie, individuelle Gestaltung.

Ausgabe A in allen vier Landessprachen. Sonderheft B für die arbeitslehrerinnen, Sonderheft C für die Kindergärtnerinnen. Alle sechs Ausgaben im Format A4, mit dem bewährten Balacron-Einband und der Fadenheftung. Preise: A/B/C 15.-, Zusatzheft U 9.50. - Das neue Heft 92/93 erhalten Sie bei Ihrem Materialverwalter oder

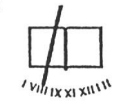

# Unterrichtsheft-Verlag A. Schmid<br>Schachenstrasse 10, 6010 Kriens

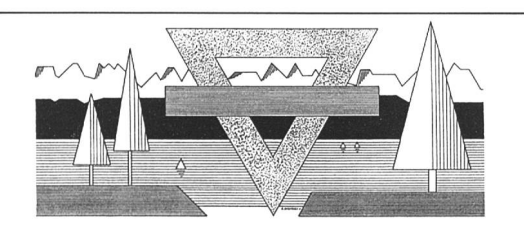

# CAMP DE VAUMARCUS

Das Lager Vaumarcus befindet sich in einer idealen Gegend; es überschaut den Neuenburgersee und kann mit 100000 nr Wiesen und Wälder bis 300 Gäste empfangen (10 Schlafsäle und 25 Zimmer: 240 Schlafstellen und 60 Betten). Spiel- und Sportplätze. Familienhaus. Ceöffnet von März bis Oktober.

Für Auskünfte und Miete: Le Camp · 2028 Vaumarcus · Tel. 038/55 22 44

# COOMBER - Verstärker, Lautsprecher mit Kassettengerät

das besondere Gerät für den Schulalltag

- $-$  einfach<br> $-$  praxisq praxisgerecht
- speziell
- mobil

Gerne senden wir Ihnen unsere Dokumentation AV-Geräte-Service Walter E. Sonderegger Gruebstrasse 17 8706 Meilen,<br>Tel. 01/9235157

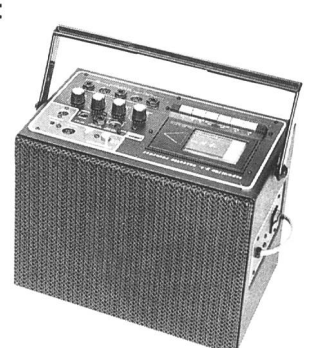

Modell 2020-AV für Tonbildschauen

# Dann verlangen sie Unterlagen über Seminare in

Nikiaus Hürlimann

Kommunikative Ausbildungen Zürcherstrasse 14b

- 8852 Altendorf, Tel. 055/63 65 72 Glauben Sie auch:
- dass eine entspannte Atmosphäre Spass am Lernen fördert? dass analytisches Lernen, wenn es gut strukturiert ist,
- lustvoll sein kann? dass verschiedenartige Lern- Denk- und Verhaltens-
- strukturen nach unterschiedlichen Lernformen rufen?

«Suggestopädieausbildungen» «Lernen unter Selbstkontrolle - eine Lerntechnik» «HDI - Hirndominanzinstrument»

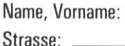

PLZ/Ort:

# Ferienlager in Pany GR

# (1200 m ü.M.)

Im Prättigauer Ski- und Wandergebiet finden Sie im neu renovierten Ferienheim Lasaris der Ortsbürgergemeinde Buchs AG das ganze Jahr über eine Lagerunterkunft für bis zu 55 Teilnehmer. Kein Massenlager. Selbstverpflegung. Pany bietet Ihnen 60 km Spazier- und Wanderwege, Schwimmbad, Skilift, Langlaufloipen, Skischule usw.

Das Ferienheim ist frei in den Wochen: 1992: 6, 11-14, 18-20,26,27,30,31,35,43-51

Anfragen an: Finanzverwaltung der Gemeinde Buchs, 5033 Buchs AG, Tel. 064/24 89 89

# Das Lesen fördern – mit geeigneter\* Klassenlektüre

Die Zentrale für Klassenlektüre der deutschsprachigen Schweiz (ZKL) stellt mehr als 300 aktuelle Kinder- und Jugendbuchtitel für das l.bis 9. Schuljahr in Klassensätzen zur Ausleihe zur Verfügung.

Ausleihdauer: 5 Wochen

- Kosten: kostenlos für Lehrkräfte der 13 Mitglied kantone der ZKL - Nichtmitgliedern wird ein bescheidener
	- Betrag in Rechnung gestellt.

Adresse: Zentrale für Klassenlektüre Zähringerstrasse 21, 3012 Bern Tel. 031/23 79 57 (Mo-Fr 8.00-14.00 Uhr)

'anregender, bewegender, lehrreicher, lustiger, packender, spannender, unterhaltender, wichtiger

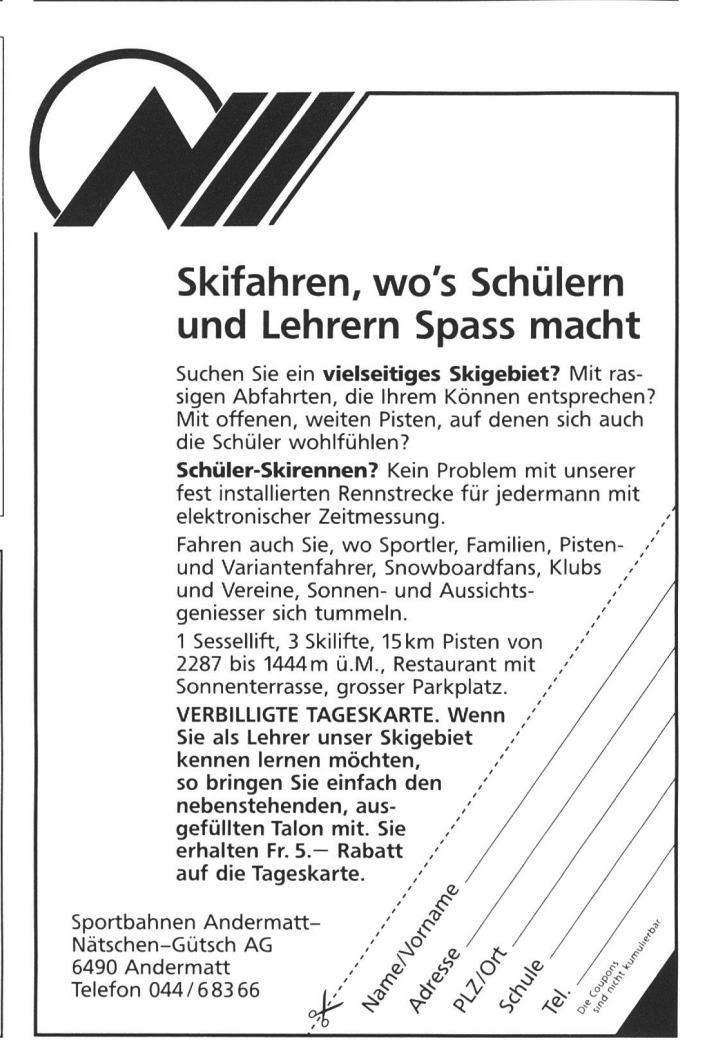

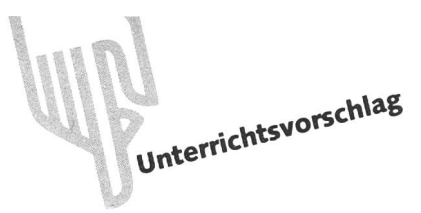

# Lesemotivation – ein Projekt von Max Tobler

Der Autor, der auch den «Bestseller» «Lesen - Wege zur Texterschliessung» verfasst hat, zeigt hier praxisnah, wie er mit seiner Mittelstufenklasse einen neuen tionsimpuls weitergeben konnte. Wenn Eltern oder Lehrer immer wieder nur den Satz prägen: «Du musst mehr lesen, dann werden deine Zeugnisnoten auch besser», so wirkt dies eher demotivierend. Aber ein-, zweimal im Jahr gezielt zu Büchern hinführen, ist eine der vornehmsten Aufgaben für uns Lehrer. Auch wenn der Deutschunternicht über alle Zweifel erhaben ist, wenn die Schüler wenigstens gerne lesen, so wird das Lernziel doch erreicht. Lesen gibt den Schülern aber noch viel mehr; Gottheit sprach «vom Schätze sammeln, an denen der Tod nicht nagt». (Lo)

# Motivation durch Wahlfreiheit

Arbeitsprotokoll eines kleinen Leseprojekts

«Was die Literatur betrifft, so verdankt sie ihren Charme nicht zuletzt der Tatsache, dass es jedermann freisteht, sie zu ignorieren - ein Recht, von dem bekanntlich die Mehrheit unserer Mitbürger entschieden Gebrauch macht.»

Hans Magnus Enzensberger

ieses provokative Zitat von der Freiheit der Wahl hat mich dazu bewogen, den freiheitlichen Raum in der Klasse einmal bewusst auszuweiten im Rahmen eines lichst lebensnahen Leseprojekts.

Warum sollten die Schüler nicht einmal selbst entscheiden dürfen, welches Buch sie vorgelesen haben möchten?

Tatsache ist doch, dass nichts mehr motiviert als die eigene Entscheidungsfreiheit. Und um Motivation und Mündigkeit geht es ja bekanntlich im Leseunterricht ganz zentral.

Ich berichte hier von einem ganz bescheidenen Leseprojekt, wie es aus einem aktuellen Anlass herauswuchs, wie es aber genau so gut durch den Lehrer jederzeit initiiert werden könnte.

Es hat in die wöchentliche Bibliotheksstunde und in den Deutschunterricht eine erfrischende Note gebracht.

Der Ausgangspunkt war eine Bücherkiste mit ausgewählten Vorlesebüchern, welche die Sektion Thurgau des Schweizerischen Bundes für Jugendliteratur zusammengestellt hatte und auf Wanderung durch die Schulhäuser des Kantons schickte.

Hier das Verzeichnis der ausgewählten Bücher für die telstufe:

## Projekt «Vorlesen in der Schule»

Baker Ivy, Ben und der Hund aus der Kiste Aare, Solothurn 1988 Banscherus Jürgen, Keine Hosenträger für Oya Arena, Würzburg 1985 Hardey Eveline, Sind Feifers verrückt? Ensslin, Reutlingen 1989 Kordon Klaus, Komm, alter Tom Loewe, Bindlach 1988 Maar Paul, Eine Woche voller Samstage/ Am Samstag kam das Sams zurück Oetinger, Hamburg 1980 Mayer-Skumanz Lene, Wer wirft die Sterntaler? St.Gabriel, Wien 1989 Mebs Gudrun, Meistens geht's mir gut mit dir Nagel&Kimche, Zürich 1985 Mechtel Angelika, Die Reise nach Tamerland Loewe, Bayreuth 1984 Michels Tilde, Freundschaft für immer und ewig Nagel&Kimche, Frauenfeld 1989 Nöstlinger Christine, Susis/Pauls geheimes Tagebuch Dachs, Wien 1986 Noxius Fried, Lasst euch den Mond nicht rauben Ensslin, Reutlingen 1986 Preussler Otfried, Zwölfe hat's geschlagen Thienemann, Stuttgart 1988 Schreiber-Wicke Edith, Na, sowas! Jungbrunnen, Wien 1989 Thiele Colin, Pinquo Otto Maier, Ravensburg 1989 Timm Uwe, Rennschwein Rudi Rüssel Nagel&Kimche, Frauenfeld 1989 Wiesner Heinrich, Iseblitz Zytglogge, Bern 1989 Yeoman John, Der Einsiedler und der Bär Otto Maier, Ravensburg 1988

# Einstieg und Arbeitsziel

Zuerst hatte die Klasse einmal zu erraten, was sich in der Holzkiste befinden könnte. Damit wurde die Neugier weckt. Man vermutete, begründete, schüttelte – bis dann die Kiste geöffnet und das Geheimnis gelüftet wurde.

Nach einem ersten Schmökern wurde das Arbeitsziel stimmt: Da es uns nur möglich war, in der zur Verfügung stehenden Zeit eines der Bücher vorzulesen, sollte die Klasse selbst die Auswahl treffen. Allerdings galt es dabei, diese nicht einfach dem Zufall zu überlassen, sondern den scheid auf möglichst guter Grundlage in demokratischer Art zu fällen.

# Vorgehen

Um dieser Absicht gerecht zu werden, sollte je eine Partnergruppe ein Buch eigener Wahl erarbeiten nach einer Arbeitsanweisung, wie sie in meinem Buch «Lesen - Wege zur Texterschliessung» (herausgegeben und erhältlich im Verlag des Schweiz. Vereins für Handarbeit und Schulreform, Sekretariat, Bennwilerstrasse 6, 4434 Hölstein) zu finden ist. So wurde den Schülern als Leitfaden die Arbeitsanweisung «Schnellinformation über ein Buch» in die Hand gedrückt, um eine seriöse und vergleichbare Schnellinformation zu erhalten. Hier die erwähnte Arbeitsanweisung:

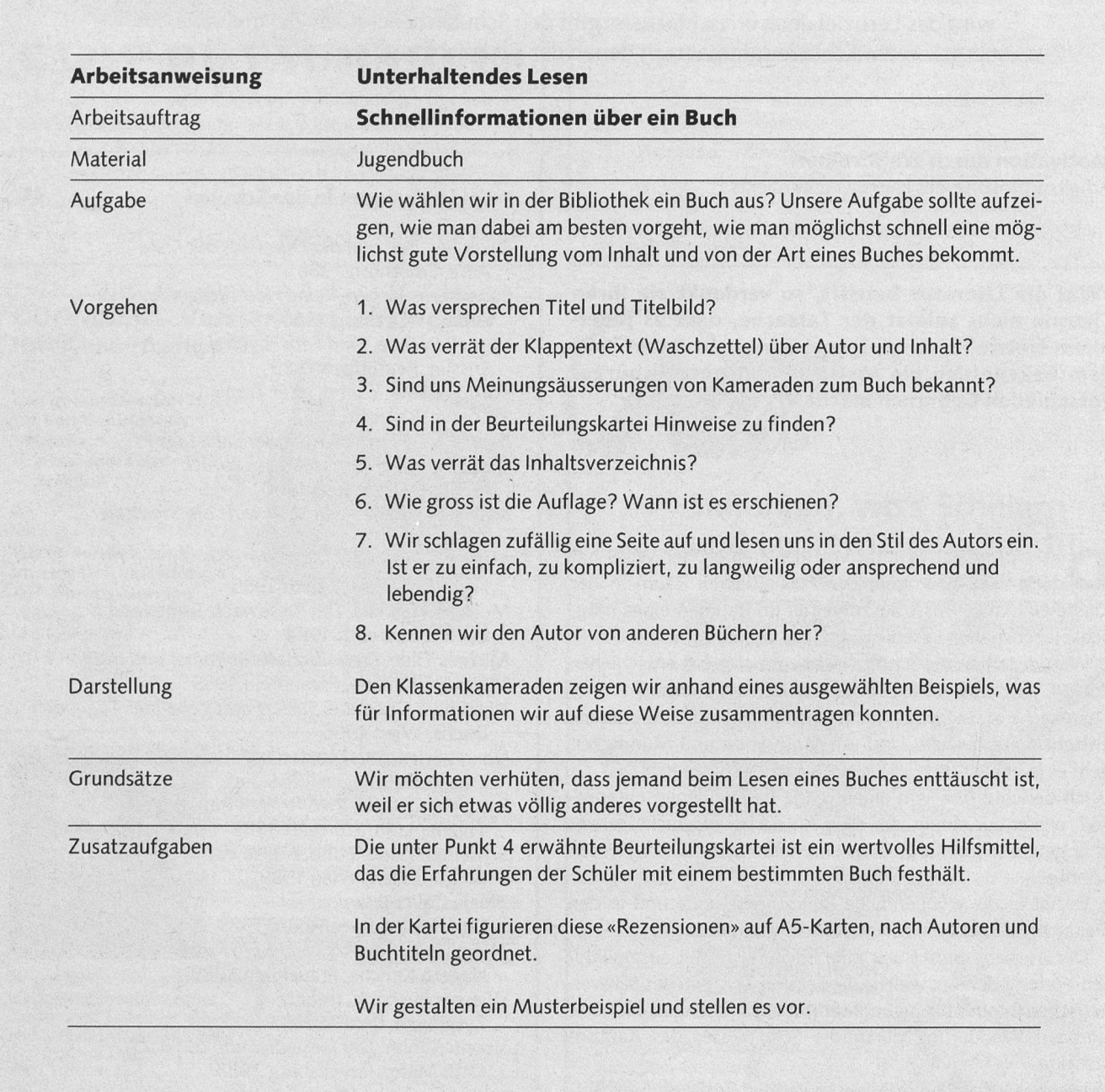

Natürlich hätte die Aufgabenstellung noch erweitert werden können. Dazu hätten z.B. noch die folgenden Arbeitsblätter dienen können:

- Für sich ein Buch auswählen, S. 229
- Mit einem Schlüsselkapitel die Geschichte aufschliessen, S. 234
- Die Vorlesestunde, S. 249
- Vermutete Problemfelder zum Thema suchen, S. 209, usw.

Gemäss gemeinsamer Abmachung wurden die Ergebnisse schriftlich abgefasst und anschliessend der Klasse vorgetragen.

Hier drei Beispiele solcher Partnerarbeiten:

# Unser Vorlesebuch: Freundschaft für immer und ewig

von Tilde Michels, erschienen bei Nagel und Kimche, Frauenfeld 1989

Titelbild: Ein Bub und Mädchen spielen. Ein anderes Mädchen steht abseits und schaut zu. Darf es nicht mitspielen? Kann es nicht? Warum?

Klappentext: Freundschaft für immer und ewig haben sich Susi und Esther geschworen. Doch eines Tages wird ihre Freundschaft auf die Probe gestellt, die Susi nicht besteht.

Meinungsäusserungen: Katrin hat dieses Buch gelesen und findet es Spitze. Thomas findet es ebenfalls super.

Beurteilungskartei: Es wird fast von allen empfohlen.

Inhaltsverzeichnis: Es hat leider kein eigentliches Inhaltsverzeichnis, aber 20 Kapitel.

Über die Höhe der Auflage steht nichts. Erschienen ist es 1989 im Verlag Nagel und Kimche in Frauenfeld.

Ist es interessant? Wir finden es sehr lebendig und spannend geschrieben, aber auch brutal.

Autor: Wir kennen den Autor leider nicht.

Empfehlung: Wir finden das Buch Spitze und empfehlen es zum Vorlesen oder zum Lesen.

Timo und Giuseppe

Unser Vorlesebuch: Name und Vorname des Autors: Hardey, Evelyn Titel: Sind Feifers verrückt? Verlag: Ensslin und Laiblin Herausgabejahr: 1989 Seitenzahl: 160 Seiten

# Uber das Buch:

Der Titel verspricht, dass es von der verrückten Familie Feifer handelt. Das Titelbild verrät, dass es mit einem Zirkus zu tun hat. Zwei Kinder sorgen, dass der Zirkuswagen nicht weg muss. Sie schaffen es auf seltsame Art.

Dieses Buch kennt niemand in der Klasse. In unserer teilungskartei sind keine Hinweise zu finden. Auch fehlt ein Inhaltsverzeichnis. Ich kenne auch die Autorin nicht von dern Büchern her.

Empfehlung: Ich finde das Buch eher langweilig. Ich würde es für Unterstufenschüler empfehlen, es dünkt mich etwas kindisch. Gerda

# Unser Buch zum Vorlesen!

Name und Vorname des Autors: Timm Uwe

Titel: Rennschwein Rudi Rüssel

Verlag: Nagel & Kimche

Herausgabejahr: 1989

Seitenzahl: 155 Seiten

Empfehlung: lebendig

Titel und Titelbild: Dass es sich um ein Schwein handelt und dass es lustig und spannend ist. Das Schwein ist bestimmt frech.

Klappentext: Das Schwein gehört einem Mädchen namens Zuppi. Sie hat das Schwein an einem Dorffest gewonnen. Das Schwein heisst Rudi Rüssel.

Meinungsäusserungen: Ja, meine beiden Kameraden niela und Rahel finden es toll und lustig.

Beurteilungskarte: Es ist im Jahre 1989 in Frauenfeld ausgekommen. Der Hinweis der Beurteilungskartei heisst: Unser aller Liebling.

Inhaltsverzeichnis: Es hat kein Inhaltsverzeichnis.

Das Buch hat 29 Kapitel.

Auflage: Die Auflage ist uns nicht bekannt.

Das Buch ist 1989 erschienen.

Der Stil des Autors: Der Stil des Autors ist lebendig, lustig und auch manchmal spannend.

Andere Bücher: Ich kenne kein anderes Buch von diesem Autor, ausser diesem.

Beurteilung: Dieses Buch ist ein wenig kindisch, aber zum Teil auch sehr spannend. Ich würde es mit «gut» beurteilen. Katrin und Daniela

# Ein ausgedehnter demokratischer Entscheidungsprozess

Viel Zeit investierten wir für die Wahl des mehrheitlich wünschten Vorlesebuchs. Zuerst wurden die Ergebnisse vorgetragen, anschliessend diskutiert und gegeneinander abgewogen.

Natürlich sind wir uns bewusst, dass dabei nicht nur sachliche Kriterien eine Rolle spielten, sondern auch die Art und Weise des Vortragens, der Meinungsäusserung, usw. Doch im grossen und ganzen war ich überrascht, wie doch der menkreis und die sprachliche Ausdrucksform wesentlich zur Entscheidung beitrugen.

Eine wichtige Erkenntnis für mich: Mehrmals wurde sagt, man möchte bei einem Vorlesebuch nicht einfach billig unterhalten sein, sondern stelle andere bzw. höhere Ansprüche als an die eigene Lektüre. Schliesslich sei man von der Mühe des eigenen Lesens entbunden und möchte gerne tiefer eindringen in ein Problemfeld.

Übrigens war der Nebeneffekt dieser ersten Phase der scheidung nicht unwichtig: Die Klasse lernte 15 neue, zum grössten Teil noch unbekannte Bücher kennen, und manches wurde später in der Bibliothek zur Privatlektüre ausgewählt. (Der Bibliothekar hatte dafür gesorgt, dass sie dort vertreten waren.)

Nach einem Punktesystem wurde nun das begehrenswerteste Buch ermittelt. Dieses Vorgehen brachte heftige Auseinandersetzungen und Stellungnahmen. Die Klasse engagierte sich in zunehmendem Masse.

Vor der letzten Wahl verblieben: Michels Tilde «Freundschaft für immer und ewig» Preussler Otfried «Zwölfe hat's geschlagen» Timm Uwe «Rennschwein Rudi Rüssel» Yeoman John «Der Einsiedler und der Bär»

# Eine Einschaltübung

Bald einmal erkannten wir, dass die Qualität des Vorlesens nen wichtigen Einfluss auf die Entscheidung ausübte. Darum entschlossen wir uns, diesem Teil nochmals unsere besondere Aufmerksamkeit zu widmen.

Dazu gebrauchten wir die Arbeitsanweisung «Wir betätigen uns als Fernsehsprecher» aus meinem erwähnten Buch. Übrigens: Es kam wieder einmal klar zum Ausdruck, dass auf diese Weise eine Übungsphase motiviert ist und viel Arbeitsenergie freimacht. Jede Gruppe wollte die andern durch einen sorgfältigen Vortrag überzeugen.

# Das Ergebnis unserer Ausmarchung

Das klare Ergebnis unserer klasseninternen Ausmarchung verblüfft vielleicht. Die Klasse fühlte sich am meisten sprochen von Tilde Michels Buch «Freundschaft für immer und ewig», das den Antisemitismus Hitlers in der Vorkriegszeit zum Thema hat.

Sind wir Lehrer nicht in Gefahr zu sagen, dies sei doch noch kein Thema für Fünftklässler? Tatsächlich stellte ich dieselbe Aufgabe an einem Lehrerfortbildungskurs. Das Buch wurde zwar von den Kolleginnen und Kollegen als sehr wertvoll gestuft, doch hatte man genau diese Bedenken. Meine Schühaben mich tatsächlich eines Besseren belehrt.

# Die Vorlesephase

Selbstverständlich hätte es wiederum eine Reihe von Variangegeben, das Buch vorzulesen. Ich entschloss mich für den einfachsten Weg. Ich wollte das Buch in täglichen Portionen von 1-2 Kapiteln möglichst konzentriert vorlesen, und zwar immer zu Beginn eines Schultags. Die Schüler zeigten aussergewöhnliches Interesse und brachten bald auch einmal Zeitungsausschnitte oder Hinweise auf andere Bücher zum gleichen Thema «Antisemitismus» mit.

Auf jede Vorlesephase folgte auch ein kurzes Gespräch, das persönliche Eindrücke und Erfahrungen zutage förderte. Der Bezug zum eigenen Erleben, zum eigenen Umfeld war hergestellt.

# Die Nachbereitungsphase

Wenn in einer abschliessenden «Verarbeitungsphase» noch der Versuch unternommen wurde, den Inhalt als Papierdruck zu illustrieren und mit Bildlegenden zu versehen, so diente dies einzig der nochmaligen inhaltlichen Aufarbeitung und Zusammenfassung (Beiblatt 5).

Weit wesentlicher war der abschliessende Meinungsaustausch über die Thematik des Buches von Tilde Michels und ihre gewählte Form.

Das Ergebnis war eindeutig: Das Buch faszinierte die ganze Klasse durch seine subtile, lebensnahe Aufarbeitung des schehens. Bald einmal wurden auch Parallelen gezogen zum Verhältnis unserer Gesellschaft zu Randgruppen unserer Zeit. Die Klasse hatte nicht nur historisch wertvolle Fakten nommen, sondern den Bezug der Thematik bis hin in die eigene Klasse gefunden.

Übrigens hatten sich auch die ursprünglichen Skeptiker vom Wert des Buches «Freundschaft für immer und ewig» überzeugen lassen, so dass die Schlussbilanz einhellig positiv bis begeistert ausfiel. Es ist mir ganz klar, dass dies nicht allein dem Thema und der einfühlsamen Schreibweise Tilde chels zu verdanken ist, sondern nicht unwesentlich auch motiviert war durch die Wahlmöglichkeit und Entscheidungsfreiheit der Klasse.

Die erwähnten Arbeitsunterlagen sind dem Buch von Max Tobler «Lesen - Wege der Texterschliessung», erhältlich im Verlag SVHS, Bennwilerstrasse 6, Postfach, 4434 Holstein, entnommen.

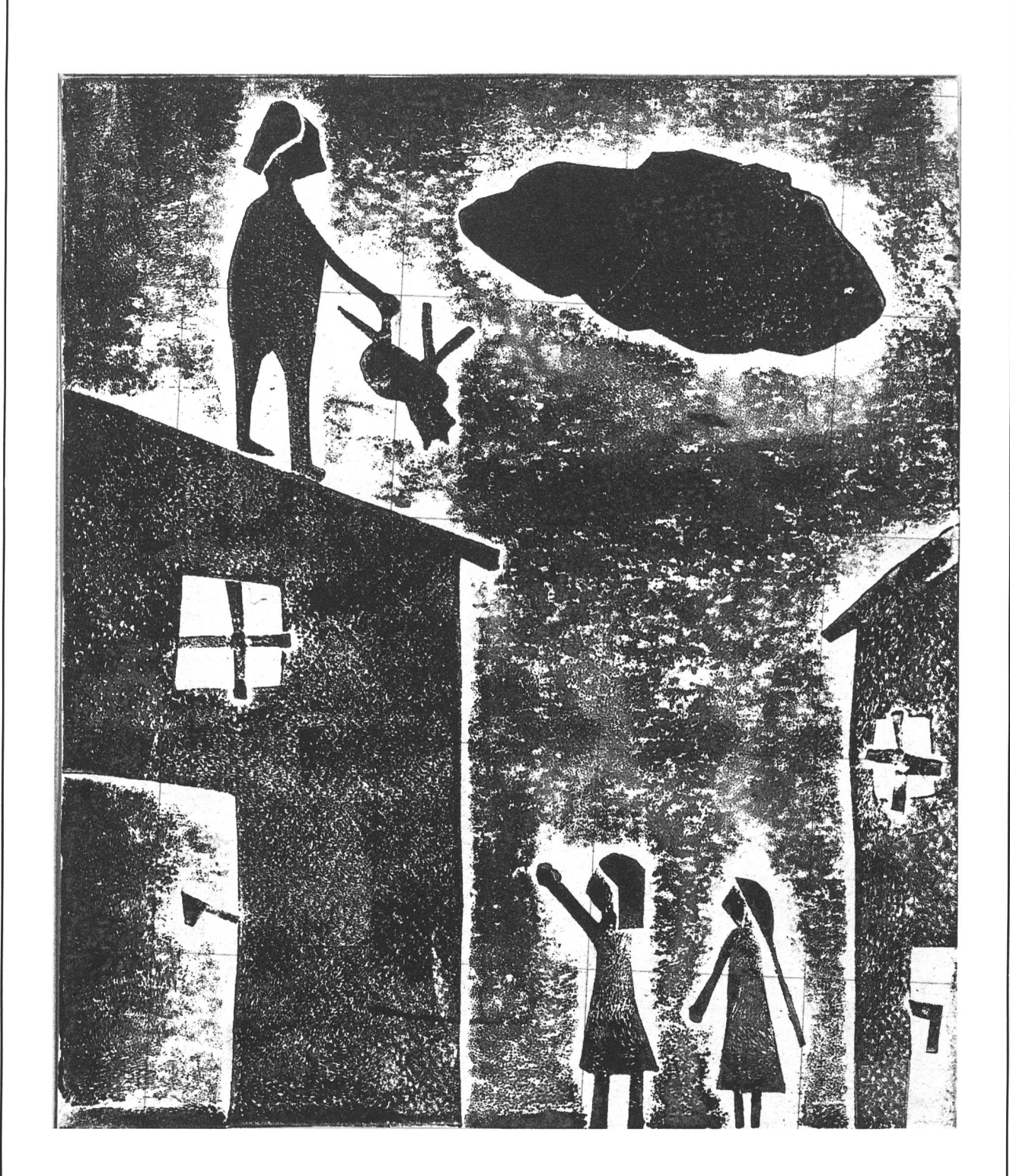

## Die Katze Amina!

© by neue schulpraxis

Susis Katze Amina ist noch ganz klein. Als die beiden Mädchen Esther und Susi im Hof spielten, hatte der lange Otto die Katze und rannte mit ihr davon. Er stieg auf das Dach eines Hauses und warf sie vom Dach hinunter. Die Mädchen standen unten und fingen die Katze auf. The automation Beatrice

Dieses Bild zeigt die Evenndschaft<br>zwischen einem Judenmädchen

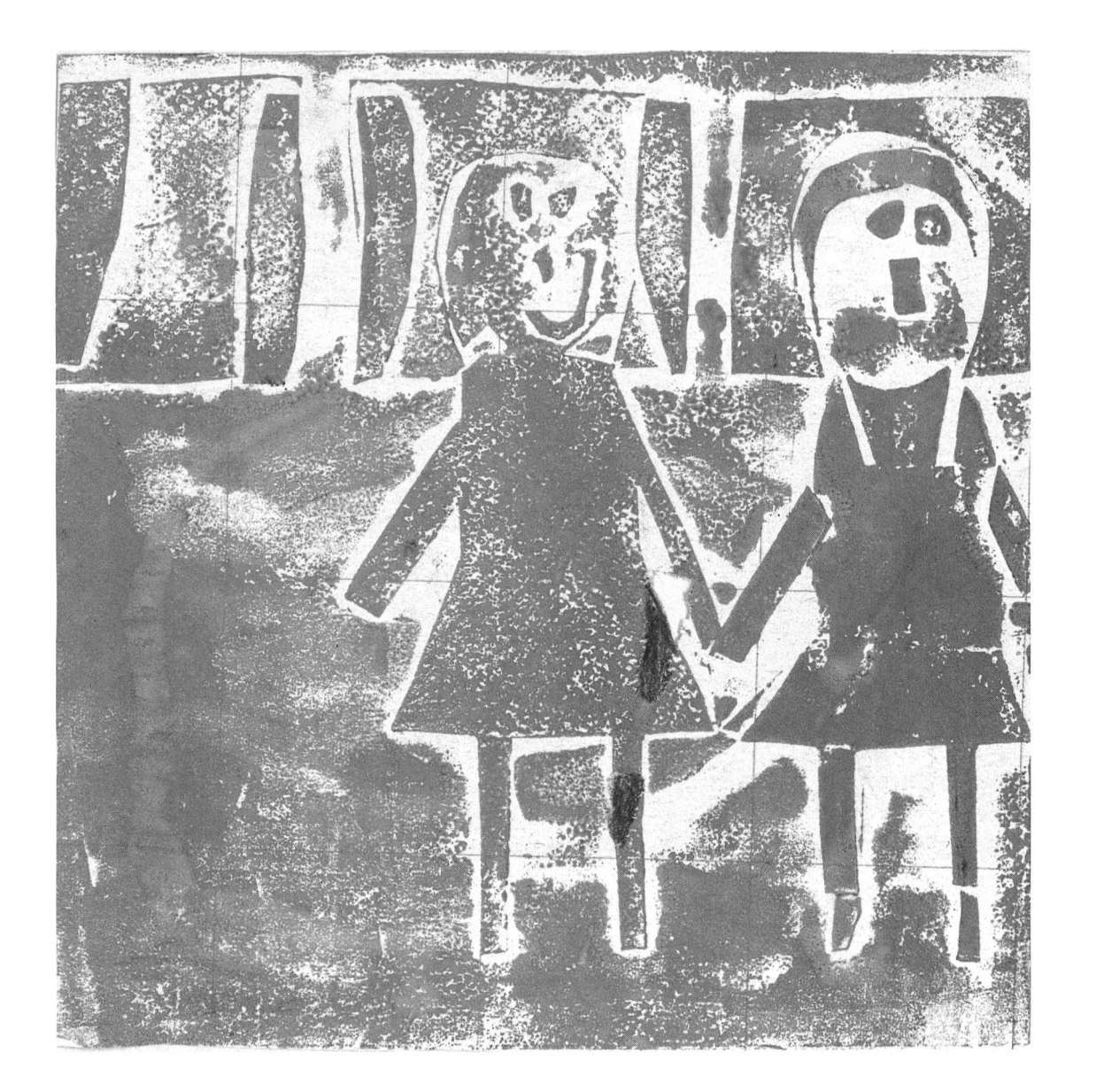

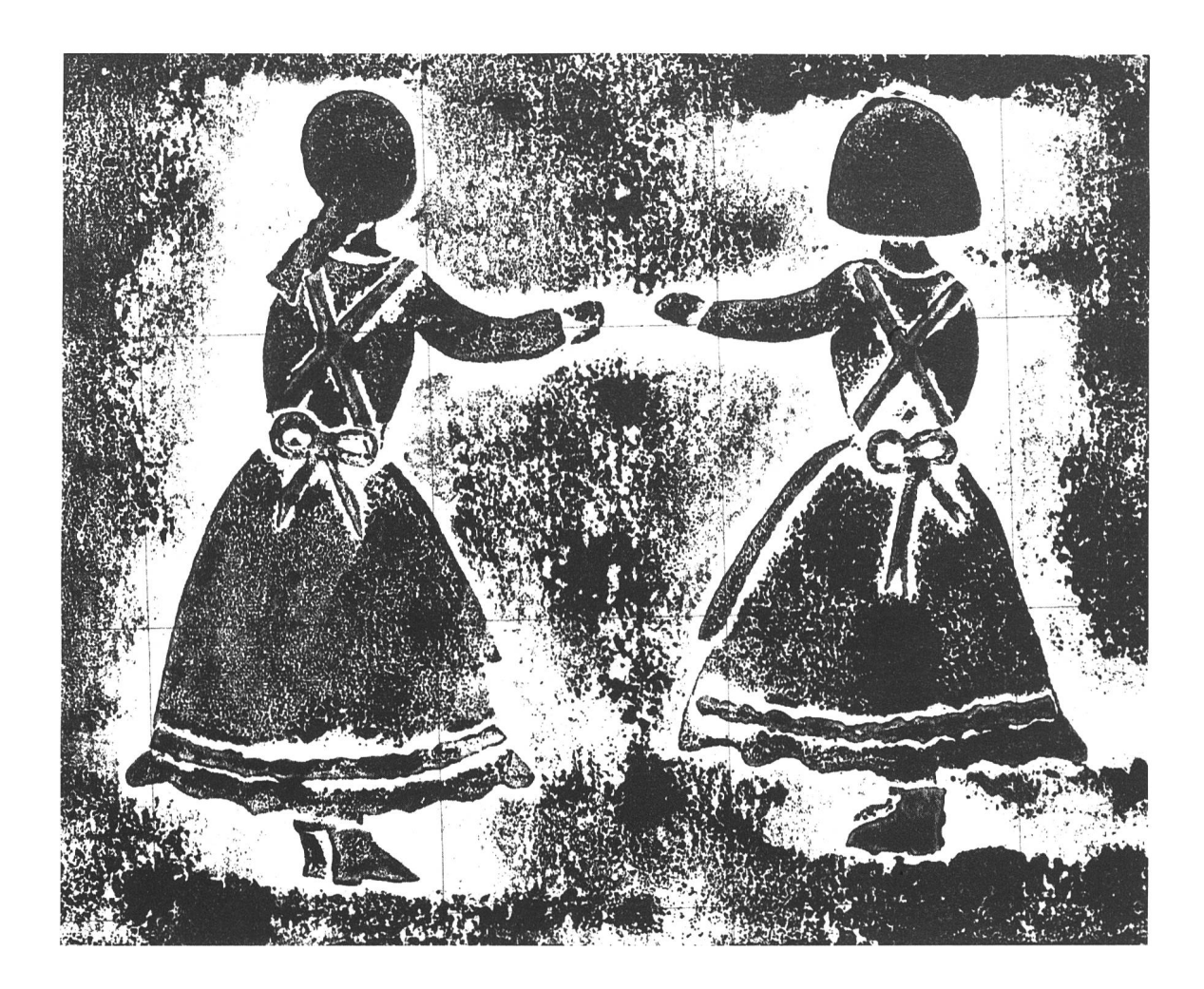

Susi und Esther geben sich die Hand für immer und ewig. Sie haben einander versprochen, dass sie miteinander durch dick und dünn gehen. Sybille

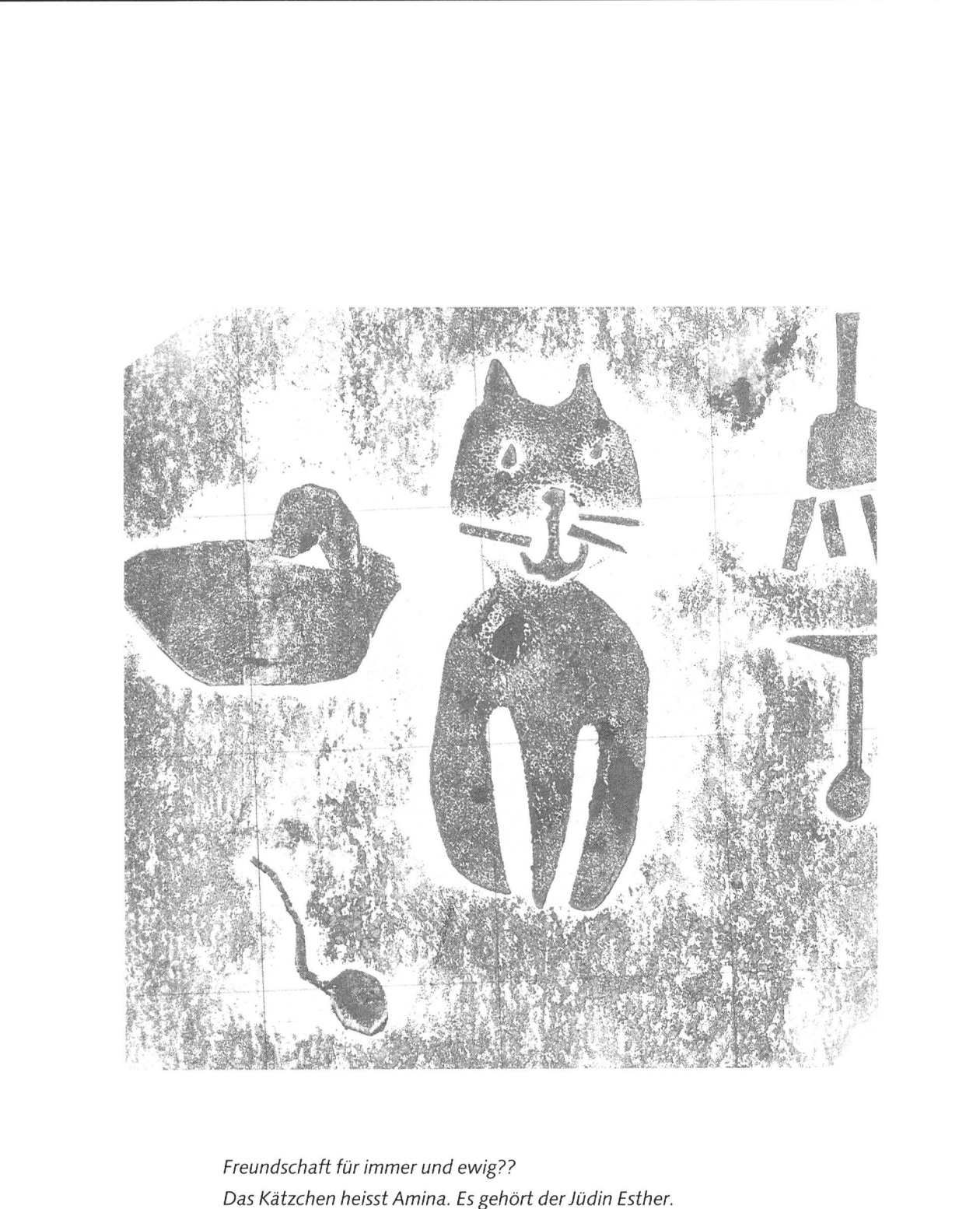

Das Kätzchen heisst Amina. Es gehört der Jüdin Esther. Die hatte eine Freundin namens Susi. Am Ende dieses Buches konnte Esther die Katze nicht mitnehmen. Sie schenkte sie dann einfach an Susi. Es fiel ihr sicher sehr schwer. Daniela Oppliger

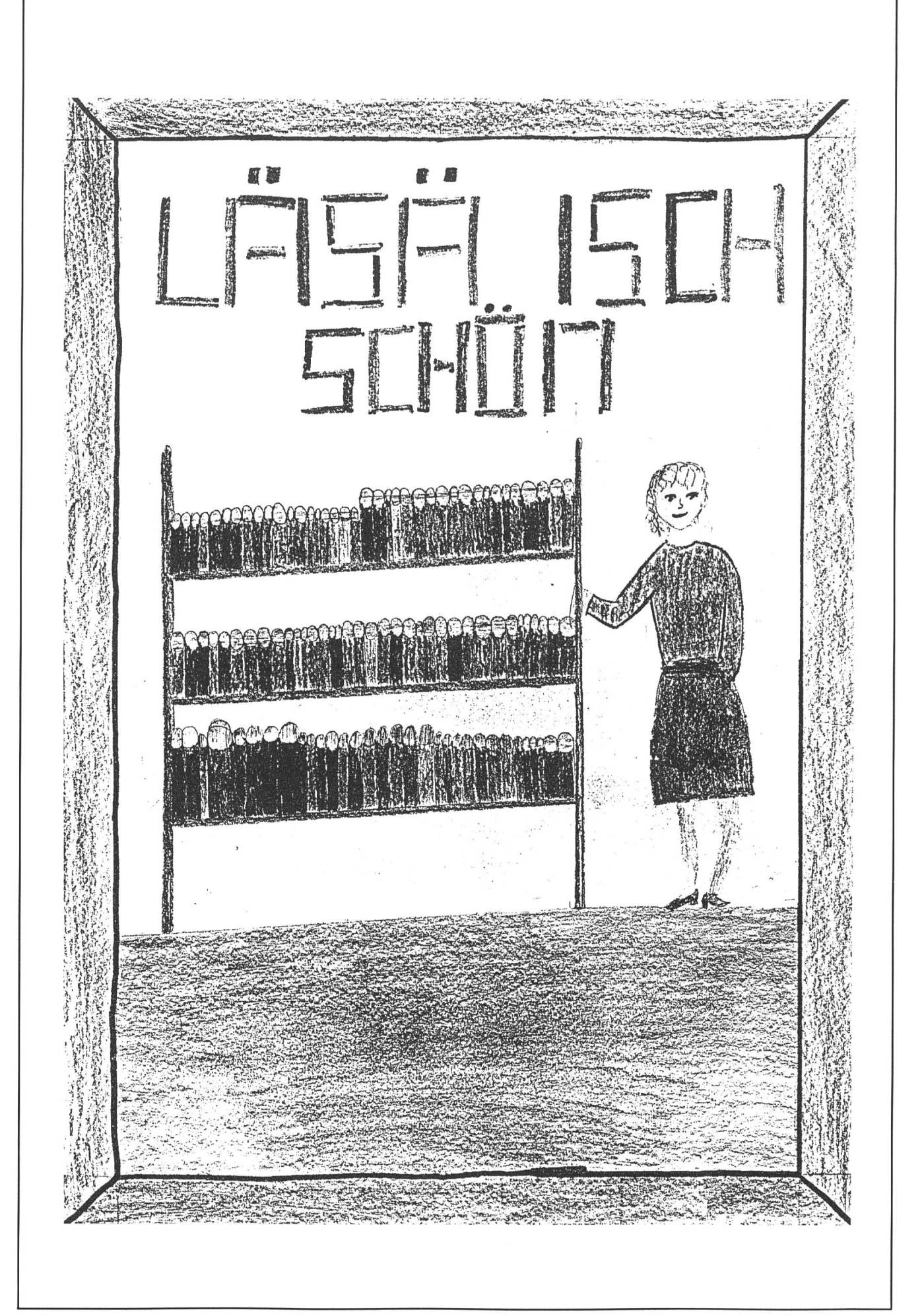

© by neue schulpraxis

# Ausgerechnet ein Schullieferant macht uns darauf aufmerksam

Wirksame Sparmassnahmen beim Schulmaterial aus ökonomischer,

Von Bernhard Zeugin 4243 Dittingen 061/89 68 85

Papier  $(ES = Ersparnis)$ **Tinten, Patronen** Rund 40 bis 70% des gesamten Papierbedarfs der Schulen können problemlos mit dem bewährten umweltfreundlichen Papier abgedeckt werden. ES 25% Die Verwendung des in unglaublichen Mengen verwendeten Kopierpapiers auf beiden Seiten wird immer mehr praktiziert. den Eltern abgelehnt. ES 50% Trotzdem sollte der Einsatz der altbewährten Umdruckgeräte für bestimmte Anwendungsbereiche wieder in Erwägung gezogen werden. ES 40%

Die Verwendung von teuren, gekörnten Zeichenpapieren mit 160 g/m<sup>2</sup> ausserhalb des Bereiches Aquarellmalen ist meist fragwürdig. Papiere der Sorten Offset oder UWF genügen für die meisten Ansprüche. ES 35%

pädagogischer und ökologischer Sicht.

# **Pinsel**

Die Anschaffung erstklassiger Pinsel mit den hochwertigen synthetischen Torayhdaren macht sich mittel- und langfristig in jedem Fall bezahlt. Diese mit Marderhaarpinseln vergleichbaren Pinsel zeichnen sich durch die Geschmeidigkeit und Robustheit der Haare aus. 3 Jahre Garantie. ES 50%

Ein solcher Pinsel sollte z.B. ab 4. Klasse jedem Schüler per sönlich für die Dauer von 3 bis 4 Jahren abgegeben werden. Der Schüler ist für die Pflege seines Pinsels verantwortlich (siehe unser Merkblatt «Pinsel»). Die Malresultate mit diesen Pinseln sind unvergleichbar besser als mit sogenannten Fehaarpinseln.

### **Scheren**

Hier liegt das Problem gleich. Eine billige «öffentliche» Klassenschere schneidet schon nach kurzer Zeit nicht mehr sauber. Eine etwas teurere Qualitätsschere aus Vanadium-Stahl, welche jeder Schüler für mehrere Jahre zur persönlichen Verwendung in der Schule erhält, wird besser gepflegt und schneidet präziser. **FS 30%** 

# Aufbewahrung:

Viele Lehrkräfte halten für jeden Schüler einen kleinen Materialbehälter für das persönliche Material wie Pinsel, Schere, Leim zur Verfügung. Behälter und Werkzeug werden meist mit einer Namenetikette verschen. Die Kinder holen und versorgen ihre Sachen im Materialschrank.

Um ein Litermass mit dem Inhalt von Tintenpatronen zu fül-Jen. behötigt man Patronen im Wert von Fr. 150. +. Der Liter Füllhaltertinte offen in 1-Liter-Flaschen kostet nur Fr. 25.+. **ES 600%** 

Kolbenfüllhalter gelten als unmodern und werden leider von

Es gibt eine Zwischenlösung. Die Verwendung eines soge nannten Converters an Stelle der Tintenpatronen. Dieses Kolbenpumpsystem wird wie eine Patrone eingesetzt und er-Taubt das Auftanken des Füllhalters aus dem Tintenfläschchen zum Spartarif. Converter ca. Fr. 6.-. Ich kannte einen Lehrer, welcher die leeren Tintenpatronen mittels einer medizinischen Spritze mit Fläschli-Tinte auffüllte und seinen Schülern in einem eigens dafür konstruierten Holzständer zur Verfügung stellte.

# Leim

Man nehme 50 sogenannte Leimstifte mit 20 g Inhalt à Fr. 3.60, und man erhält damit 1 kg Leim zum sagenhaften Preis von Fr. 180.-ES 2250%.

dazu noch 50 umweltbelastende Kunststoffverpackungen. Die Alternative dazu: der altbewährte Kunstharz-Weissleim (kg Fr. 8.+) mit dem grossen Klebebereich (Papier, Holz, Karton, Stoff usw.). Das Geheimnis: Auf dem Papier nur sehr sparsam auftragen, verhindert Unebenheiten. Wie wär's mit einem erfahrungsreichen Leimhappening bei einer lustigen Collage?

# Farbstifte/Radiergummi

Es gibt preiswerte, erstklassige Markenfarbstifte unter  $Fr. - 80/Stück.$ **ES 30%** Mit dem Stiftnutzer/Verlängerer können wir den Farbstiftstummel nutzen.

= Zusätzliche ES 30%

Naturradiergummis sind umweltfreundlicher und sparsamer als Plastikradierer.

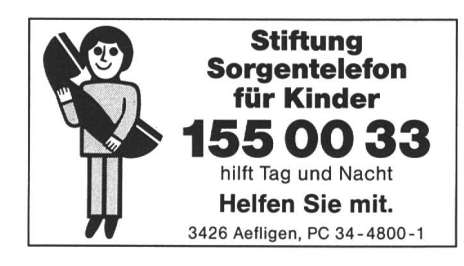

# Architektur in Bastelbögen Hansruedi Wehren/Chlaus Würmli

«Architektur aus Papier» war das Thema einer Ausstellung im Architekturmuseum in Basel. Auf diesen Anlass hin stellten Hansruedi Wehren und Chlaus Würmli Arbeitsblätter und Baubögen bereit. Eine Auswahl dieser Bastelbögen möchten wir hier weitergeben. Die Schüler sollen durch Spielen und Planen ihr Vorstellungsvermögen ausbauen und ihre Fähigkeit schulen, architektonische Zeichnungen und Pläne zu lesen. (kie)

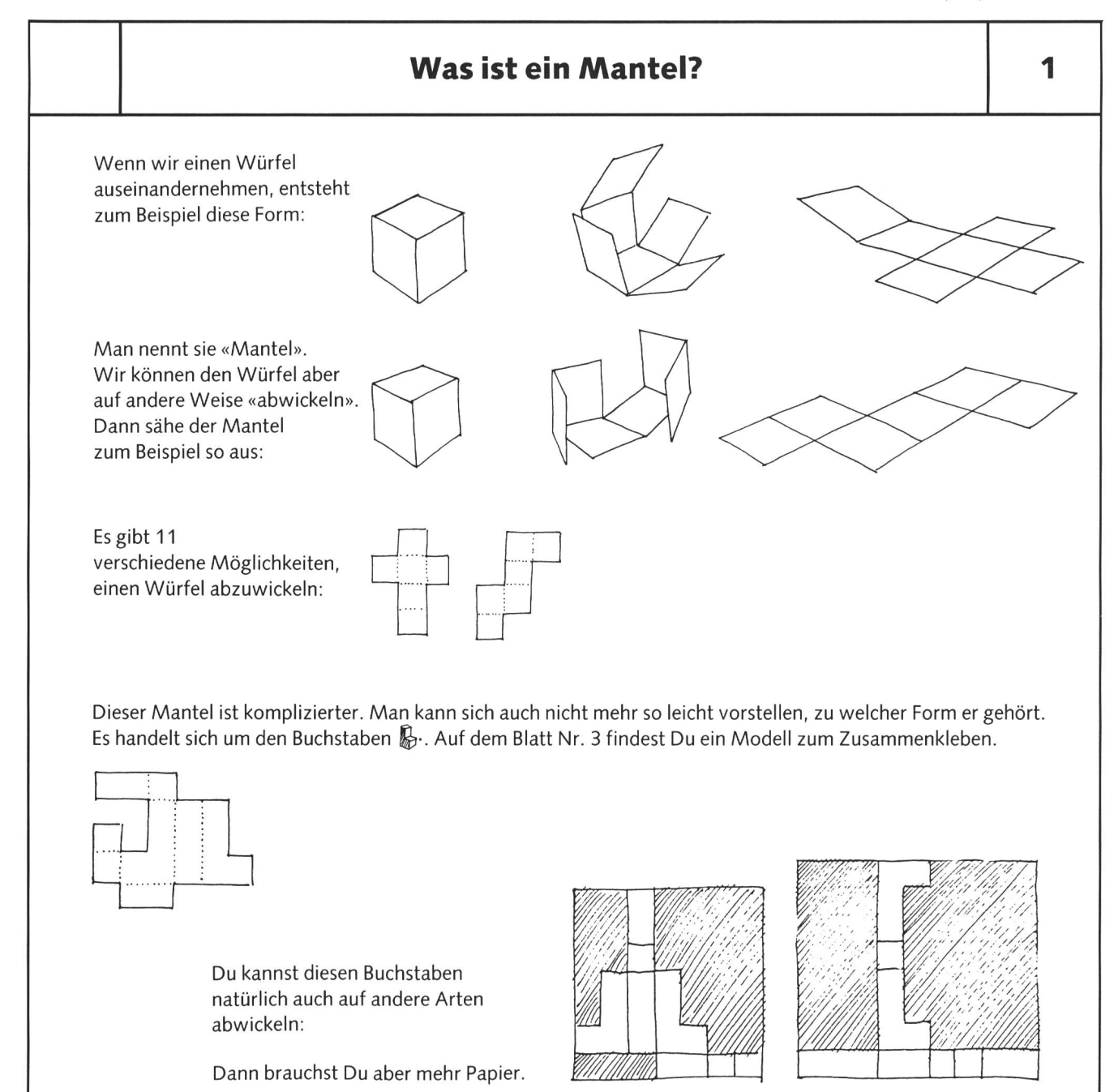

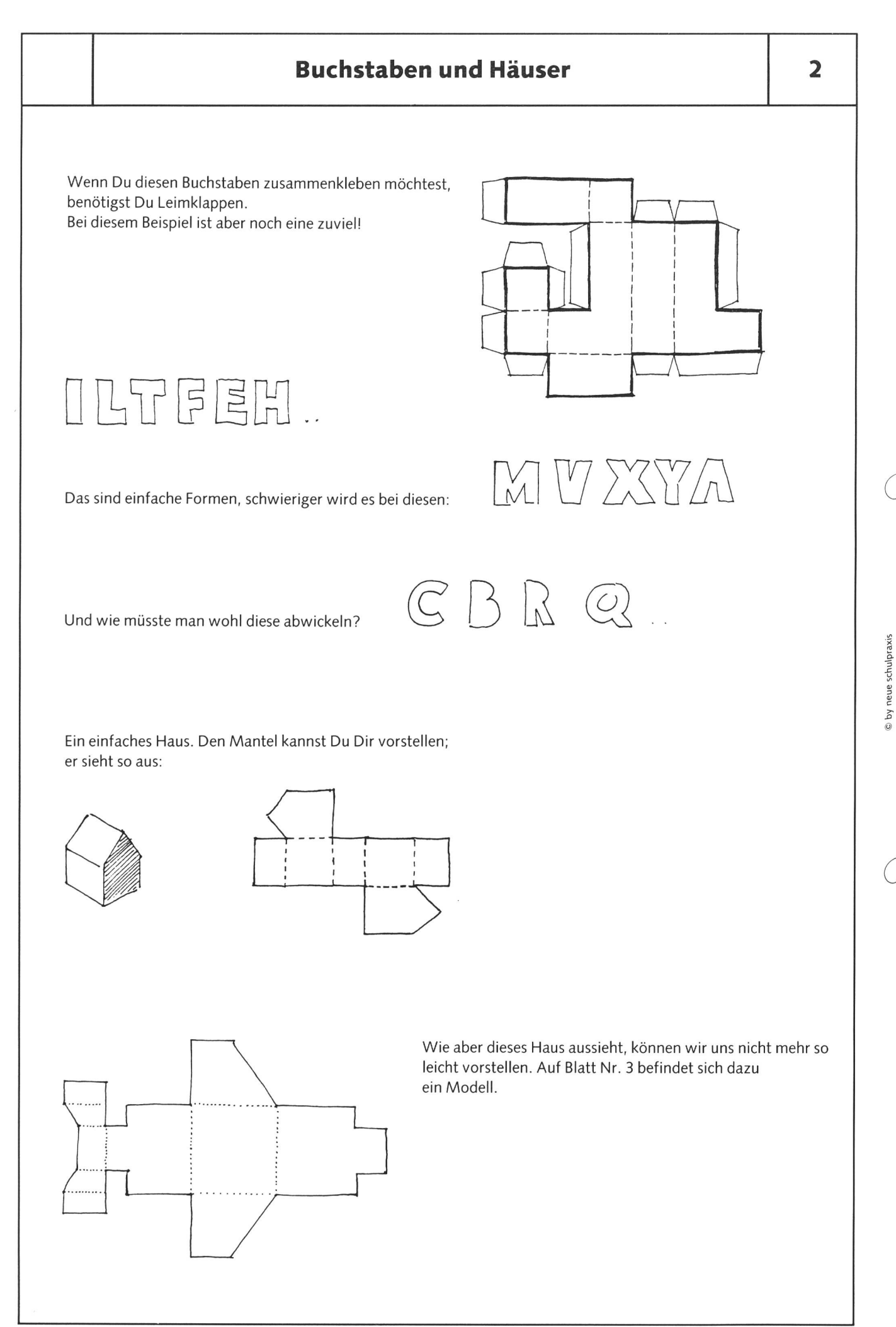

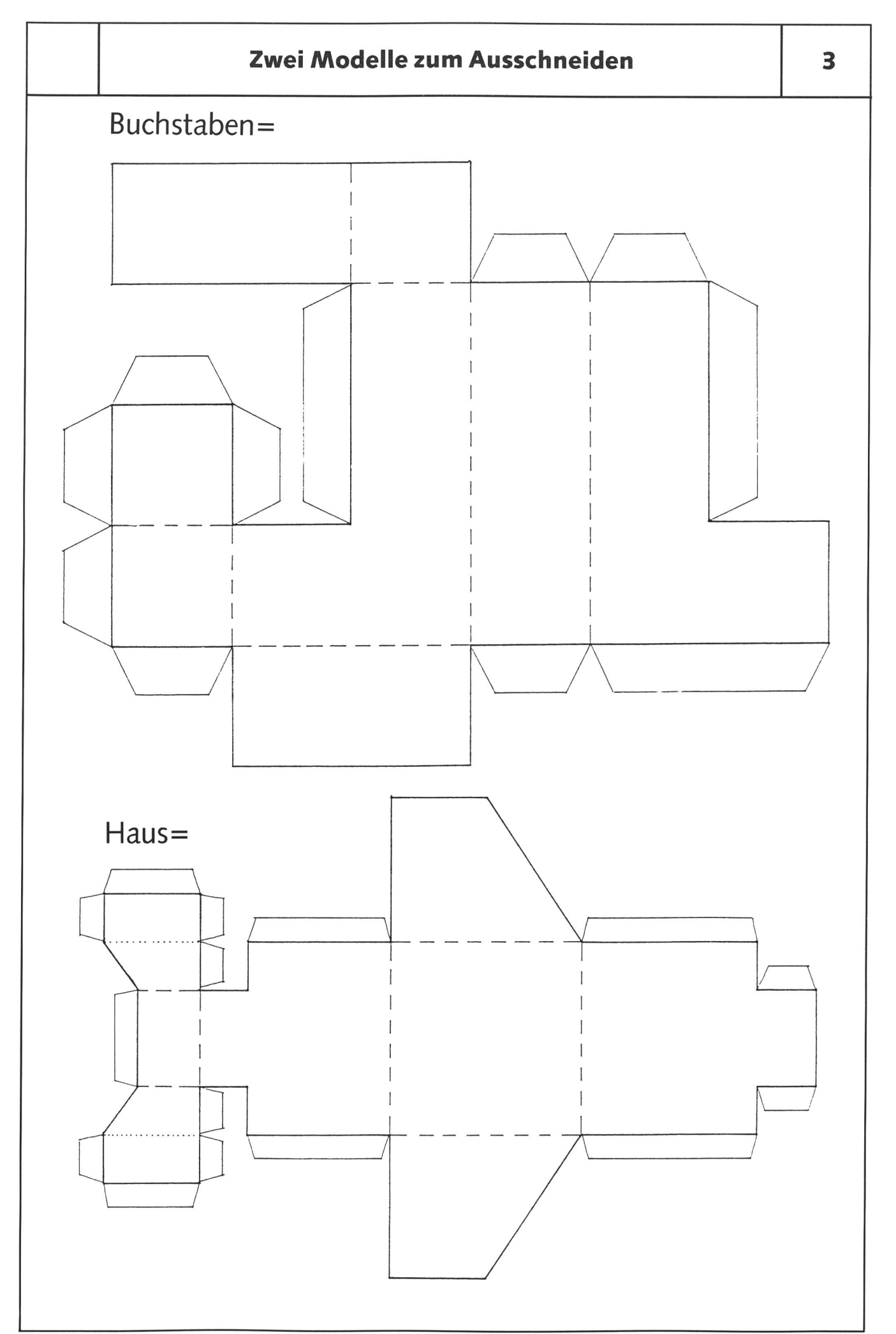

 $\bigcirc$ 

 $\bigcap$ 

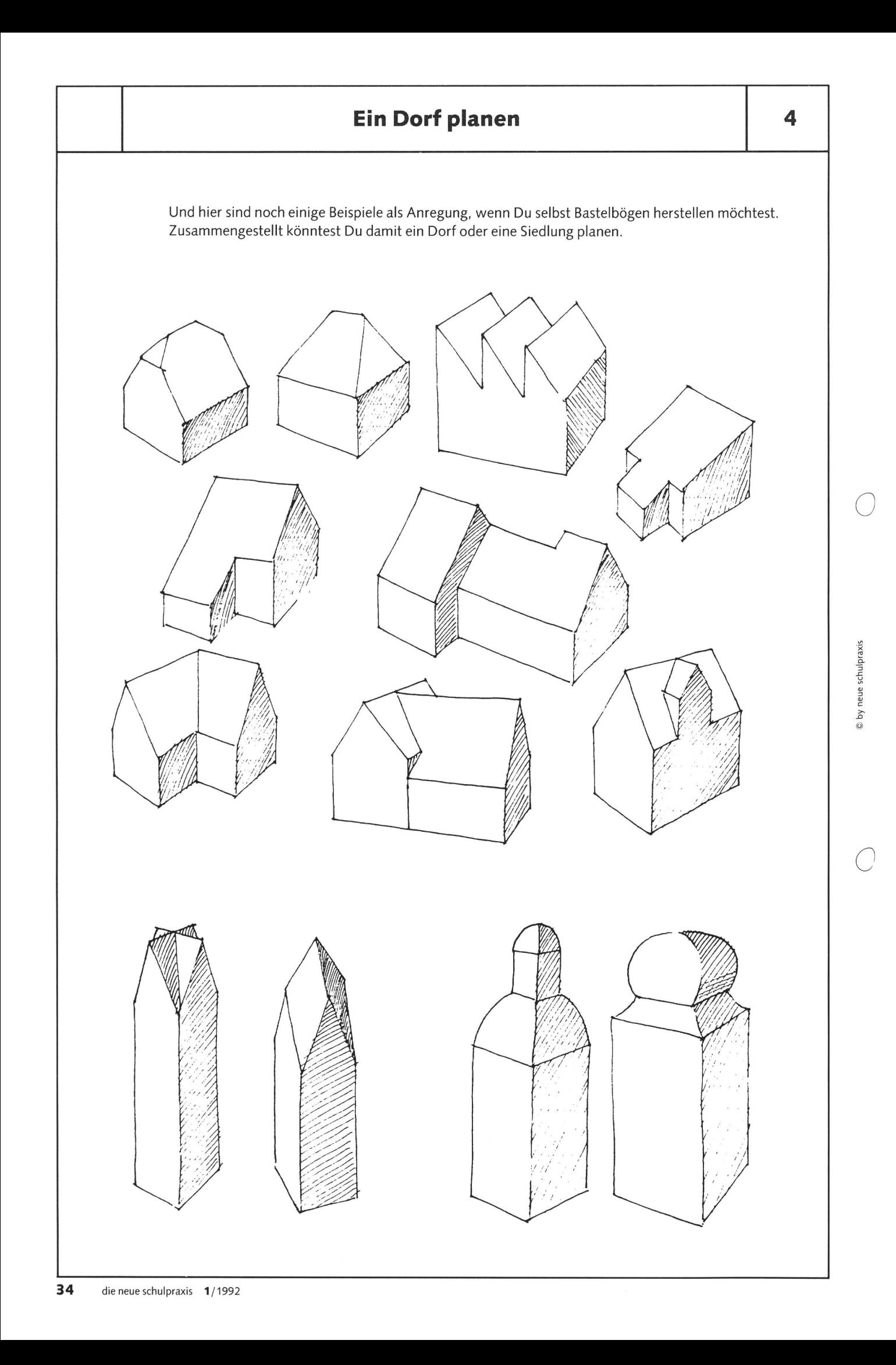

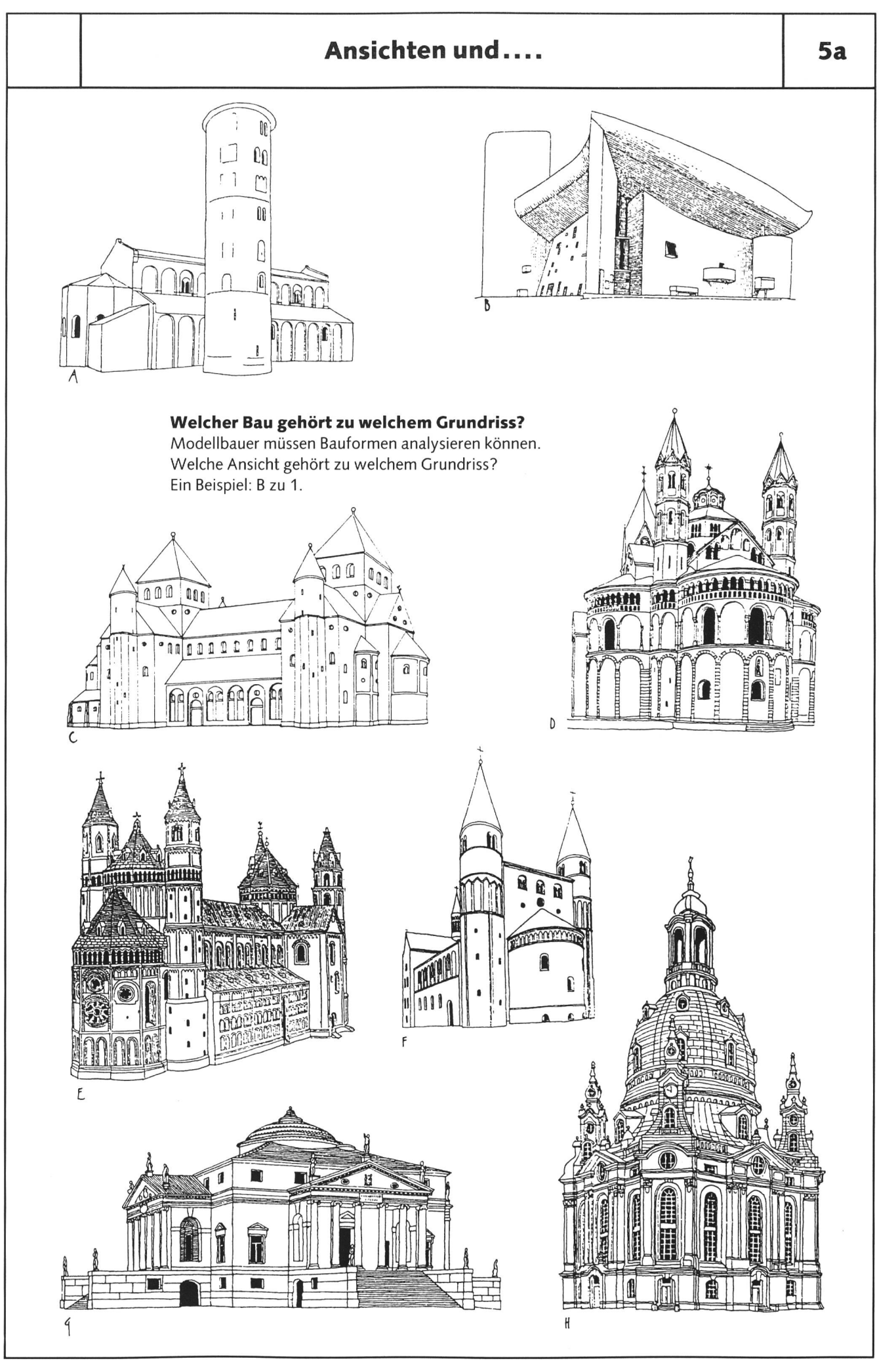

 $(\ )$ 

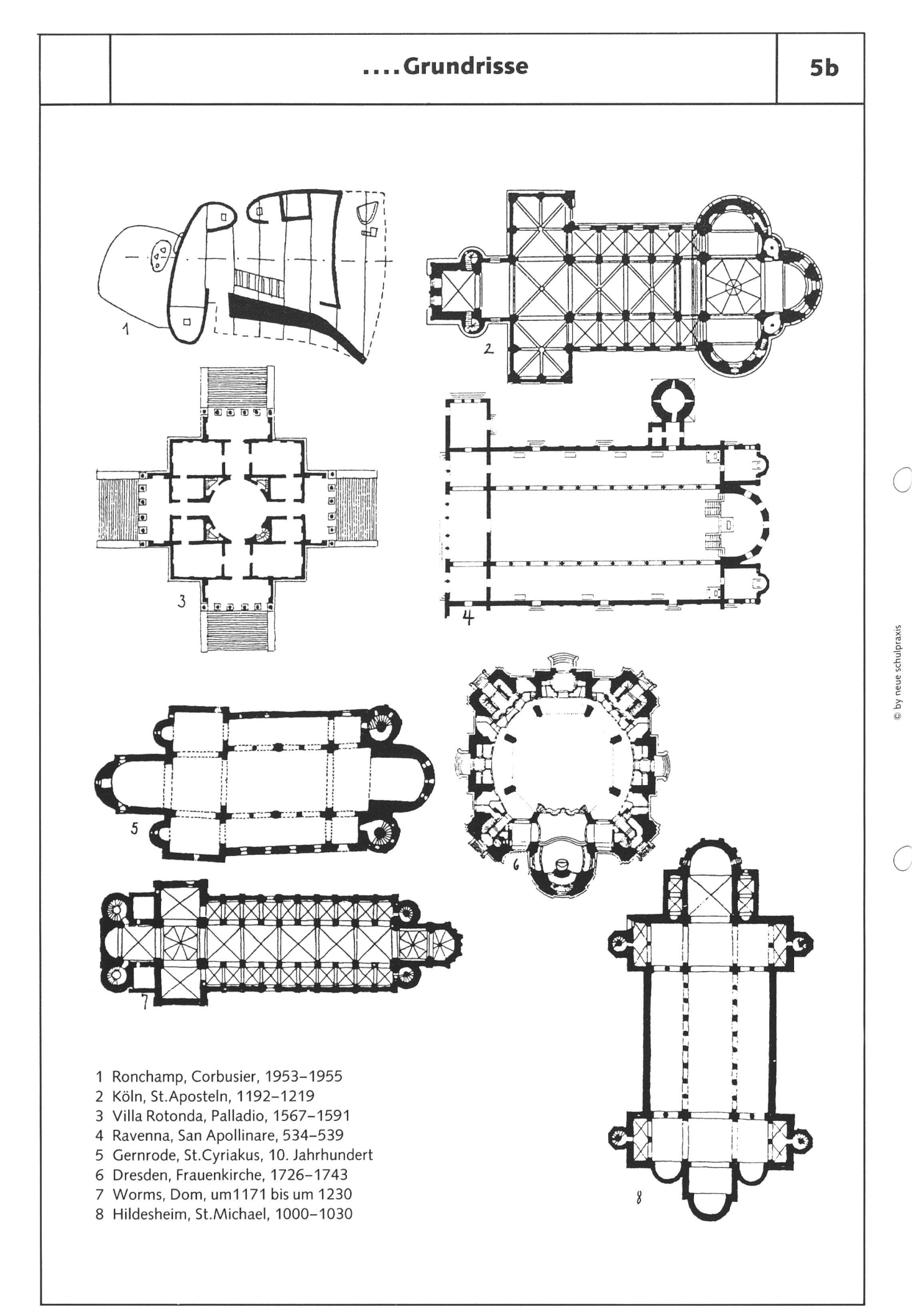

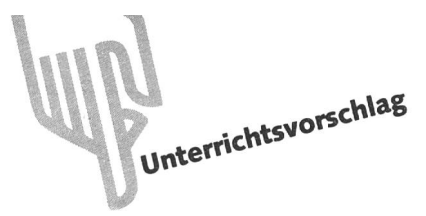

# Der Dreissigjährige Krieg **1618-1648**, Teil 1 Von Beat Zopp

Der Augsburger Religionsfriede (1555) ist ein Kompromiss, der weder Katholiken noch Protestanten befriedigt. Nur der Friedenswille der Reichsstände verhindert über ein halbes Jahrhundert einen Krieg. 1607 schliessen sich calvinistische und lutherische Reichsstände zur «Union» zusammen. Ein Jahr später organisiert sich die katholische Partei in der «Liga». 1618 bricht in Böhmen der Krieg aus. Sein Ende bringt eine völlige Neuordnung der europäischen Machtverhältnisse.

# a) Schwerpunkte

- was führt zum Kriegsausbruch
- der Verlauf des Krieges
- Albrecht von Wallenstein
- der Westfälische Frieden
- Auswirkungen für die Schweiz
- Überblick über die Reformationszeit

# b) Ziele

- Überblick über die in den Krieg verwickelten Parteien gewinnen
- Beweggründe der Kriegsführenden erkennen
- sich ein Bild über die Persönlichkeit Wallensteins verschaffen
- neues am Krieg kennenlernen
- Folgen des Krieges erörtern
- territoriale und konfessionelle Veränderungen des Friedens herausfinden

# c) Vorgehen

Eingebettet im Thema Reformation kann der Schüler die Themenblöcke selbständig durcharbeiten.

Wie sie vorgehen, soll ihnen überlassen bleiben. Einzelarbeit, Partner- oder Gruppenarbeiten, es lassen sich verschiedene Unterrichtsformen anwenden.

Das Thema «Dreissigjähriger Krieg» ist in sechs Schwerpunkte aufgeteilt, welche in der Reihenfolge A-F gelöst werden. Die Blöcke C, <sup>E</sup> und <sup>F</sup> kann der Schüler auch weglassen.

Zu jedem Thema gibt es verschiedene Blätter mit unterschiedlichem Schwierigkeitsgrad. Die Schüler verschaffen sich vor dem Lösen einen Überblick über die Arbeitsaufträge und treffen dann eine wahl.

Abgeschlossene Arbeiten trägt der Schüler mit den nötigen Bemerkungen im Werkjournal ein.

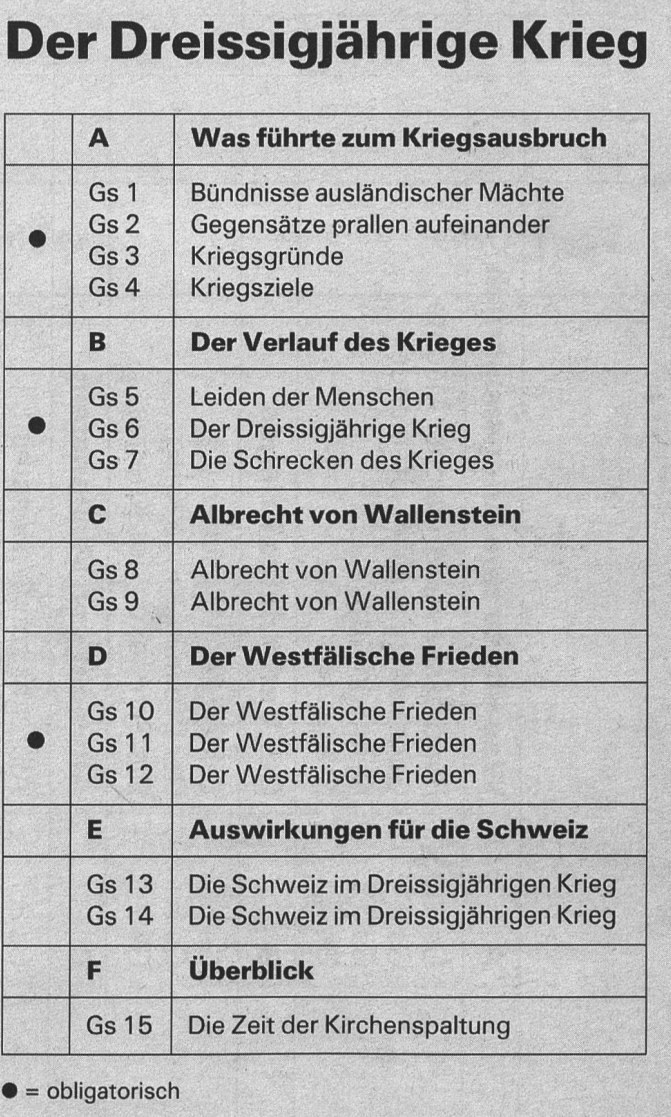

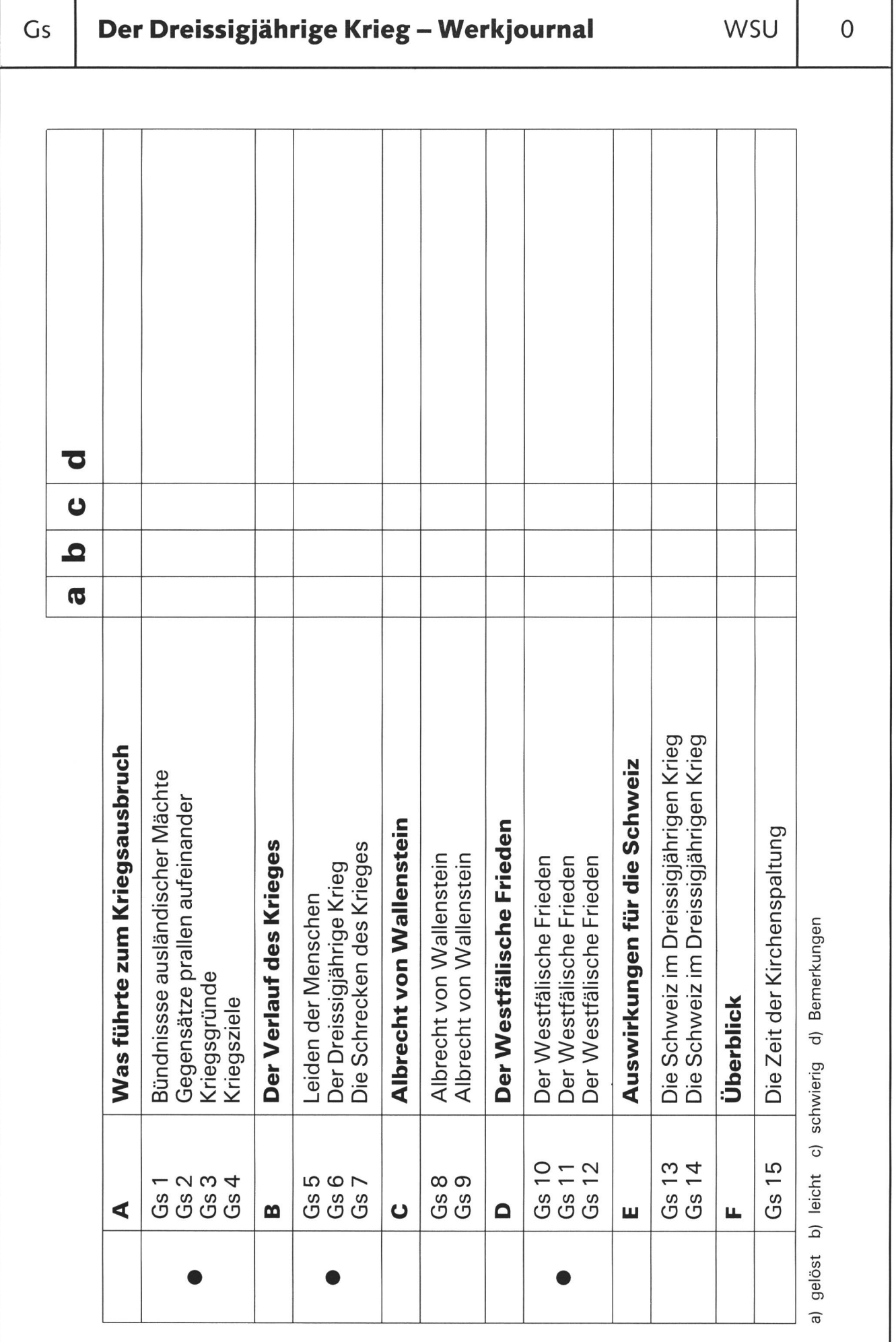

© by neue schulpraxis

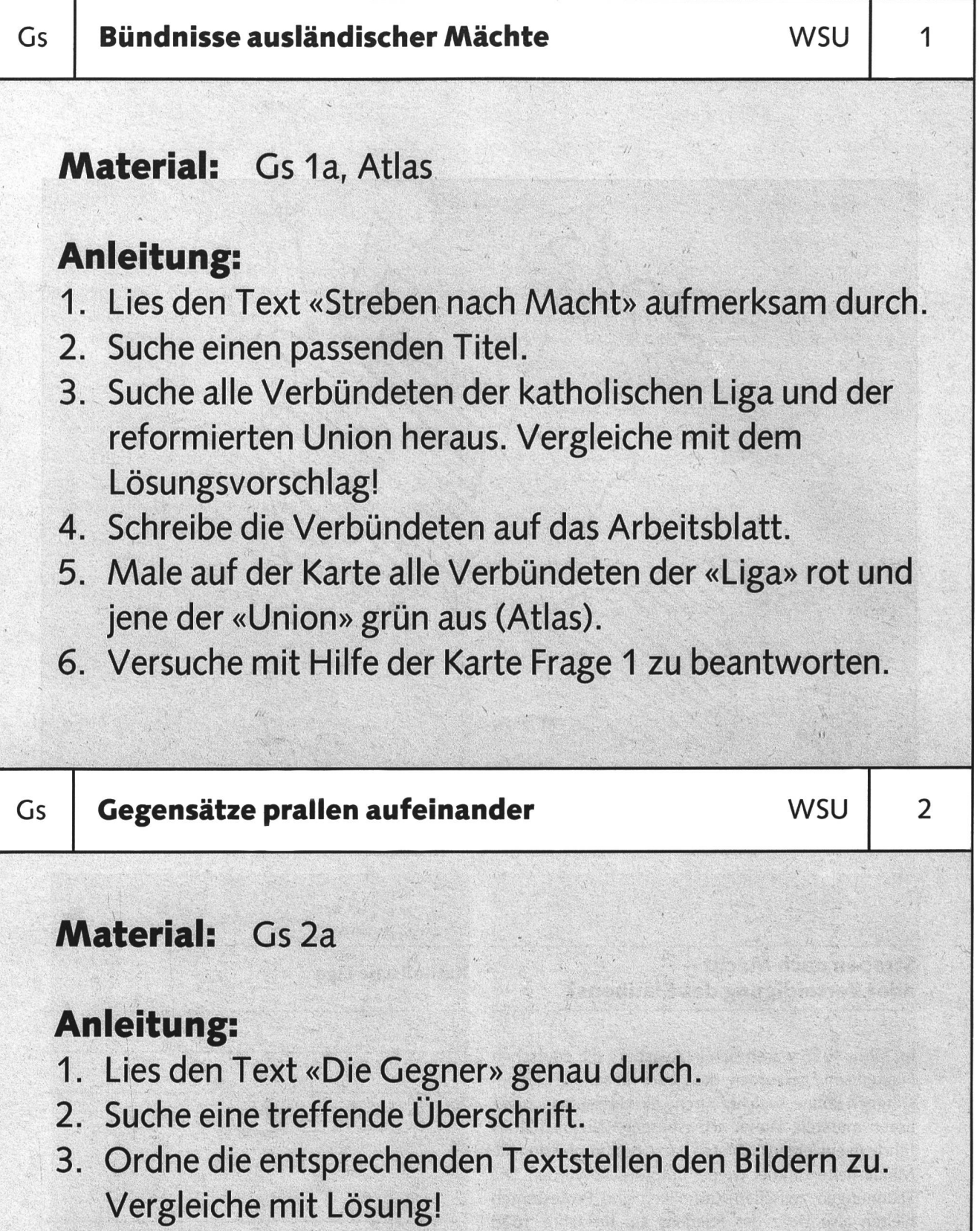

4. Schreibe die Texte auf das Arbeitsblatt.

stregenen war vertiende Antalen.

**A transferred Minister of A terms and the A** 

g by neue schulpraxis

5. Übermale im Text die erwähnten drei Kriegsursachen.

we select menuing by rate for example. a serin troits?

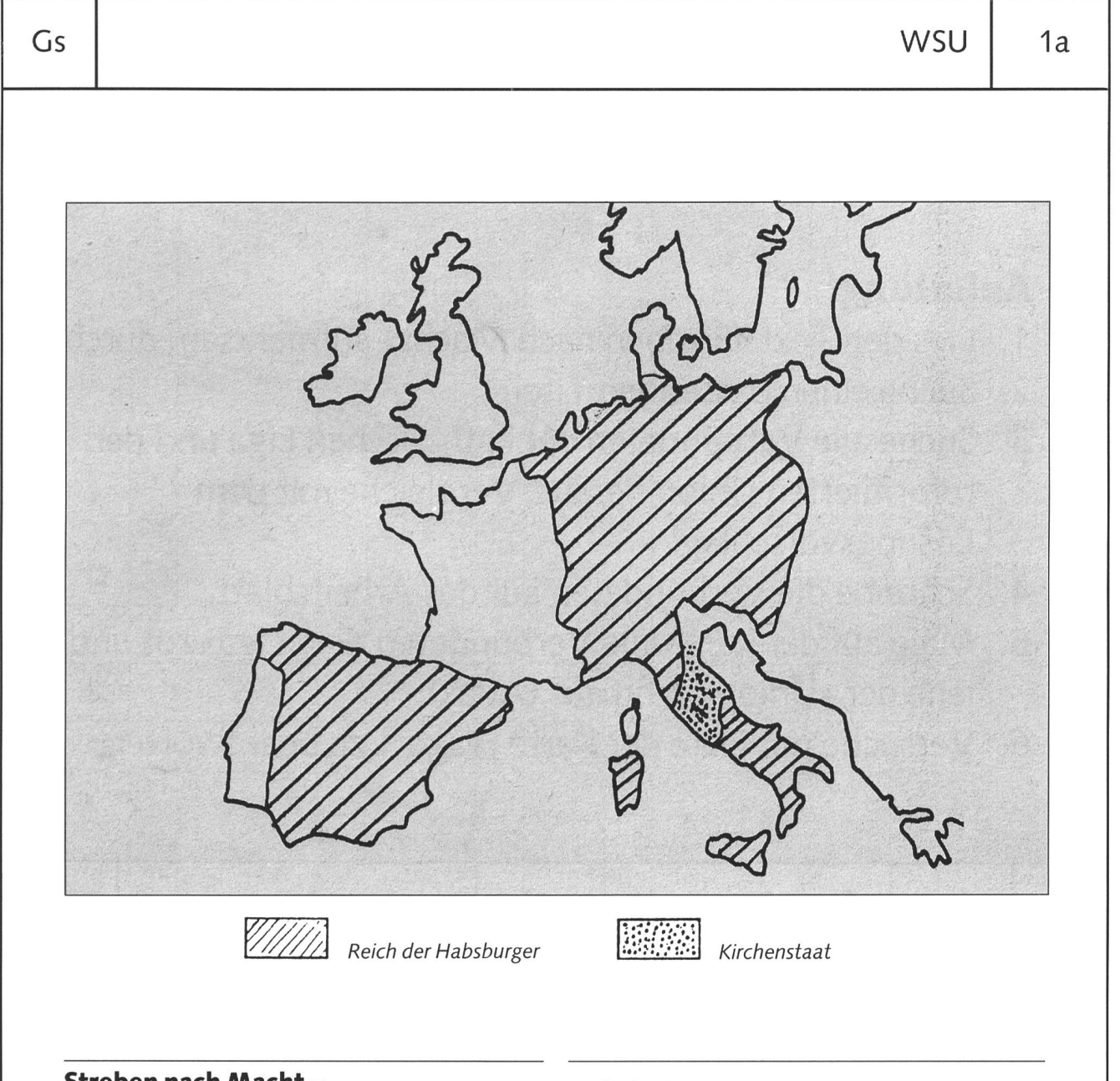

# Streben nach Macht -<br>oder Verteidigung des Glaubens?<br>

Im Jahre 1555 waren sich in Augsburg die deutschen Fürsten einig geworden, dass jeder für sein Gebiet stimmen könne, welcher Kirche die Untertanen angehören mussten. Dieser «Augsburger Religionsfriede» führte in einzelnen Gebieten dazu, dass konfessionelle Minderheiten immer wieder unterdrückt wurden. Die Spannungen zwischen Katholiken und Protestanten hielten also trotz des Friedens an. Im Jahre 1608 schlossen sich protestantische Fürsten zu einem Bündnis zusammen, zur protestantischen Union. Als Antwort darauf gründeten katholische Fürsten ein Jahr später die katholische Liga. Beide Vereinigungen hatten zum Ziel, den Glauben und die politische Selbständigkeit zu sichern. Sie suchten deshalb Verbündete im Ausland. Die Niederlande, England, Frankreich, Schweden und Dänemark traten in den folgenden Jahren auf die Seite der Union, Spanien und der Kirchenstaat unterstützten die Liga.

1. Welcher europäische Staat wird sich durch die habsburgische Hausmacht besonders bedroht gefühlt haben?

© by neue schulpraxis

# Die Gegner

In Deutschland hatte der Kompromiss des Augsburger Religionsfriedens von 1555 ein halbes Jahrhundert vorgehalten. Nach der Jahrhundertwende aber spitzten sich die Gegensätze erneut zu - aus kleinem Anlass entwickelte sich der grosse «Dreissigjährige Krieg», in dem die Zeit der Glaubenskämpfe ihren Höhepunkt reichte.

Es war zunächst ein Kampf zwischen der evangelischen und der katholischen Fürstenpartei in Deutschland, der «Union» und der «Liga». Wie schon beim Schmalkaldischen Krieg ging es ausserdem um Fragen der Politik, um den Gegensatz von Kaisermacht und Selbständigkeit der Fürsten.

Doch bald griffen auch ausländische Mächte aufs stärkste ein - zunächst Dänemark, dann Schweden, das seine Macht im Ostseeraum ausbauen sowie den evangelischen Fürsten zu Hilfe eilen wollte. Schliesslich kämpfte auch das katholische Frankreich gegen den katholischen Kaiser, weil es erneut eine Möglichkeit sah, die habsburgische Umklammerung zu sprengen.

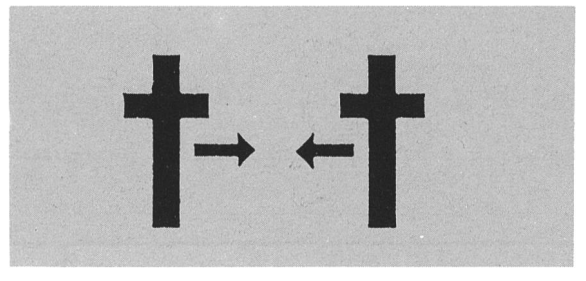

Die Auseinandersetzung um Glaubensdinge war sehr schnell zu einem Kampf um die Macht der Staaten geworden.

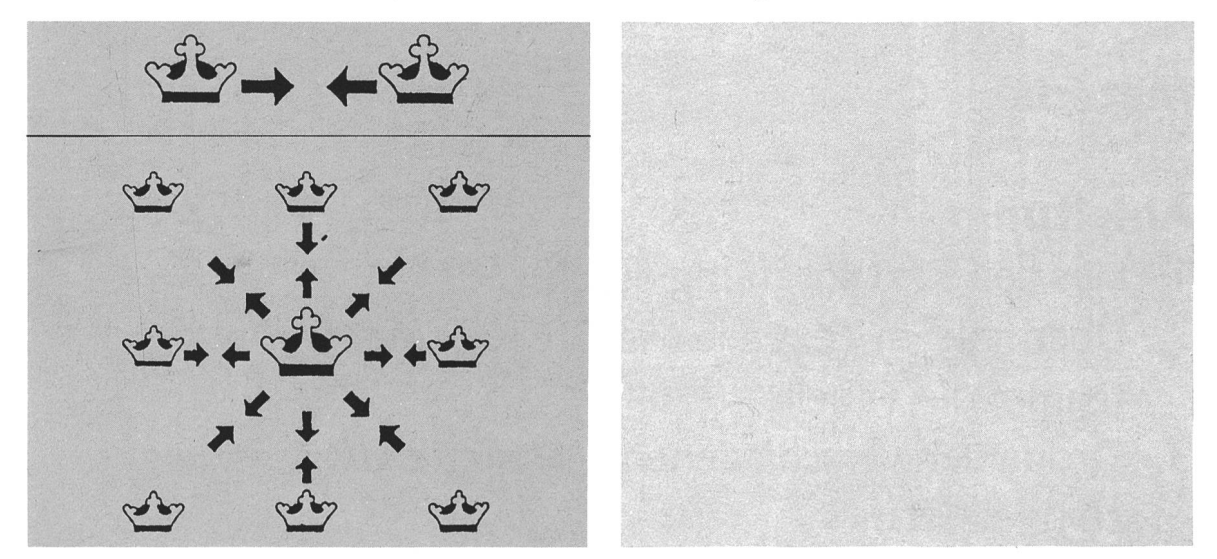

## Du hast erfahren, dass im Dreissigjährigen Krieg drei lange bestehende Gegensätze erneut aufeinanderprallten:

Kaisermacht und Selbständigkeitsstreben der Fürsten

katholischer und evangelischer Glaube

Habsburg und Frankreich

0

g by neue schulpraxis

 $\bigcirc$ 

![](_page_42_Figure_0.jpeg)

Im Jahre 1555 waren sich in Augsburg die deutschen Fürsten einig geworden, dass jeder für sein Gebiet stimmen könne, welcher Kirche die Untertanen angehören mussten. Dieser «Augsburger Religionsfriede» führte in einzelnen Gebieten dazu, dass konfessionelle Minderheiten immer wieder unterdrückt wurden. Die Spannungen zwischen Katholiken und Protestanten hielten also trotz des Friedens an. Im Jahre 1608 schlossen sich protestantische Fürsten zu einem Bündnis zusammen, zur protestantischen Union. Als Antwort darauf gründeten katholische Fürsten ein Jahr später die katholische Liga. Beide Vereinigungen hatten zum Ziel, den Glauben und die politische Selbständigkeit zu sichern. Sie suchten deshalb Verbündete im

Ausland. Die Niederlande, England, Frankreich, Schweden und Dänemark traten in den folgenden Jahren auf die Seite der Union, Spanien und der Kirchenstaat unterstützten die Liga.

Der Krieg brach in Böhmen aus: Die Böhmen, heitlich protestantisch, anerkannten den neuen deutschen Kaiser Ferdinand II. nicht. Sie riefen Kurfürst Friedrich V. von der Pfalz zu ihrem König aus. Friedrich V. war Calvinist und das Haupt der protestantischen Union. Der Kaiser sah seine Macht in Frage gestellt.

Ein kaiserliches Heer unter dem Feldherrn Tilly siegte die aufständischen Böhmen. Der katholische Glaube wurde in Böhmen wieder eingeführt.

![](_page_43_Picture_7.jpeg)

Weshalb bricht der Krieg aus?

Der Fenstersturz von Prag, 1618. Zwei kaiserliche Räte werden von Demonstranten zum Fenster hinausgeworfen.

© by neue schulpraxis

In Deutschland hatte der Kompromiss des Augsburger Religionsfriedens von 1555 ein halbes Jahrhundert vorgehalten. Nach der Jahrhundertwende aber spitzten sich die Gegensätze erneut zu - aus kleinem Anlass entwickelte sich der grosse «Dreissigjährige Krieg», in dem die Zeit der Glaubenskämpfe ihren Höhepunkt reichte.

Es war zunächst ein Kampf zwischen der evangelischen und der katholischen Fürstenpartei in Deutschland, der «Union» und der «Liga». Wie schon beim Schmalkaldischen Krieg ging es ausserdem um Fragen der Politik, um den Gegensatz von Kaisermacht und Selbständigkeit der Fürsten.

Doch bald griffen auch ausländische Mächte aufs stärkste ein - zunächst Dänemark, dann Schweden, das seine Macht im Ostseeraum ausbauen sowie den evangelischen Fürsten zu Hilfe eilen wollte. Schliesslich kämpfte auch das katholische Frankreich gegen den katholischen Kaiser, weil es erneut eine Möglichkeit sah, die habsburgische Umklammerung zu sprengen.

![](_page_44_Figure_5.jpeg)

![](_page_45_Picture_0.jpeg)

# Die Benützeroberfläche Windows 3

von Rolf Rimensberger

Seit der Einführung der graphischen Benützeroberfläche Windows 3.0 im Frühjahr 1990 hat sich diese Software zum Standard in der DOS-Umgebung entwickelt. Der DOS-Rechner unter Windows ist ähnlich benützerfreundlich wie ein Mac-Rechner. Viele Programme (Excel, Word für Windows, PageMaker u.a.) sind für beide Systeme erhältlich und praktisch identisch in der Anwendung.

Heute sind über 3000 Programme erhältlich, die unter Windows laufen.

## Voraussetzungen

- Windows benötigt einen Rechner mit Prozessor <sup>286</sup> oder höher. Theoretisch kann Windows auch auf einem XT (mit Prozessor 8086 oder 8088) laufen, ist jedoch unbrauchbar langsam.
- mindestens ein 640-kB-Arbeitsspeicher
- eine Festplatte (Harddisk)
- eine Microsoft-kompatible Maus
- Betriebssystem MS-DOS oder PC-DOS, Version 3.1 oder höher

# Installation

Windows und Windows-Programme sind sehr speicherintensiv. Für die Installation verweise ich auf das Handbuch, welches im Programmpaket enthalten ist.

# Windows starten

Windows kann auf drei verschiedene Arten gestartet werden:

- WIN/R Realmodus, Speichererweiterungen werden nicht unterstützt, entspricht der früheren Version 2.x, einziger Modus für XT-Rechner.
- WIN/S Standardmodus (höherer Modus), optimal für 286-Rechner (AT), benötigt mindestens <sup>1</sup> MB Arbeitsspeicher (RAM).
- WIN/3 Erweiterter Modus für 386- (und 486-)Rechner, benötigt mindestens <sup>2</sup> MB RAM.

Der Start mit WIN bringt Windows in den höchstmöglichen Modus.

# Lehrmittel

Die vorliegenden Blätter sind ein Kapitel aus dem Lehrmittel «Einführung Informatik» mit den Teilen:

- Das Betriebssystem MS-DOS (Kurzeinführung)
- Die Benützeroberfläche Windows 3
- Textverarbeitung mit Word für Windows
- Tabellenkalkulation mit Excel
- Zeichnen mit Paintbrush

Das Lehrmittel soll sich für den Unterricht ab Volksschule, Oberstufe, genauso eignen wie zur führung in die Informatik für Erwachsene. Dank Ergänzungsblättern mit Übungen und methodischen und inhaltlichen Hinweisen sollte auch ein Selbststudium möglich sein. Alle verwendeten Dateien sind auf einer beiliegenden Diskette enthalten. Der ganze Ordner (ca. 170 Seiten) ist zum Preis von Fr. 60.- erhältlich bei:

# Rolf Rimensberger

Im Grund 12 • 9606 Bütschwil • Tel. 073/33 20 30

![](_page_46_Figure_0.jpeg)

# Datei - Manager starten und schliessen

Starten: In der Hauptgruppe auf das Symbol für den Datei - Manager doppelt klicken. Schliessen: Im Systemmenüfeld doppelt klicken (Achtung: Im Dialogfeld Datei - Manager beenden sollte das Feld Änderungen speichern nicht mit einem Kreuz markiert sein).

# Wechseln von Disketten-/Festplattenlaufwerken

Verzeichnisstruktur B **C** D **[MAD** E ቜΔ SA RASIBI A:\ **IPC60 HDD CI C:V BESS: A:\** *ikm* C:\ Exd Verzeichnisse PAI von Laufwerk A **Em WORD BEB PROGRAMM BEDPSFONTS** Restlicher **BISCANMAN** Speicherplatz **Paschul F** Auf Laufwerk A: sind 24576 Byte frei. Diskettenlaufwerk A ist aktiv. Harddisk C ist aktiv.

Klicken auf das Symbol für das gewünschte Laufwerk:

![](_page_46_Figure_7.jpeg)

# Datei - Manager: Verzeichnisse und Verzeichnisfenster

# Ein- und Ausblenden von Unterverzeichnissen

Wenn wir ein Verzeichnissymbol mit einem Pluszeichen anklicken, wird das Unterverzeichnis eingeblendet. Das Verzeichnissymbol enthält nun ein Minuszeichen. Klicken wir nun das Minuszeichen an, werden die Unterverzeichnisse ausgeblendet.

![](_page_47_Picture_4.jpeg)

![](_page_47_Picture_5.jpeg)

Das Verzeichnis Word enthält ein ausgeblendetes Unterverzeichnis (Pluszeichen).

Das Unterverzeichnis von Word ist eingeblendet (Minuszeichen).

# Öffnen und Schliessen von Verzeichnisfenstern

Auf ein Verzeichnissymbol doppelt klicken. Es können auch Öffnen: mehrere Verzeichnisse gleichzeitig geöffnet werden. Wechseln: Irgendwo im gesuchten Fenster klicken.

Schliessen: Doppelklick im Systemmenüfeld.

![](_page_47_Picture_11.jpeg)

8

![](_page_48_Picture_603.jpeg)

# Datei - Manager: Symbole - Das Menü Anzeige

 $\mathfrak g$ 

 $\bigcap$ 

S by neue schulpraxis

![](_page_48_Picture_604.jpeg)

# Datei - Manager: Das Menü Fenster

Falls mehrere Verzeichnisfenster geöffnet sind, können diese mit Hilfe der Befehle Fenster - Überlappend oder Nebeneinander angezeigt werden:

Verzeichnisfenster Überlappend

Datei-Manager Datei Diskette/Festplatte Verzeichnisse Anzeige Optionen Fenster Überlappend UMSCHALT\*F5 A:\EXCEL\\*.\* UMSCHALT+F4 Nebeneinander A:\PAINT\\* Aktualisieren F5 **M Verzeichni** Alle Verzeichnisse schließen <sup>a</sup> ma3[..] ® SERIE.D 1 Verzeichnisstruktur 2 A:\EXCEL\\*.\* ilimnesse<br>Spaltein & Spaltein<br>Mattel\_MAT.DOC & TAB\_PO 殿  $3$  A:\PAINT\\*.\* 國 **AFFET.DOC** WAPPEN 4 A:\WORD\\*." **隐AFFE2.DOC S**WORD.DOC **BR\_KOPF.DOC 图ZIEGE1.DOC 隐 BRIEF1.DOC SEX** ZIEGE2.DOC ® BRIEF2.DOC ® BRIEF2A.DOC **B** FEHLER.DOC **熟 GEBURTST.DOC A** KOPFZ.DOC

Das Menü Fenster

# Verzeichnisfenster Nebeneinander

![](_page_49_Picture_667.jpeg)

# Alle Verzeichnisse schliessen:

# Fenster auswählen

![](_page_49_Picture_668.jpeg)

Menü Fenster: Gewünschtes Fenster anklicken.

Befehl Alle Verzeichnisse schliessen: Alle Verzeichnisfenster werden geschlossen, das Fenster mit der Verzeichnisstruktur bleibt offen.

> Im unteren Teil des Menüs Fenster sind alle geöffneten Verzeichnisfenster geführt. Durch Anklicken können wir das gewünschte Fenster auswählen, es wird aktiv, d.h. es ist mit einer dunklen Titelleiste versehen.

neue schulpraxis

yq @

# Datei - Manager: Dateien suchen und auswählen

![](_page_50_Picture_2.jpeg)

# Datei - Manager: Kopieren und Verschieben

- Kopieren 1. Quellverzeichnis und Zielverzeichnis öffnen.<br>2. Im Ouellverzeichnis die gewünschten Dateier
	- Im Quellverzeichnis die gewünschten Dateien oder Verzeichnisse auswählen.
	- 3. **[Ctrl]** Taste gedrückt halten, Maustaste auf Dateigruppe oder Verzeichnis drücken und ans Ziel verschieben. Der Mauszeiger verwandelt sich in das entsprechende Symbol.
	- 4. Auf "Ja" klicken, um das Kopieren abzuschliessen.

![](_page_51_Picture_552.jpeg)

Will man von einem Laufwerk aufein anderes kopieren (zum Beispiel von einer Diskette auf die Harddisk), braucht die Ctrl - Taste nicht gedrückt zu werden.

Kopieren ist auch möglich mit Hilfe des Befehls Kopieren aus dem Menü Datei.

Verschieben Kopieren:

Das Verschieben von Dateien und Verzeichnissen funktioniert ähnlich wie das

- 1. Quellverzeichnis und Zielverzeichnis öffnen.
- 2. Im Quellverzeichnis die gewünschten Dateien oder Verzeichnisse auswählen.
- 3. **[Alt]** Taste gedrückt halten, Maustaste auf Dateigruppe oder Verzeichnis drücken und ans Ziel verschieben. Der Mauszeiger verwandelt sich in das entsprechende Symbol.
- 4. Auf "Ja" klicken, um das Verschieben abzuschliessen.

Falls sich Quell- und Zielverzeichnis auf der gleichen Diskette (oder Harddisk) befinden, braucht die [Alt ] - Taste nicht gedrückt zu werden.

Verschieben ist auch möglich mit Hilfe des Befehls Verschieben aus dem Menü Datei.

neue schulpraxis

yq @

# Windows 13

# Datei - Manager: Löschen - Verzeichnis erstellen

# Löschen

- 1. Zu löschende Dateien oder Verzeichnisse auswählen.
- 2. Befehl Löschen aus dem Menü Datei anklicken.
- 3. Im Dialogfeld Löschen anklicken.
- 4. Der Datei-Manager bittet um eine Löschbestätigung: "Ja" wählen.

![](_page_52_Picture_7.jpeg)

# Windows <sup>14</sup>

# Datei - Manager: Programme starten - Disketten <sup>1</sup>

Programme Programme können auch vom Datei - Manager aus gestartet werden. Dazu klicken wir eine Datei mit der Erweiterung .EXE, .BAT oder .COM im starten Verzeichnisfenster doppelt an. Beispiel: Das Anklicken von WINWORD.EXE im Verzeichnis WINWORD startet das Textverarbeitungsprogramm WORD für WINDOWS. Diskette kopieren Der Befehl Diskette kopieren aus dem Menü Diskette/Festplatte entspricht dem DOS - Befehl DISKCOPY. Damit kann der ganze Inhalt einer Diskette auf eine andere Diskette kopiert werden. Quell- und Zieldiskette müssen jedoch Vorsicht: gleiches Format haben (z.B. beide 720 kB). Alle Dateien auf der Zieldiskette werden 1. Quelldiskette in dasLaufwerk dabei überschrieben. Diskette kopiereo A einlegen. Wenn der Computer zwei Wählen Sie die Zieldiskette aus. gleiche Laufwerke besitzt, die Zieldiskette ins Laufwerk B Diskette: A: einlegen. OK B: Bbtechen 2. Symbol für Laufwerk A markieren. 3. Diskette kopieren aus dem Menü Diskette/Festplatte wählen. 4. Wenn der Computer zwei Laufwerke besitzt, die Diskette <sup>B</sup> als Zieldiskette auswählen. 5. Kopieren anklicken. 6. Falls derComputernur über ein einzigesLaufwerk verfügt, müssen Quellund Zieldiskette gemäss den Anweisungen auf dem Bildschirm gewechselt werden. Diskette benennen Disketten können auch benannt werden (Datenträgerbezeichnung): Diskette/Festplatte benennen Datenträgerbezeichnung: | KURS WIN OK | Abbrechen 1. Das zu benennende Laufwerk anklicken. 2. Aus dem Menü Diskette/Festplatte den Befehl Diskette/Festplatte benennen wählen. 3. Im Textfeld des Dialogfeldes die gewünschte Datenträgerbezeichnung eingeben (maximal <sup>11</sup> Zeichen, inklusive Leerzeichen).

4. OK anklicken.

Dieneue Datenträgerbezeichnung erscheint nun im Fenster Verzeichnisstruktur.

# Datei - Manager: Disketten 2 - Beenden

![](_page_54_Picture_662.jpeg)

 $\sqrt{ }$ 

C by neue schulpraxis

 $\bigcap$ 

uns Praktiker

Bücher und Unterrichts-Unterlagen produziert der Verlag der Zürcher Kantonalen Mittelstufenkonferenz für Praktiker.

![](_page_55_Picture_3.jpeg)

Sprache-Übungsmöglichkeiten Ideale Ergänzungen zu den herkömmlichen Sprachlehrmitteln hat der Praktiker Felix Lauffer geschaffen. Die beiden neuen Sprach-Werke «Kurzweiliges Üben» Wortschatz, Sätze, Sprachlehre, Trennen und Wörterbuch) und «Üben mit Pfiff» (Adjektiv, Nomen, Verb, Rätsel) bieten je 43 kopierfertige Arbeitsblätter mit Lösungsvorschlägen auf der Rückseite. Sie sind besonders für den individualisierenden Unterricht geeignet. Die Werke kosten einzeln je Fr. 18.50, zusammen im Doppelpack Fr. 32.-

![](_page_55_Figure_6.jpeg)

Batik

Prüfungs-Sammlungen und Zürcher Sammlungen der Übertrittsprü-Denksport-Aufgaben Fungen in Sekundarschulen (100 Seiten, Fr. 26.-) oder in Gymnasien (56 Seiten, Fr. 26.-) beinhalten kopierbereite Serien für Rechnen und Sprache. Mit stark überarbeitetem Angebot erscheint Ende Februar die Neuauflage «Denksport» (Fr. 37.-) mit 67 Aufgaben zur Auflockerung des Unterrichtes.

Das Werk von Fritz Hürlimann mit Anleitungen zur Herstellung von über 40 Gegenständen aus verschiedenen Gesteinsarten stösst auf grosses Echo bei der Lehrerschaft (68 Seiten, 12 Farbtafeln, Fr. 38.-).

![](_page_55_Picture_9.jpeg)

Ausführliches und prächtiges Werk über die Batik-Technik (160 Seiten, 156 Farb-

![](_page_55_Figure_12.jpeg)

WEINSTALLEN auf WISKELLEN<br>Neu sind im ZKM-Verlag die acht in Buchform erschienen Werkstätten auf Macintosh-Disketten zum Preis von je Fr. Werkstätten auf Disketten Werkstatten auf Machitesti-Disketten zum Field von Je Internationale Barn auf der Machiteste und der Termannen Superior unit of July 2007, Zubarchul und ruinduerungsulanelle jui uie personnicue vernatatur Zuitt Dr.<br>arbeiten benötigen Sie die Textverarbeitung WordTM 4.0. In Buchform können weiterhin die Werkstatt-Titel «Formen the production of the term were the theory were the weaker of the contract of the contract of the contract of the contract of the contract of the contract of the contract of the contract of the contract of the contract of uer vergangenmen (11. 20.-1, "20.1" (11. 22.-1, "Principality")  $x_1$ ,  $y_2$ ,  $y_1$  when you have a seminary of the seminary of the seminary and "Schulweg"

(Fr. 24.–) bezogen werden (Buchset Fr. 210.–) Bitte Coupon ausschneiden und einsenden an:

ZKM, Postfach, 8487 Zell (Telefon 052 35 19 99).

sp 92/1 Diskette(n) Ex. Werkstatt «Vergangenheit» Diskette(n) Diskette(n) Ex.Werkstatt «Zeit» Diskette(n) Ex .Werkstatt «Mittelalter» Senden Sie mir bitte: Ex. Werkstatt «Längenmasse» Diskette(n) Ex. Sprache Üben mit Pfiff Diskette(n) Ex. Sprache Kurzweiliges Üben Ex. Werkstatt «Märchen» Diskette(n) Ex. Werkstatt «Flächen» Ex. Sprache im Doppelpack Diskette(n) Ex. Werkstatt «Brüche» Diskettenset Ex. Werkstatt «Schulweg» Ex. Dann<br>Ex. Aufnahmeprüfungen Sekundarschule Ex. Steine Ex. 8er Set Werkstätten Ex. Authalmneprüfungen Gymnasien Ex. Batik Ex. Denksport (Auslieferung März 92) Name: Adresse: Unterschrift: **PIz/Ort** Datum:

![](_page_56_Picture_0.jpeg)

# Zu Besuch in einer bayerischen Landschule

Interview mit Gotthard Hipp, Lehrer und Schulleiter in Seeg im Allgäu

Von Marc Ingber

# nsp.: Wie ist die Volksschule in der BRD gegliedert, und wann tritt ein Kind in die 1. Klasse ein?

G.H.: Die Volksschule ist in die Grund- und Hauptschule gliedert. Die Grundschule umfasst die Jahrgangstufen 1-4, die Hauptschule 5-9. Die Kinder treten im Regelfall mit sechs Jahren in die 1. Klasse ein, nach der 4. Jahrgangsstufe in ein Gymnasium, nach der 6. bzw. 7. Stufe in die Real- oder schaftsschule.

# nsp.: Wer wählt die Lehrer, und wie lange bleibt die Wahl gültig?

G.H.: Die Lehrer werden bei uns nicht gewählt, sie werden nach entsprechendem Studium vom Staat als Beamte auf benszeit übernommen.

# nsp.: Wer bestimmt Lehrplan und Lehrmittel,

und wieweit ist dabei eine Mitsprache der Lehrer möglich? G.H.: Der Lehrplan wird vom Staatsministerium für Unterricht und Kultus erstellt. Alle Lernziele sind für den Lehrer verbindlich. Jeder Lehrer erstellt einen Klassenlehrplan, wobei er die Lerninhalte den schulischen und örtlichen Gegebenheiten anpasst. - Die Auswahl der Lehrmittel wird im Rahmen der zur Verfügung stehenden Geldmittel in der Lehrerkonferenz beschlossen. Dies sind Lehrmittel verschiedener Verlage, die für Bayern zulässig sind.

nsp.: Wer kontrolliert auf welche Art die Arbeit der Lehrer?

G.H.: Die Lehrer werden durch den zuständigen Schulrat der Schulaufsichtsbehörde (Region Ostallgäu) im Turnus von vier Jahren beurteilt und benotet. Selbstverständlich kann der Schulrat aus gegebenen Anlässen, z.B. bei Reklamationen von Eltern, die Arbeit des Lehrers jederzeit kontrollieren. Die turnusmässige Beurteilung endet mit Ablauf des 50. bensjahres.

# nsp.: Sind diese Behördenmitglieder Profis?

G.H.: Ja, sie sind alle als Lehrer ausgebildet und waren meist einige Jahre aktiv im Schuldienst.

nsp.: Können Sie mir bitte für das 1. und 6. Schuljahr die Anzahl der Wochenstunden mit der Fächeraufteilung nennen?

G.H.: Die 1. Jahrgangsstufe in Bayern hat wöchentlich 22, die 6. Stufe 30 Lektionen zu 45 Minuten.

Die Aufteilung im 1. Schuljahr: 15 Stunden Gesamtunterricht (Deutsch, Mathematik, Heimat- und Sachkunde, Musik- und Bewegungserziehung), <sup>2</sup> Stunden Religion, <sup>1</sup> Stunde Textilarbeit/Werken, 2 Stunden Sport und 2 Stunden Förderunterricht. Im 1./2. Schuljahr setzt der Lehrer innerhalb der 15 Stunden Gesamtunterricht selber die Anzahl der verschiede-Fachstunden fest.

Die Aufteilung im 6. Schuljahr: 2 Stunden Religion, 6 Std. Deutsch, 4 Std. Englisch, 5 Std. Mathematik, 2 Std. Physik/ Chemie, je <sup>1</sup> Std. in Biologie, Geschichte und Erdkunde, 2 Std. in Sport, 2 in Musik, 2 in Kunsterziehung, 2 in Textilarbeit/ Werken, und zusätzlich können 2 Std. differenzierter unterricht angeboten werden, dazu weitere Freifächer.

![](_page_56_Picture_18.jpeg)

Gotthard Hipp, 1946, landwirtschaftliche Berufsschule, Ingenieurschule für Landbau, Studium im Erziehungsfach an der Uni Augsburg, Lehramtsprüfung 1978, ab 1979 als Lehrer «auf Lebenszeit verbeamtet», seit 1980 Lehrer in Seeg, seit 1984 auch Schulleiter. (In Bayern kennt man keine Ortsschulräte. Der Schulleiter ist daher für alle administra-

tiven Arbeiten, Elternkontakte, Budgetplanung usw., zuständig. Dafür erhält er je nach Grösse der Schule Entlastung, in Seeg bei 11 Klassen 9 von total 27 Lektionen.)

# nsp.: Bayern wird seit vielen Jahren von der «schwarzen» CSU regiert. Wie spiegelt sich dies im Schulwesen?

G.H.: Das ist eine schwierige Frage. Alle Parteien sind der bayerischen Verfassung verpflichtet. Die bayerische Schule ist danach eine christliche Gemeinschaftsschule. Zu den obersten Bildungszielen gehören die Ehrfurcht vor Gott, die Achtung vor der Würde des Menschen, die Achtung vor der religiösen Überzeugung, Toleranz gegenüber Andersdenkenden, Verantwortungsgefühl, Verantwortungsfreude, Aufgeschlossenheit für alles Wahre, Gute und Schöne, und die Schule soll nicht nur Wissen und Können vermitteln, sondern auch Herz und Charakter.

Der Schule ist somit nach der bayerischen Verfassung und dem Lehrplan die Pflicht auferlegt, religiös und christlich zu erziehen. Die CSU vertritt diese Werte in ihrem Denken, die sicherlich auch der abendländischen Kultur entsprechen und in gutem Sinne bei uns so in die Schule einfliessen.

![](_page_57_Picture_0.jpeg)

Aussenansicht der schönen Grund- und Teilhauptschule in Seeg im Allgäu/Bayern.

# nsp.: Gibt es Privatschulen, und werden diese vom Staat unterstützt?

G.H.: Es gibt bei uns Privatschulen, z.B. die Montessorischulen. Auch sie unterrichten nach staatlich-verbindlichen plänen und werden somit vom Staat mitfinanziert. Den genauen Anteil kenne ich nicht.

# nsp.: Glauben Sie, dass die Arbeit der Lehrer in der Bevölkerung anerkannt wird, oder gilt die Lehrerschaft eher als «Ferientechniker»?

G.H.: Ich glaube, dass dies auf die Sichtweise des einzelnen ankommt. Dabei spielt sicher die eigene Schulgeschichte und das Wohlbefinden eigener Kinder in der Schule eine entscheidende Rolle. Viele Eltern – die Einblick in die Arbeit der Lehrer haben - wissen, dass dies für gewissenhafte Lehrer mehr als eine 40-Stunden-Woche und zudem ein ausgesprochener

Nervenberuf ist. Sie sehen auch, dass die Zunahme von lernund verhaltensschwierigen Kindern steigt, ebenso der Anteil von Ausländerkindern. Natürlich hat es immer wieder solche, die glauben, dass wir Lehrer es zu schön haben.

# nsp.: Was verdient ein Lehrer im 70. Dienstjahr? G.H.: Je nach Ortszuschlag brutto ca. 4500 DM bei 27

Pflichtlektionen zu 45 Minuten.

# nsp.: Sind Sie zu einer Fortbildung verpflichtet?

G.H.: Alle Lehrer sind zu gewissen Fortbildungsveranstaltungen entweder regional oder überregional verpflichtet. Fortbildungswilligkeit ist Bestandteil der Beurteilung. Die meisten Veranstaltungen fallen in die Dienstzeit. Pro Jahr sind dies riabel 2-5 Tage, es gibt auch Wochenkurse.

# Lehrerbildungskurse 1992

Gehören Sie bereits zu den zahlreichen zufriedenen chern der Schweizerischen Lehrerbildungskurse des Schweizerischen Vereins für Handarbeit und Schulreform (SVHS), oder machen Sie den Schritt in die interkantonale Lehrerfortbildung im kommenden Sommer vielleicht zum erstenmal?

Die 101. Schweizerischen Lehrerbildungskurse finden vom 6. bis 24. Juli 1992 in Grenchen statt. Das vielseitige gramm, das alle Tätigkeitsbereiche der Lehrerschaft beinhaltet, wurde in enger Zusammenarbeit mit der Lehrerfortbildung des Kantons Solothurn gestaltet. Nebst traditionellen Themen findet der aufmerksame Leser auch neue Titel, die die Veränderungen im Schulwesen reflektieren.

Eine umsichtige örtliche Kursdirektion setzt alles daran, den Kursbesuchern und Kursbesucherinnen einen unvergesslichen Aufenthalt in Grenchen zu ermöglichen.

Der SVHS freut sich, wenn auch Sie im nächsten Sommer dabei sind.

Detaillierte Programme erhalten Sie beim

Sekretariat SVHS Bennwilerstr. 6 4434 Holstein Tel. 061/951 2333

![](_page_58_Picture_1.jpeg)

![](_page_59_Picture_0.jpeg)

# Maler/Tapezierer

Name: Steiner Vorname: Lukas Alter: 17 Jahre Wohnort: St.Gallen<br>Hobbys: Surfen, Ju Hobbys: Surfen, Jugi-Leiter, Skifahren<br>Lehrbeginn: 8. August 1990<br>Lehrzeit: 3 Jahre Lehrzeit: Lehrfirma: Kostgeld, Malergeschäft, St.Gallen

#### Wie bist du auf deinen zukünftigen Beruf gekommen?

Ich habe einen vielseitigen, selbständigen und kreativen Beruf gesucht. Meine sterung für den Beruf habe ich in Schnupperwochen und Ferienarbeit gesammelt.

Dabei habe ich schnell gemerkt, dass mir der Maler-Beruf sehr gut gefällt.

# Wie sieht ein Arbeitstag bei dir aus?

Am Morgen treffen wir uns meistens um ca. 7.00 Uhr in der Werkstatt. Dort werden noch einige Instruktionen an die Gruppenleiter verteilt und das bereits hergerichtete Material mitgenommen.

Danach fahren wir mit den bereitstehen-Lieferwagen auf die Baustellen. Dort erhalte ich meine Aufgabe und kann diese meist selbständig, aber im Team ausführen. Bei Wohnungsrenovationen sind dies z.B.:

- Teppichböden sauber mit Plastikfolie schützen.
- Die zu streichenden Untergründe waschen, ablaugen, anschleifen, kitten und spachteln, vor- und fertigstreichen.
- Auch bei Tapezierarbeiten kann ich mithelfen.

Bei Neubauten sind meist grössere chen zu bewältigen. Dabei komme ich mit diversen Spritzgeräten in Berührung.

Auch bei speziellen Arbeiten, wie rationen von alten Erkern oder Wandbildern oder bei modernen Farbgestaltungen, darf ich Hand anlegen.

## Was sind die positiven Seiten deines Berufes?

- Schön an meinem Beruf finde ich, dass ich z.B. aus einer alten, verrauchten Wohnung wieder neue, ansehnliche, wohnliche und gemütliche Räume chen kann. Dies befriedigt die Kundschaft und uns Maler sehr. Ich werde deshalb auch meistens sehr freundlich von den Kunden begrüsst.

![](_page_59_Picture_16.jpeg)

Auch gefällt mir, dass ich nach abgeschlossenen Renovationsarbeiten die Baustelle wieder wechseln kann, dadurch komme ich mit vielen Leuten, ob mit Kunden oder anderen Handwerkern, in Kontakt.

Ich könnte mir zum Beispiel nie vorstellen, einen Beruf auszuüben, bei dem ich jeden Tag im selben Büro arbeiten müsste. Ich liebe die Abwechslung.

#### Aber es gibt doch bestimmt auch gative Seiten im Malerberuf? Ja, sicher.

Im Malerberuf werden für die Vorarbeiten, das heisst z.B. für das Schleifen, Spachteln, Ablaugen, Reinigen, Abkratzen usw., ca. 60% des Arbeitsaufwandes benötigt.

Dies sind natürlich Arbeiten, die nicht unbedingt motivieren, jedoch um so genauausgeführt werden müssen. Das heisst, je exakter ich diese Arbeiten ausführen, desto schöner sind die Streicharbeiten und schlussendlich das Resultat.

# Aber du arbeitest doch auch mit Lösungsmitteln?

Ja, das stimmt.

Aber in den letzten Jahren wird bei unserem Beruf sehr darauf geachtet, mehr und mehr lösungsmittelarme und lösungsmittelfreie Farben zu verwenden.

Und dies nicht nur zu unserem Vorteil, sondern auch der Natur zuliebe.

#### Wie viele Tage in der Woche besuchst du die Gewerbeschule, und was lernst du dort?

Wir Malerlehrlinge besuchen die Gewerbeschule einen Tag pro Woche.

Dort werden wir in folgenden Fächern ausgebildet:

- Allgemeinbildung, das heisst Deutsch, Wirtschaftskunde, Staatskunde usw.
- Fachrechnen, das heisst z.B. Flächenberechnung, Mischverhältnisse ausrechnen usw.
- Fachunterricht, z.B.:
- 
- Materialkunde<br>- Werkzeugkund - Werkzeugkunde
- Farbenlehre
- **Fachzeichnen**

Zusätzlich besuchen wir während der Lehrzeit mindestens zweimal zehn Tage nen praktischen und theoretischen, sogenannten Einführungskurs.

#### Wie sieht es denn mit den Aufstiegs-Weiterbildungsmöglichkeiten aus?

- Weiterbildungskurse werden von unserem Schweizerischen Verband (SMGV = Schweiz. Maler- und Gipsermeisterverband) in grossen Mengen angeboten.
- Auch können Zusatzlehren angehängt werden:
	- z.B. für Schriftenmaler, Vergolder, Gipser usw.
- Aufstiegsmöglichkeiten sehen wie folgt aus:

Vorarbeiter SMGV (1 Semester Ausbildung mit jeweils 2-3 Tagen pro Woche) Eidg. dipl. Malermeister (6 Semester Ausbildung mit jeweils 2-3 Tagen pro Woche)

Lukas, ich danke dir für das Interview und wünsche dir für deine restliche Lehrzeit viel Glück und Erfolg.

![](_page_60_Picture_0.jpeg)

# Lieferantenadressen für Schulbedarf

![](_page_61_Picture_1.jpeg)

# DIARA Dia-Service, Kurt Freund, 8056 Zürich, 01/311 20 85

# Farben (Bezugsquellen)

Alois K.Diethelm AG, Läscaux-Farbenfabrik, 8306 Brüttisellen, 01/8330786

# Film- und Video-Verleih

![](_page_61_Picture_6.jpeg)

SELECTA/ZOOM Film und Video-Verleih Jungstrasse 9, CH-8050 Zürich Tel. <sup>01</sup> /302 02 01, FAX <sup>01</sup> /302 82 05

950 <sup>I</sup> ômm-Filme, 350 Videos VHS für Unterricht und Jugendarbeit. Bestellen Sie den neuen Katalog! Fr. 35.- auf Konto 80-701 32-1 einzahlen. Genaue Lieferadresse angeben.

#### Flechtmaterialien

Peddig-Keel, Peddigrohr und Bastelartikel, 9113 Degersheim, 071/541444

### Handarbeiten/Kreatives schaffen/Bastelarbeit

Rüegg-Handwebgarne AG, Tödistrasse 48, 8039 Zürich, 01/201 32 50 Seilerei Denzler AG, Torgasse 8, 8024 Zürich, 01/252 58 34 Zürcher & Co., Handwebgarne, Postfach, 3422 Kirchberg, 034/45 51 61

![](_page_61_Picture_13.jpeg)

Seidenstoffe für Batik und Stoffmalerei E. Blickenstorfer AG, Bederstrasse 77, Postfach, 8059 Zürich Bitte Prospekt verlangen! 01 202 7602

![](_page_61_Picture_15.jpeg)

TRICOT <sup>8636</sup> Wald, Telefon <sup>055</sup> <sup>95</sup> <sup>42</sup> <sup>71</sup> Schule - Freizeit - Schirme - T-Shirts zum Bemaler und Besticken

Stoffe und Jersey, Muster verlangen

### Holzbearbeitungsmaschinen

Etienne AG, Horwerstr. 32, 6002 Luzern, 041/492 111

![](_page_61_Picture_20.jpeg)

![](_page_61_Picture_21.jpeg)

5-fach komb. Universalmaschinen Hinkel und Robland permanente Ausstellung

> 9030 Abtwil/St.Gallen Telefon 071/31 43 43

#### Keramikbrennöfen

Lehmhuus AG, Töpfereibedarf, 4057 Basel, 061/691 9927

![](_page_61_Picture_26.jpeg)

![](_page_61_Picture_27.jpeg)

# Klebstoffe

Briner + Co., Inh. K. Weber, HERON-Leime, 9400 Rorschacherberg, 071/42 77 97 Ed. Geistlich Söhne AG, 8952 Schlieren 01/7304511, Fax 01/7308002

# Lieferantenadressen für Schulbedarf

# Kopiervorlagen

![](_page_62_Picture_2.jpeg)

**Bergedorfer Kopiervorlagen:** Bildgeschichten, Bilderrätsel,<br>Rechtschreibung, optische Differenzierung, Märchen, Umwelt-<br>schutz, Puzzles und Dominos für Rechnen und Lesen, Geometrie, Erdkunde: Deutschland, Europa und Welt. / **Pädagogische**<br>**Fachliteratur.** Prospekte direkt vom **Verlag Sigrid Persen**, Dorfstrasse 14, D-2152 Horneburg. 0049/4163-6770

## Modellieren/Tonbedarf

![](_page_62_Picture_5.jpeg)

#### Musik

H.C. Fehr, Blockflötenbau AG, Stolzestrasse 3, 8006 Zürich, 01/361 66 46 Pianohaus Schoekle AG, Schwandelstr. 34, 8800 Thalwil, 01/720 53 97

Physik - Chemie-Biologie - Metall- und Elektrotechnik Leybold AG, Zähringerstr. 40, 3000 Bern 9, 031/24 13 31, Fax 031/24 13 33

### Physikalische Demonstrationsgeräte + Computer

Steinegger + Co., Rosenbergstr. 23, 8200 Schaffhausen, 053/25 58 90

Physikalische Demonstrations- und Schülerübungsgeräte MSW-Winterthur, Zeughausstr. 56, 8400 Winterthur, 052/267 55 42

#### Projektions-Video- und Computerwagen

FUREX AG, Normbausysteme, Allmendstr. 6,8320 Fehraitorf, 01/954 22 22

## Projektionswände/Projektionstische

Hunziker AG, 8800 Thalwil, 01 /722 81 11, Telefax 01/720 56 29

### Schuleinrichtungen/Planung/Herstellung/Montage

Eugen Knobel AG, 6300 Zug, 042/41 55 41, Fax 042/41 55 44 Hunziker AG, 8800 Thalwil, 01 /722 81 11, Telefax 01/720 56 29

## Schulmaterial/Lehrmittel

![](_page_62_Picture_19.jpeg)

Eric Rahmqvist AG, Grindelstrasse 11, 8303 Bassersdorf, 01/836 82 20/21

![](_page_62_Picture_21.jpeg)

# Schul- und Bürobedarf

Ehrsam-Müller-Ineco SA Josefstrasse 206 Chapeau Râblé 22 CH-8031 Zürich<br>Telefon 01/271 67 67 2306 La Chaux-de Fonds Telefax 01/272 63 36 Telefon 039/26 5076 Telefax 039/26 65 69

#### Schweizer Schulschrift von F.Jundt

Bewegungsschule 1+2. Das Basteldorf, Fotoalben 24x24/25x30 cm, und Schreibmappen zum Selbermachen Verlangen Sie günstiges Muster! Lehrmittelverlag Uri 6460 Altdorf, Tel. 044/20808, Fax 044/268 78

#### Schulmobiliar

Hunziker AG, 8800 Thalwil, 01/722 81 11, Telefax 01/720 56 29 Mobil-Werke, U. Frei AG, 9442 Berneck, 071/71 22 42, Fax 071/716563

![](_page_62_Picture_28.jpeg)

Kompetent für Schule und Weiterbildung, Tische und Stühle Embru-Werke, 8630 Rüti ZH, Tel. 055/3411 11, Fax 055/31 8829

![](_page_62_Picture_30.jpeg)

Der Spezialist für Schul- und Saalmobiliar

ZESAR AG, Gurnigelstrasse 38, Post-2501 Biel, Telefon 032 25 25 94

#### Schulwaagen

![](_page_62_Picture_34.jpeg)

Beratung, Vorführung und Verkauf durch: Awyco AG, 4603 Ölten, 062 / 32 84 60 Kümmerly+Frey AG, 3001 Bern, 031 / 24 06 67 Leybold AG, 3001 Bern, 031/24 13 31

#### Schulwerkstätten für Holz, Metall, Kartonage, Basteln

- kompl. Werkraumeinrichtungen
- Werkbänke, Werkzeuge, Maschinen
	- Beratung, Service, Kundendienst
- Aus- und Weiterbildungskurse

![](_page_62_Picture_41.jpeg)

命 Lachappelle AG, Werkzeugfabrik Pulvermühleweg, 6010 Kriens Telefon 041/45 23 23 WERKSTATTEINRICHTUNGEN direkt

Lachappelle

vom Hersteller. Ergänzungen, Revisio-<br>nen zu äussersten Spitzenpreisen, Beratung/Planung gratis. Rufen Sie uns an 072/64 14 63 Fax 072/64 18 25

#### Schulzahnpflege

Aktion «Gesunde Jugend», c/o Profimed AG, 8800 Thalwil, 01/723 11 11

#### Spielplatzgeräte

Miesch Geräte, Spiel- und Pausenplatz, 9546 Wängi, 054/51 1010 Erwin Rüegg, 8165 Oberweningen ZH, 01/85606 04 Seilfabrik Ullmann, 9030 Abtwil, 071/311979

Spielplatzgeräte, Brunnen, Skateboard

# Armin Fuchs, Thun

Bierigutstrasse 6, 3608Thun, Telefon033363656 Verlangen Sie Unterlagen und Referenzen

# GTSM\_Magglingen : Spielplatzgeräte

Aegertenstrasse 56 für Kindergärten<br>1903 Zürich 18801 461 11 30 Felefax 01 461 12 48 für und Sonderschulen 8003 Zürich & 01 461 11 30 Telefax 01 461 12 48

• Einrichtungen<br>für Kindergärten

# Lieferantenadressen für Schulbedarf

![](_page_63_Picture_1.jpeg)

#### Spielplatzgeräte

für den öffentlichen und privaten Bereich. Franz Putz, Bertschikerstrasse 102, 8620 Wetzikon, Tel. 01 93221 80

#### Sprache

• Sprachlehranlagen • Beratung

• Kombination für Sprachlabor und PC-Unterricht • Technische Kurse für

STUDER REVOX

• Möblierungsvorschläge<br>• Technische Kurse für<br>• eigene Servicestellen

Revox ELA AG, Althardstrasse 146, 8105 Regensdorf, Telefon 01/8707711

#### Theater

![](_page_63_Picture_12.jpeg)

#### Turngeräte

Alder+Eisenhut AG, Alte Landstr. 152, 8700 Küsnacht, 01/910 56 53

USA 1992 Camp Counselor (Ferienlagerleiter) im Sommer. Für aktive Sportler, Seminaristen und Lehrer(innen) von 20 bis 27 Jahren. Gute Englisch-

August-September, 5 Wochen für 17- bis 27jährige

<sup>7</sup> bis 16 Jahre, z.B. 5.-18. Juli, 19. Juli—1. August,

#### Wandtafeln

Hunziker AG, 8800 Thalwil, 01/722 81 11, Telefax 01/720 56 29 Eugen Knobel AG, 6300 Zug, 042/41 55 41, Fax 042/41 55 44 Jestor AG, Schulwandtafeln und Zubehör, 5705 Hallwil, 064/54 28 <sup>81</sup>

![](_page_63_Picture_1251.jpeg)

## Webrahmen und Handwebstiihle

ARM AG, 3507 Biglen, 031/701 07 11, Fax 031/701 07 14

Werkraumeinrichtungen und Werkmaterialien

Werkraumeinrichtungen, Werkzeuge und Werkmaterialien für Schulen.

0P0 Oeschger AG, 8302 Kloten Telefon <sup>01</sup> /814 06 66

3322 Schönbühl

![](_page_63_Picture_24.jpeg)

Ferien- und Schullager in der freien Natur im

# Rundzeltdorf

oder warum nicht auch Schulverlegung? Naturkunde im hautnahen Kontakt mit dem Wetter, den Pflanzen und Tieren? Ein grosses Aufenthaltszelt, ein Küchenzelt mit kompletter Küche, diverse Gruppenzelte und Schlafzelte stehen zur Verfügung, mit mir als Zeltwart, zum Selberkochen oder mit einer Köchin und Vollwertkost. Interessiert? Auskunft: Rolf Bachmann, Kolosseumstrasse 10 • 9008 St.Gallen • Telefon 071 /25 38 77 oder 24 23 12

![](_page_63_Picture_28.jpeg)

Die Redaktion freut sich auf ihren Anruf!

# die neue Schulpraxis

kenntnisse Bedingung. Hospitality Tours

Ferienlager für Kinder

3.-16. August oder 17.-30. August. Mindestens 2 Wochen oder 3, 4, 5 Wochen. Kalifornien: Huntington Lake, 2300 m ü.M. oder Catalina Island b/Los Angelos. Pennsylvanien: Fannetsburg.

Preis ca. 1250 \$ für 2 Wochen plus Flug. Auskunft durch: International Summer Camp Postfach 61, 3000 Bern 23, Telefon 03174581 77

gegründet 1931 von Albert Züst erscheint monatlich, Juli/August Doppelnummer

Über alle eingehenden Manuskripte freuen wir uns sehr und prüfen diese sorgfältig. Wir bitten unsere Mitarbeiter, allfällige Vorlagen, Quellen und benützte Literatur anzugeben.

# Redaktion Unterstufe: (In)

Mittelstufe: (Lo)

Oberstufe: (Ma) Heinrich Marti, Schuldirektor,

Telefon 065/226421

Prof. Dr. Ernst Lobsiger, Werdhölzli 11, 8048 Zürich, Telefon 01/431 37 26

Marc Ingber, Primarlehrer, Wolfenmatt, 9606 Bütschwil, Telefon 073/33 31 49 Dominik Jost, Seminarlehrer, Zumhofstrasse 15, 6010 Kriens, Telefon 041/45 2012

Goldauer Konferenz: (Ki) Norbert Kiechler, Primarlehrer, Tieftalweg 11, 6405 Immensee, Telefon 041/813454

Neues Lernen: (Jo)

#### Abonnemente, Inserate, Verlag:

Amanz-Gressly-Str. 34, 4500 Solothurn, Zollikofer AG, Fürstenlandstrasse 122, 9001 St.Gallen, Telefon 071/29 77 77 Fax 071/29 75 29

#### Abonnementspreise:

Inland: Privatbezüger Fr. 67.-Institutionen (Schulen, Bibliotheken) Fr. 96.-, Ausland: Fr. 73.-/Fr. 101.- Einzelpreis: Fr. 8.50, Ausland: Fr. 10.-

#### Inseratpreise:

![](_page_63_Picture_1252.jpeg)

# Zu Ihrer Orientierung

Wenn Sie Ratsuchende betreuen müssen, wenn Sie für sich selber ein Wissensgebiet neu aufbereiten wollen: Hier die Schwerpunkte des AKAD-Programms. Der Beginn der Lehrgänge ist jederzeit möglich - das Studium ist unabhängig von Wohnort und Berufsarbeit.

Einzelfächer

im Fernunterricht, von der Anfängerstufe bis zum Hochschulniveau; Studienbeginn auf jeder Stufe möglich.

Englisch • Französisch • Italienisch Spanisch • Latein mit dem eingebauten Tonkassettenprogramm seriös und trotzdem bequem zu erlernen.

Deutsche Sprache Deutsche Literatur • Praktisches Deutsch

Erziehungs- und Entwicklungspsychologie

Geographie

Algebra und Analysis • Geometrie • DG

Persönliche Auskünfte:

Telefon 01/3073333

Jungholzstrasse 43, 8050 Zürich

Seehofstrasse 16, 8008 Zürich

AKAD Akademikergesellschaft für Erwachsenenfortbildung AG

AKAD-Seminargebäude Jungholz (Oerlikon)

AKAD-Seminargebäude Seehof (b. Bellevue)

Physik • Chemie • Biologie

Buchhaltung • Informatik/EDV Betriebswirtschaftslehre Volkswirtschaftslehre usw.

> Geschäftskorrespondenz Maschinenschreiben

# Diplomstudiengänge

in der Verbundmethode Fernunterricht-mündlicher unterricht. Qualitätsbeweis: über 10000 Erfolge in staatlichen Prüfungen bei überdurchschnittlichen Erfolgsquoten.

Eidg. Matur Typus B, C, D Eidg. Wirtschaftsmatur Hochschulaufnahmeprüfung (ETH/HSG)

Bürofachdiplom VSH • Handelsdiplom VSH Eidg. Fähigkeitszeugnis für Kaufleute

Englischdiplome Universität Cambridge Französischdiplome Alliance Française Paris Deutschdiplome Zürcher Handelskammer

Eidg. Fachausweis Analytiker-Programmierer

IMAKA-Diplomstudiengänge:

# Informationscoupon

An die AKAD, Jungholzstrasse 43, 8050 Zürich Senden Sie mir bitte unverbindlich (Gewünschtes bitte ankreuzen IS) Ihr ausführliches AKAD-Unterrichtsprogramm Mich interessieren nur (oder zusätzlich) IMAKA-Diplomstudiengänge  $\Box$  Technische Kurse  $\Box$  Zeichnen und Malen Name:

Vorname:

Strasse:

Plz./Wohnort:

ARAD

Keine Vertreter!

069/055

Italienischdiplome Universität Perugia Spanischdiplome Universität Saragossa Eidg. Diplom Betriebsökonom HWV

Eidg. Diplom Wirtschaftsinformatiker Eidg. Fachausweis Organisator Eidg. Fachausweis Buchhalter Eidg. Diplom Buchhalter/Controller Eidg. Fachausweis Treuhänder Eidg. Diplom Bankfachleute

Management-Diplom IMAKA Eidg. Diplom Verkaufsleiter Diplom Wirtschaftsingenieur STV Diplom Personalassistent ZGP Chefsekretärinnen-Diplom IMAKA

Psychologie • Soziologie • Politologie Philosophie

Weltgeschichte • Schweizergeschichte

![](_page_64_Picture_38.jpeg)